# REPRESENTACIÓN DEL TRASTORNO DE ANSIEDAD Y SU AGOTAMIENTO PSICOLÓGICO

A través de un vídeo y un *workflow* del ámbito del 3D

Mireia Parra Fageda Grau en Mitjans Audiovisuals

Figuras 1. *Uncanny* obra de Esteban Diacono. Fuente: CURS 2021-2022

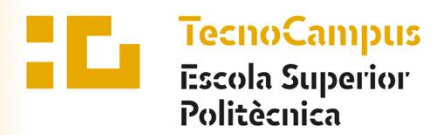

Centre adscrit a la

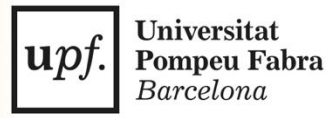

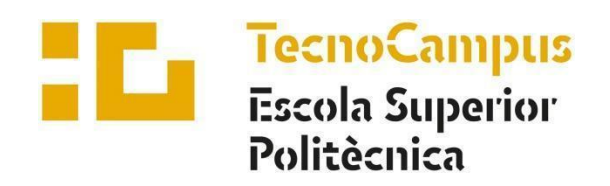

Centre adscrit a la

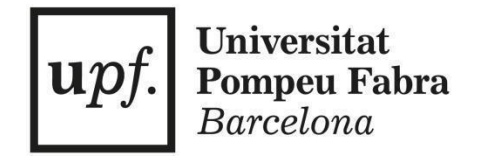

**Grau en Mitjans Audiovisuals**

# **REPRESENTACIÓN DEL TRASTORNO DE ANSIEDAD Y SU AGOTAMIENTO PSICOLÓGICO: A través de un vídeo siguiendo un**  *workflow* **3D**

**Memoria Trabajo Aplicado**

**Mireia Parra Fageda TUTOR/A: Maider Véliz Ramas** CURS 2021-22

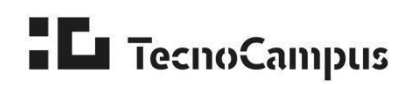

# **Dedicatoria**

A todas aquellas personas que alguna vez han tenido que lidiar con la ansiedad.

Y en especial, a mi abuela Gregoria, quién estaría muy orgullosa de su nieta.

# **Agradecimientos**

A mi familia, mis compañeros y mi pareja, que siempre han creído en mí. A Yasmin El Akkad por ser una compositora con mucho talento. Y en especial, a Maider Véliz, por todos los consejos recibidos.

## **Resum**

En aquest treball s'estudia el trastorn de l'ansietat, en concret el d'un atac d'ansietat, amb la intenció de poder mostrar l'esgotament psicològic i mental que suposa viure amb aquesta malaltia. Per això, es realitzarà un vídeo a través del qual es podrà transmetre les sensacions que pateixen les persones que algun cop a la vida han viscut amb ansietat, tot això, seguint amb un workflow del àmbit del 3D. A més a més, aquest projecte també tracta de donar visibilitat i desestigmatitzar aquest trastorn mental.

## **Resumen**

En este trabajo se estudia el trastorno de ansiedad, en concreto el de un ataque de ansiedad, con la intención de poder mostrar el agotamiento psicológico y mental que supone vivir con esta enfermedad. Para ello, se realizará un vídeo a través del cual se podrá transmitir esas sensaciones que sufren las personas que han experimentado alguna vez en su vida la ansiedad y siguiendo con un *workflow* del ámbito del 3D. Además, este proyecto también trata de dar visibilidad y desestigmatizar este trastorno mental.

## **Abstract**

In this thesis the anxiety disorder is the main subject of this study, specifically the anxiety attack, with the intention of showing the mental exhaution that this ilness can cause. In order to acomplish this, it's going to be made a video wich is going to be abel to transmit those feelings and sensations that people who has ever experienced anxiety suffer and everithing it's going to be made through a 3d area workflow. Moreover, this porject also wants to ensure visbility and destigmatize this mental disorder.

# Índice

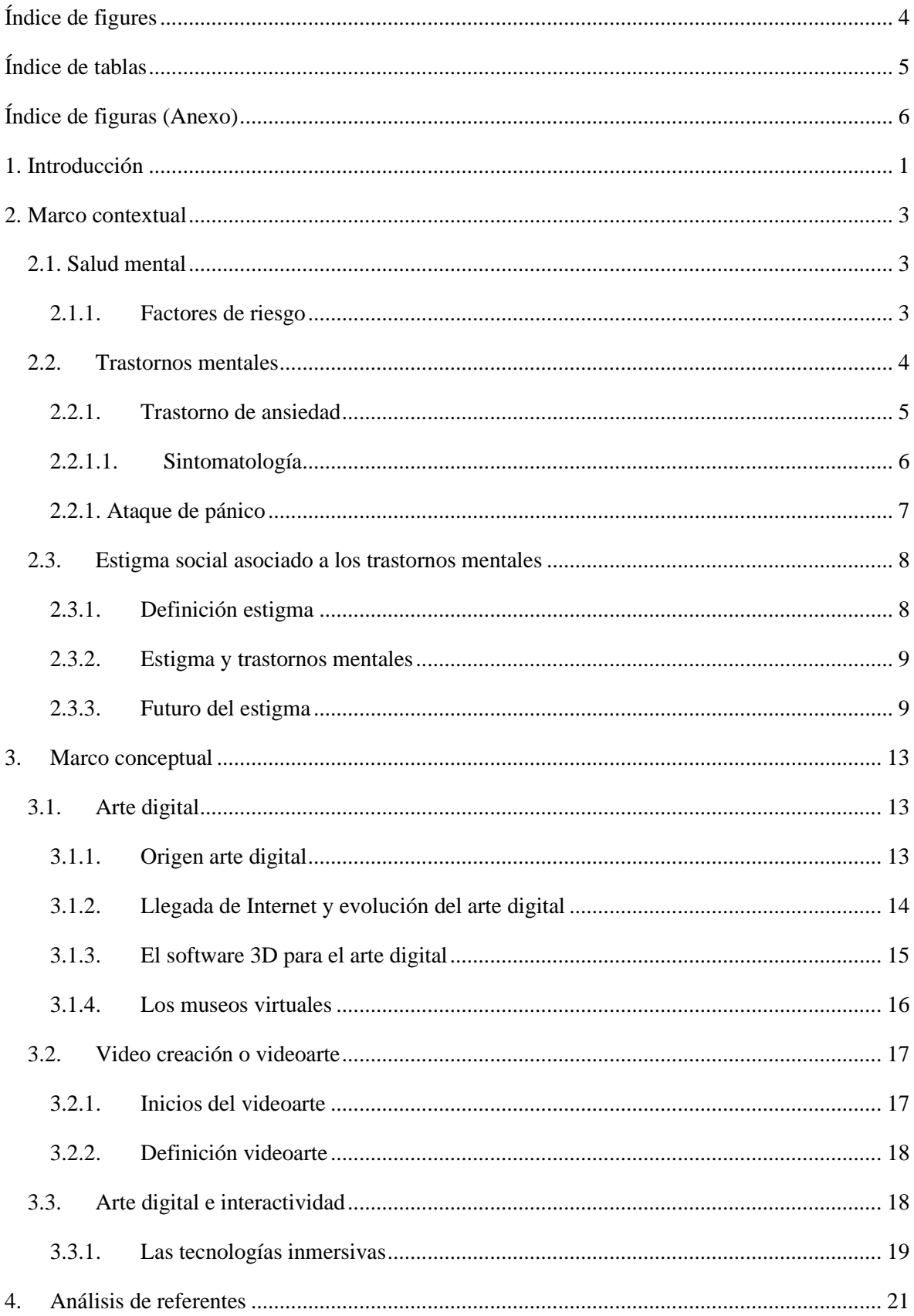

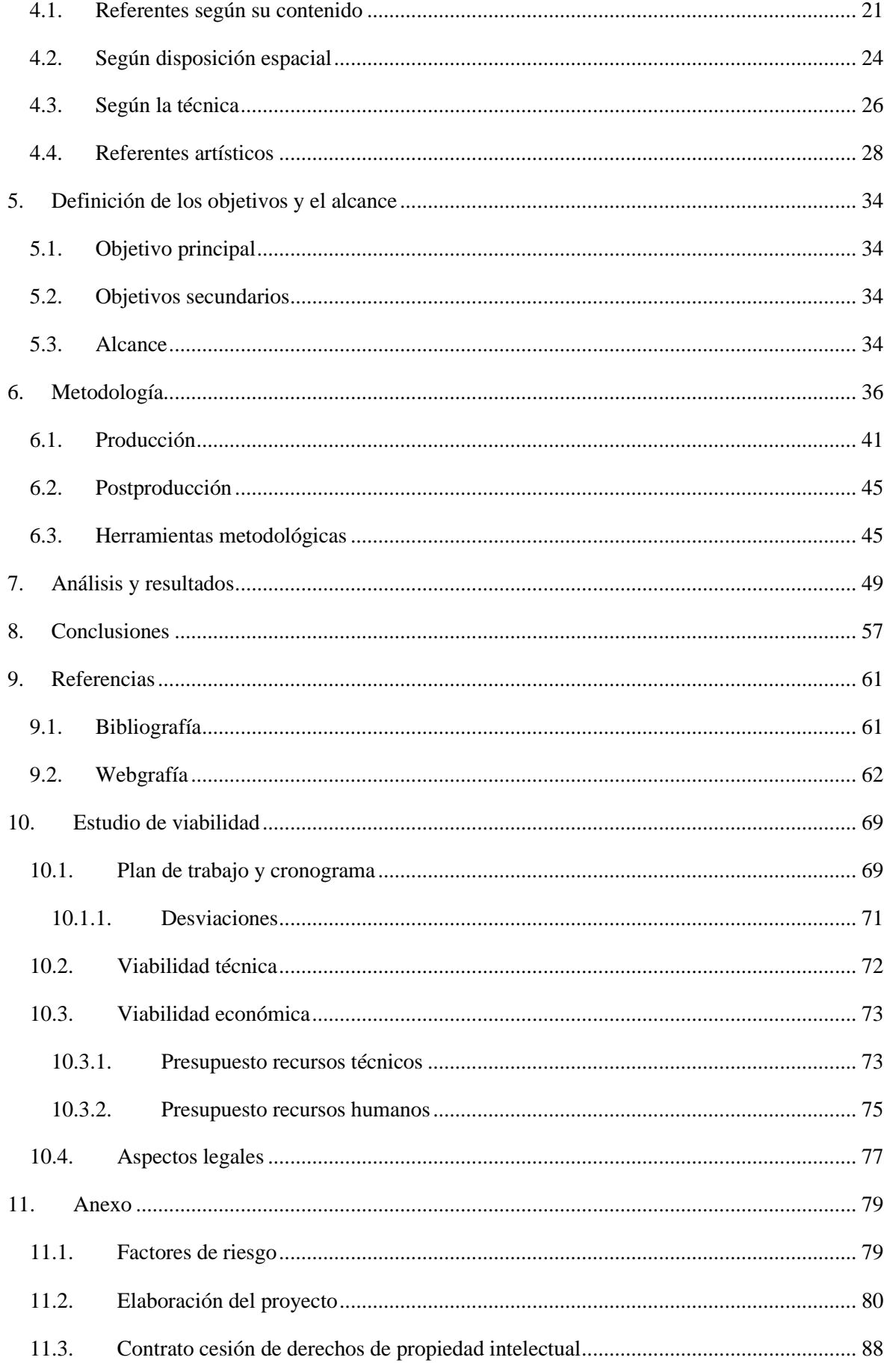

# <span id="page-9-0"></span>**Índice de figures**

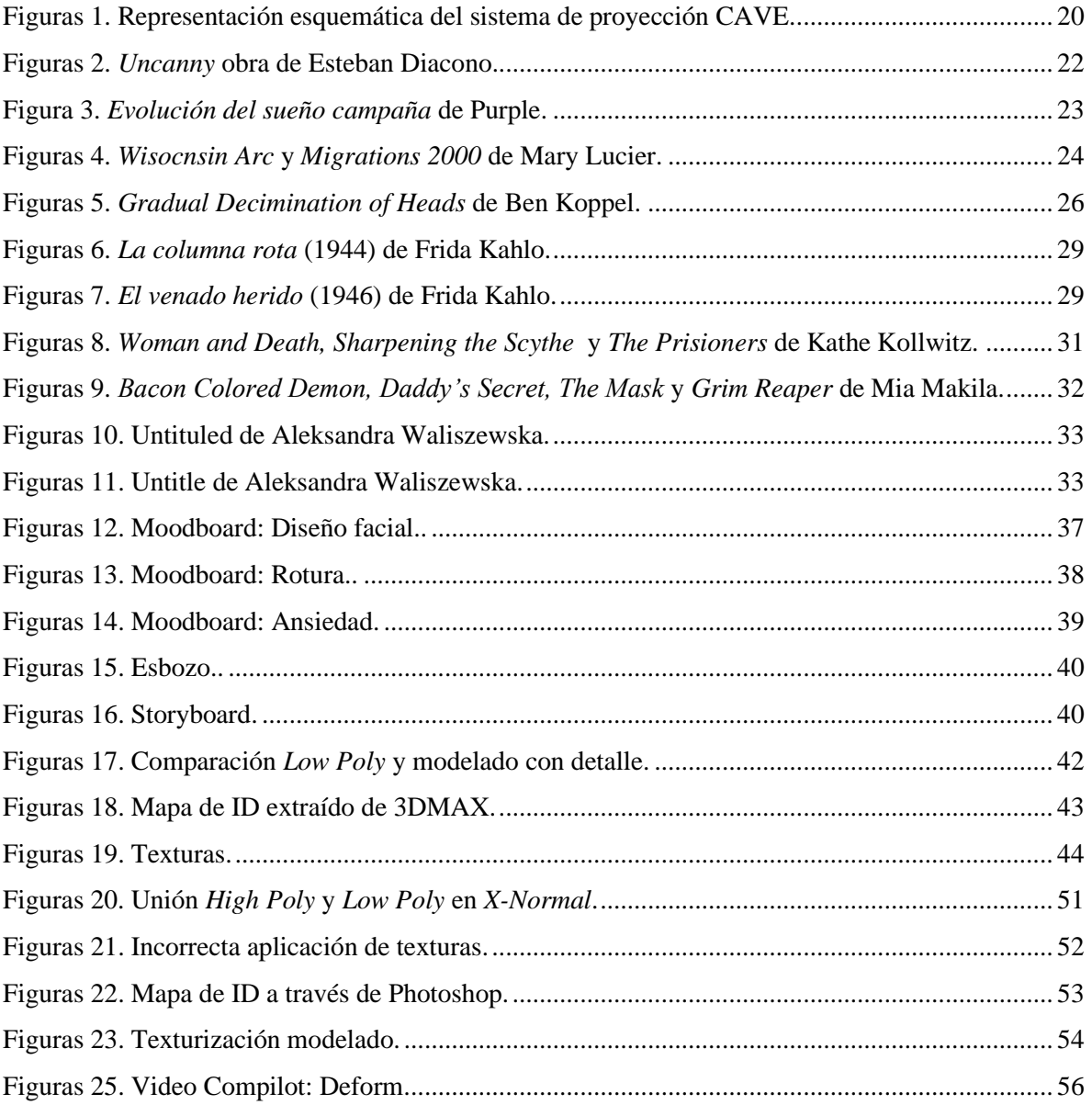

# <span id="page-10-0"></span>**Índice de tablas**

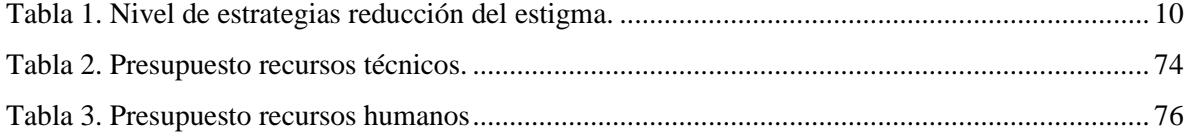

# <span id="page-11-0"></span>**Índice de figuras (Anexo)**

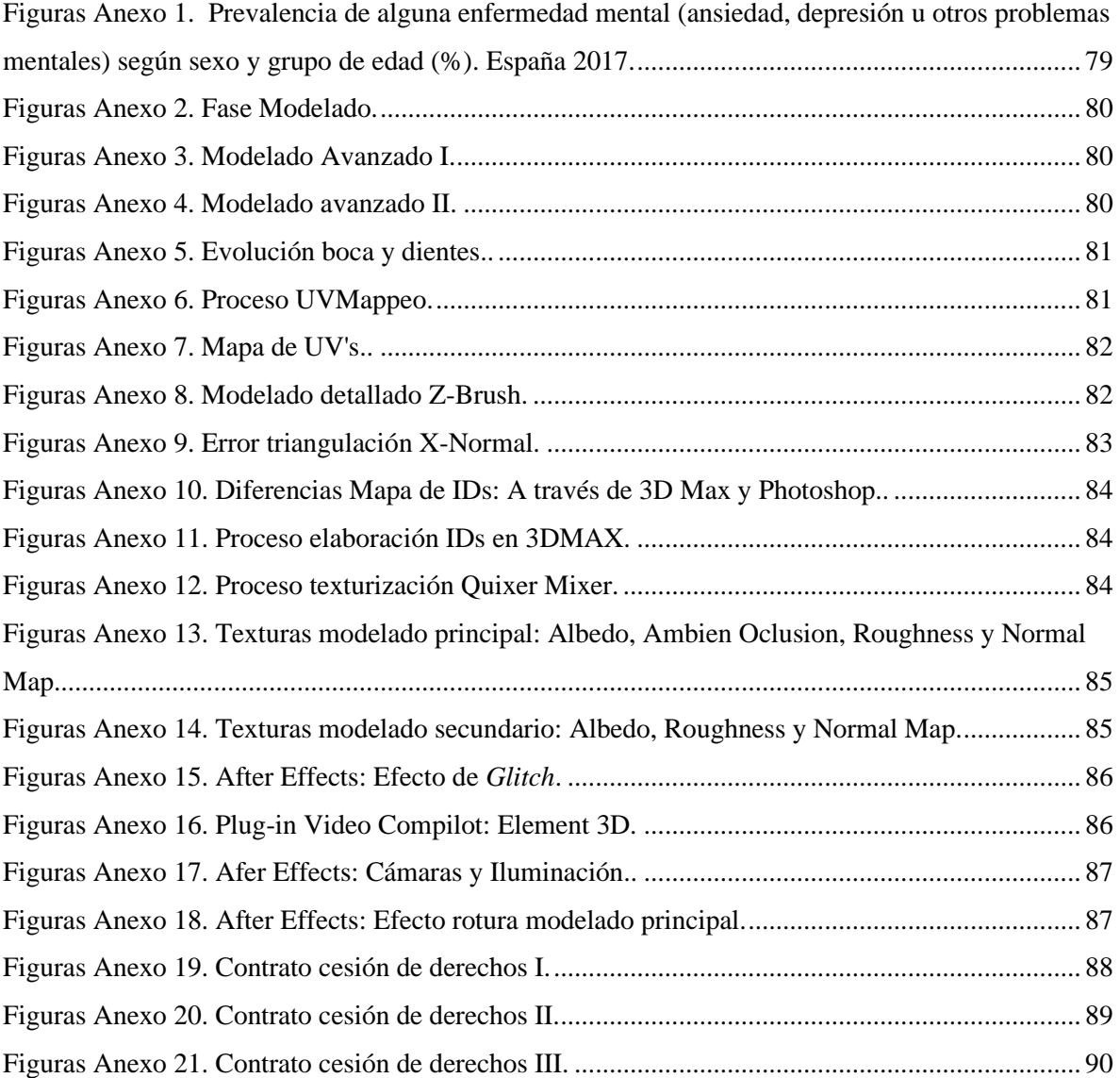

*V*

# <span id="page-14-0"></span>**1. Introducción**

Actualmente, alrededor de 450 millones de personas padecen un trastorno mental, donde la depresión afecta por lo menos a 150 millones de personas en algún momento de su vida (OMS, 2004). En España, 1 de cada 10 personas de más de 15 años ha sido diagnosticado por alguna enfermedad de salud mental, destacando que la depresión y la ansiedad crónica son los trastornos más comunes, y que casualmente en ambos casos afectan más a las mujeres que a los hombres (Suárez, Ichaso y González, 2017). Actualmente, debido a la pandemia mundial que ha provocado la COVID-19, estos datos se han visto afectados. Según el COVID-19 Mental Disorder Collaborators (2021) esta crisis pandémica ha provocado el aumento de casos de depresión y ansiedad, poniendo en el foco de la preocupación la salud mental de la población.

Por eso mismo, empiezan a nacer iniciativas y proyectos que pretenden dar visibilidad y eliminar los juicios asociados a este colectivo, poco a poco se empieza a visibilizar y fomentar más la lucha por la salud mental. Por ejemplo, el Ayuntamiento de Barcelona (2018) a través de su Plan de Salud Mental, establece que su principal misión en este proyecto reside en "promover la salud mental y prevenir y atender los trastornos mentales con el fin de mejorar el bienestar psicológico y la calidad de vida de toda la población." (p.4). Aun así, aún queda un largo camino para la normalización y aceptación de todas aquellas personas que padecen un trastorno mental. Tal como definen Mena, Bono de Trigo, López y Díaz del Peral (2010): "La visión de la sociedad está influida por una serie de mitos, estereotipos y creencias erróneas que se transmiten desde hace siglos y configuran la imagen social de este colectivo…". Por lo tanto, podemos afirmar que actualmente sigue existiendo un gran estigma y rechazo social que afecta directamente a este grupo social de personas que padecen un trastorno de salud mental.

El arte, por su parte, ha sido una forma de expresar y representar ideas, pero también ha servido como medio de crítica y reivindicación para generar ideas, opiniones o persuadir al espectador. Actualmente, el avance de las nuevas tecnologías ha promovido el nacimiento de nuevas formas de arte y de expresión, entre ellas el arte digital, que abarca el videoarte, la video instalación, la realidad virtual, los museos digitales y otras muchas formas de expresión creativa. Todos ellos se centran en el concepto de inmersividad, el cual pretende generar

espacios y realidades ficticias, a través de las cuales los espectadores pueden interactuar sensorialmente con estos, a través de la escucha, el tacto, la vista, etc. (Ávila, 2003).

En el caso de la realidad virtual ha traído grandes beneficios en el ámbito de la psicología, concretamente en el tratamiento de dificultades de salud mental, ya que esta genera "experiencias virtuales diseñadas y adaptadas a las necesidades de la persona, con el objetivo de promocionar, facilitar y potenciar el proceso de cambio" (Botella, García, Quero, Baños y Bretón, 2006, p.492). Sin embargo, son muy pocos los proyectos que usan la realidad virtual, el arte inmersivo o el ámbito del 3D para tratar de mostrar a la sociedad como se sienten o que dificultades tienen las personas que padecen un trastorno mental, en concreto, la ansiedad.

Por lo tanto, este proyecto pretende adentrarse en el ámbito del 3D y del arte digital para generar un vídeo, que, de forma inmersiva, logre representar como el trastorno de ansiedad puede afectar de forma psicológica y mental a una persona, en concreto un ataque de pánico o crisis de ansiedad, en el que de forma incontrolable el afectado no puede controlar esos síntomas en situaciones concretas. La importancia de este trabajo nace en la necesidad de eliminar los estigmas y juicios asociados a los trastornos mentales, buscando una manera más directa e inmersiva, que sea capaz de lograr un mayor impacto en los usuarios. Sin embargo, el mayor punto fuerte de este proyecto consiste en la concienciación social acerca de la importancia de la ansiedad, y como esta nos puede afectar.

El contenido será generado por un software 3D, y pasará por todos los procesos de producción de un flujo de trabajo del ámbito del 3D. Empezando por la preproducción donde se realizará la conceptualización y los esbozos. Seguido de la producción, la etapa más fundamental, donde destacan tareas como el modelado, la texturización, efectos visuales, iluminación, renderizado y más. Finalmente, pasaremos por la postproducción, dónde se procederá a la composición de los renderizados y el diseño sonoro.

# <span id="page-16-0"></span>**2. Marco contextual**

A continuación, se expone una aproximación teórica relacionada con conceptos fundamentales para entender lo que es la ansiedad y como esta afecta la vida y la salud mental de aquellos que padecen este trastorno mental.

Este proceso de investigación es necesario para poder comprender cuál es el tema que se está tratando en este proyecto, es por esta razón, que los apartados constituyen una pirámide invertida, empezando por los temas más genéricos hasta los más específicos.

#### <span id="page-16-1"></span>**2.1. Salud mental**

Según el WHO European Ministerial Conference on Mental Health y el World Health Organization (2005:1) "la salud mental y el bienestar mental son fundamentales para la calidad de vida y productividad de individuos, familias, comunidades y naciones". Siendo un concepto tan importante en nuestras vidas, y que afecta considerablemente en la forma que percibimos la realidad, el bienestar de muchas personas se ve gravemente afectada por diversos causantes tanto individuales como externos a ellos.

#### <span id="page-16-2"></span>**2.1.1. Factores de riesgo**

La salud mental puede perjudicarse por varios factores sociales, psicológicos y biológicos, esto en muchas ocasionas desencadena con problemas o trastornos mentales. (OMS, 2004).

Existe un abanico muy amplio de factores que afectan y aumentan las probabilidades de padecer un trastorno mental, pero se pueden clasificar en los determinantes sociales, ambientales y económicos. La OMS hace una clasificación de los diferentes factores que engloban a estos determinantes, donde podemos destacar la pobreza, desventaja social, violencia y desempleo como algunos de los agentes de riesgo que pueden provocar que una persona sea más vulnerable a padecer un trastorno mental (OMS, 2004). Además, dentro de esta clasificación, el Ministerio de Sanidad, Consumo y Bienestar Social (2017) asegura que "los trastornos mentales presentan un claro gradiente social, más marcado en mujeres." (Véase Anexo *11.1*).

Por lo tanto, los trastornos mentales pueden tener orígenes biológicos. Aun así, en la mayoría de las personas las probabilidades de padecer una enfermedad mental dependen de muchos factores que tienen relación con su entorno y su contexto social.

#### <span id="page-17-0"></span>**2.2. Trastornos mentales**

Los trastornos mentales se definen como "un síndrome conductual o psicológico o patrón clínicamente significativo que ocurre en una persona", el cual normalmente se termina asociando a una sintomatología que puede provocar angustia, discapacidad o en casos más extremos, la muerte o una pérdida importante de la condición de libertad de un humano (Ormel *et al*, 2013, p.688).

Actualmente, la depresión es uno de los trastornos mentales más comunes en la población, afectando a más de 300 millones de personas en el mundo y el porcentaje sigue aumentando considerablemente cada año. Por otro lado, el trastorno de ansiedad no se aleja mucho de la cifra de personas que padecen depresión, este es otro de los trastornos mentales más frecuentes en el mundo, y en España, concretamente este está afectando a un 6'7% de la población total española (Organización Panamericana de la Salud, 2017). Estos datos fueron obtenidos previamente a una pandemia mundial, actualmente estas cifras han aumentado debido a la crisis de la COVID-19 que ha puesto en peligro la salud mental de muchas personas.

Un estudio realizado por Rodríguez, Garrido y Collado (2020) a través del sistema de medición DASS-21 se ha podido obtener resultados acerca del impacto de la crisis del Covid-19 en la salud mental de personas residentes en España, subdividiendo los datos por niveles de gravedad del trastorno de depresión, ansiedad y estrés en las personas encuestadas. En el caso de la ansiedad, la mayoría de los encuestados, exactamente el 69,3%, tenían niveles normales de ansiedad. Sin embargo, los resultados muestran que casi un 14% de las personas que forman parte de este estudio han padecido ansiedad severa y extremadamente severa, datos realmente alarmantes.

#### <span id="page-18-0"></span>**2.2.1. Trastorno de ansiedad**

En varias ocasiones la ansiedad se ha asociado a un sentimiento de miedo, angustia o inquietud. Es cierto, que estos conceptos pueden considerarse sinónimos de ansiedad, y en realidad tienen mucha relación entre ellos. Aun así, Enrique Rojas (2014) remarca que hay una gran diferencia entre el miedo y la ansiedad, afirmando que:

La ansiedad tiene un perfil menos controlable, no tiene un objeto, no se puede luchar contra ella de forma racional, es persistente y provoca reacciones físicas y psicológicas que se escapan de esa persona y que no son fáciles de manejar. El miedo tiene un objeto concreto que produce el temor, con lo cual todo es más sencillo y abordable. (p.15)

En sí, la ansiedad es "una reacción emocional que pone en alerta al organismo y lo incita a activar sus mecanismos de defensa ante un conflicto" (Departamento de Comunicación de Cinfa, 2017, p.15), es aquí cuando pueden aparecer diferentes síntomas más o menos graves.

Sin embargo, podemos destacar dos tipos de trastornos de ansiedad. En primer lugar, tenemos la ansiedad normal, la cual es "menos acentuada, más ligera y no implica una reducción de la libertad personal" y la ansiedad patológica, la cual es más grave y que en ocasiones "se vivencia más corporalmente, compromete el funcionamiento del individuo e impulsa frecuentemente a pedir ayuda médica" (González, 2007, §25).

Independientemente de esta diferenciación, podemos destacar una clasificación más concreta de los existentes trastornos de ansiedad, los cuales se ven afectados por varios factores de riesgo: biológicos, ambientales y mecanismos psicológicos (Schiele y Domschke, 2017). Según Andrews, Creamer, Crino, Hunt, Lampe, y Page (2003) estos son los diferentes trastornos de ansiedad que nos podemos encontrar:

- Ansiedad generalizada
- Ataques de pánico
- Fobias
- Trastornos obsesivos-compulsivos
- Estrés postraumático

Sin embargo, según el Ministerio de Sanidad y Consumo (2008) existen otros sistemas de clasificación para los distintos tipos de trastornos de ansiedad que existen. Estos son criterios universales que permiten determinar qué tipo de trastorno padece una persona basándose en sus síntomas y diagnóstico, dichos sistemas se llaman el DSM-IV-TR (Asociación de Psiquiatras Americanos, APA) y el C1E (Organización Mundial de Salud de la OMS).

El grado de heredabilidad de este trastorno entre familiares trascurre entre un 30% y un 67%. Aun así, tal y como hemos mencionado anteriormente, los trastornos mentales, en su gran mayoría, están afectados por situaciones y factores negativos del entorno del propio individuo, o de él mismo. Sin embargo, en el caso de las fobias, el pánico y la ansiedad generalizada, el porcentaje de padecer uno de estos trastornos debido a causas genéticas es mayor que en los demás tipos (Ströle, Gensichen y Domschke, 2018).

#### <span id="page-19-0"></span>**2.2.1.1. Sintomatología**

Los síntomas que aparecen cuando alguien tiene ansiedad pueden ser muy variados, y afectar diferente a cada persona. Además, dependiendo del tipo de trastorno de ansiedad que la persona padezca, tendrá unos síntomas u otros. Aun así, Rojas (2014) y González (2007) hacen una exhaustiva categorización de los diferentes síntomas que se pueden padecer, ambos coinciden en que las categorías principales son: síntomas físicos, cognitivos, psicológicos, de conducta y asertivos o sociales. A continuación, se muestran los diferentes tipos de sintomatología basándose en los autores Rojas (2014) y González (2007):

- **Físicos:** Taquicardia, dilatación pupilar, temblores, sudoración, boca seca, tics localizados, dificultad respiratoria, tensión abdominal, náuseas, vómitos, alteraciones de la alimentación, tensión y rigidez muscular, cansancio, hormigueo, sensación de mareo e inestabilidad, etc.
- **Psicológicos:** inquietud, agobio, sensación de amenaza o peligro, ganas de huir o atacar, inseguridad, sensación de vacío, sensación de extrañeza o despersonalización, temor a perder el control, recelos, sospechas, incertidumbre y dificultad para tomar decisiones; en casos más extremos, el suicidio.
- **Cognitivos:** Expectativas negativas generalizadas, falsa interpretación de la realidad, pensamientos distorsionados e inoportunos, dificultad para concentrarse, preocupación excesiva, bloquearse o quedarse en blanco, problemas de memoria, susceptibilidad, incremento de dudas y sensación de confusión, etc.
- **Conducta:** Comportamiento de alerta, hipervigilancia, estado de atención expectante, dificultad para la acción, inadecuación estímulo-respuesta, bloqueo afectivo/perplejidad (interrupción del normal funcionamiento psicológico), inquietud motora, trastornos del lenguaje no verbal, expresión facial congelada, voz cambiante, etc.
- **Asertivos o sociales:** Irritabilidad, dificultades para comenzar o seguir conversaciones, imposibilidad para decir que no o mostrar desacuerdo, verborrea o bloqueos a la hora de preguntar o responder, adoptar postura pasiva, dificultades para expresar propias opiniones, no saber aceptar bromas u ocurrencias divertidas, etc.

#### <span id="page-20-0"></span>**2.2.1. Ataque de pánico**

El ataque de pánico es un tipo de trastorno de ansiedad cada vez más común en los humanos. Este se podría definir como una "crisis de ansiedad inesperada" que viene de la mano de la sensación de miedo o peligro que puede sentir una persona ante una situación, de esta forma el cuerpo reacciona con una serie de síntomas que caracterizan, en su gran mayoría, un ataque de pánico (Carrión y Bustamante, 2005:95).

Como se ha mencionado con anterioridad, los trastornos de ansiedad se viven de diferente forma dependiendo de la persona que lo padezca, en este caso, lo mismo pasa con los ataques de pánico o crisis de ansiedad, los síntomas pueden ser muy variados entre una persona y otra. Sin embargo, existen estudios que tratan de investigar si existe un patrón exacto en cuanto a la sintomatología de los ataques de pánico.

Según un estudio de Cox, Swinson, Endler y Norton (1994) se recogen los síntomas más severos de un ataque de pánico según el sistema de clasificación DSM-III-R. Los resultados del estudio mostraron que en su gran mayoría los síntomas más severos que padecían los pacientes eran palpitaciones, mareos y taquicardias. Sin embargo, estos síntomas no solo pueden ser físicos, los datos obtenidos mostraron un alto porcentaje de síntomas relacionados con la sensación de querer huir y de pedir ayuda.

Por otro lado, un estudio más reciente realiza una investigación acerca de los síntomas más comunes, que en este caso alguno de ellos coinciden con los mencionados con anterioridad. Siguiendo con el estudio de Sandín, Chorot, Valiente, Sánchez-Arribas y Santed (2004:143) respecto a los síntomas más frecuentes y que prevalecen por encima de otros se destacan la "taquicardia, las ráfagas de frío o calor, mareos y náuseas".

Por otro lado, es importante señalar, que, a diferencia de otras investigaciones, en este estudio se obtienen datos según el sexo, demostrando así que las mujeres muestran un porcentaje anual de padecer un ataque de pánico más alto que los hombres (Sandín, Chorot, Valiente, Sánchez-Arribas y Santed, 2004).

## <span id="page-21-0"></span>**2.3. Estigma social asociado a los trastornos mentales**

#### <span id="page-21-1"></span>**2.3.1. Definición estigma**

En 1963 el sociólogo Ervin Goffman (2006:13) establece que el término de estigma "hace referencia a un atributo profundamente desacreditador", a través de las relaciones personales y sociales, y su forma de comunicarse, se establecen atributos que pueden discriminar a una persona, confirmando su normalidad respecto de los demás. De hecho, el propio autor, aclara que en realidad el estigma mantiene una relación muy cercana entre los atributos y estereotipos (Goffman, 2007).

La estigmatización puede tener varias consecuencias, aun así, podríamos establecer que existen las consecuencias objetivas, que se basan en las conductas de rechazo, menosprecio y discriminación por parte de la ciudadanía, y las subjetivas, que hacen referencia al concepto autoestigma y consisten en la interiorización de dichos estereotipos y prejuicios por parte de la propia víctima (Cazzaniga y Suso, 2015).

#### <span id="page-22-0"></span>**2.3.2. Estigma y trastornos mentales**

Las personas que padecen algún tipo de trastorno mental están continuamente expuestas a la discriminación social, por una parte, de la población. De hecho, Corrigan y Miller (2004) explican como varias ocasiones se ha demostrado que una gran mayoría de las familias con un familiar o conocido que padece un trastorno mental tratan de esconder su relación con ellos por miedo a ser juzgados y por vergüenza.

Si nos centramos en las propias víctimas, quienes padecen el trastorno mental, viven constantemente limitados en varios aspectos, ya que no tienen las mismas posibilidades de conseguir un empleo, en su mayoría no tienen el apoyo por parte de los familiares o conocidos y deben vivir con el rechazo social constante.

Además, los medios de comunicación, en muchas ocasiones, generan una representación negativa de estos colectivos, fomentando los estereotipos exagerados y la discriminación. Lawrie (200) comenta los resultados de un estudio dónde durante un mes se analizaron los diferentes titulares de los periódicos que tenían relación con temas de salud y salud mental. Sorprendentemente, en aquellos artículos que se hablaba de enfermedades mentales y psicología, el 46% de estos titulares contenían un tono negativo hacia el colectivo que padece trastornos mentales.

#### <span id="page-22-1"></span>**2.3.3. Futuro del estigma**

Existen varias estrategias que conducen a una reducción del estigma social asociado los trastornos mentales. Tal como se muestra en la tabla 2.1, Heijnders y Van Der Meij (2006) mencionan diferentes niveles estratégicos que pueden ayudar en esta lucha contra el estigma.

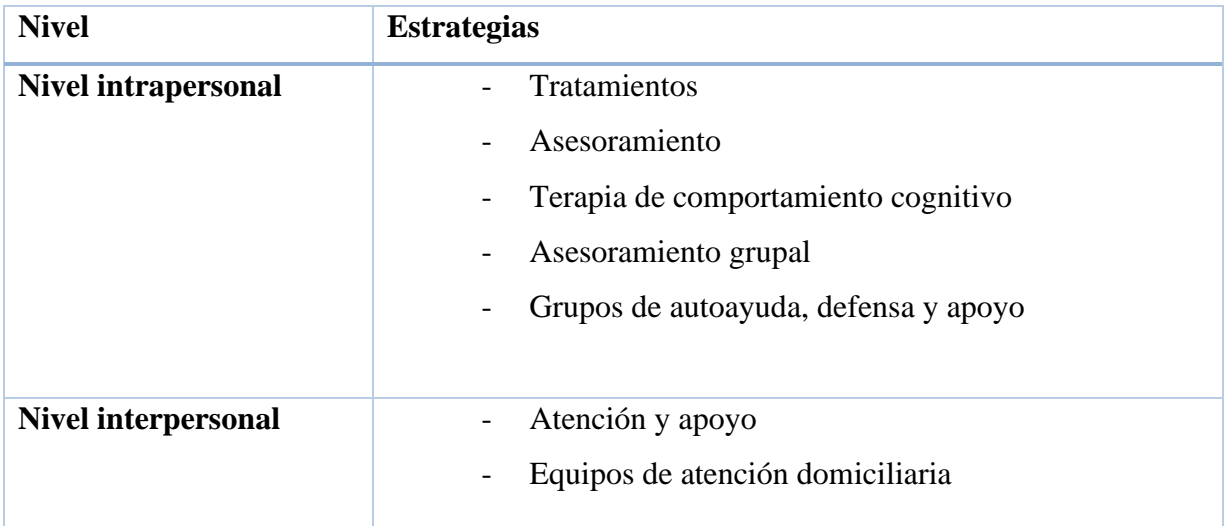

|                            | Rehabilitación basada en la comunidad                                                                              |
|----------------------------|----------------------------------------------------------------------------------------------------|
| <b>Nivel institucional</b> | Programas de formación<br>$\overline{\phantom{0}}$<br>Políticas, enfoques integrados y centrados en el<br>paciente |
| <b>Nivel comunitario</b>   | Educación a nivel comunitario<br>Contacto<br>Abogacía<br>Protesta                                                  |
| <b>Nivel gubernamental</b> | Intervenciones legales y políticas<br>$\overline{\phantom{a}}$<br>Enfoques basados en derechos                     |

<span id="page-23-0"></span>Tabla 1. Nivel de estrategias reducción del estigma. Fuente de: Heijnders y Van Der Meij (2006).

En este caso, se destacan las estrategias gubernamentales en España, revisando algunas de las políticas y proyectos que fomentan la desestigmatización de los trastornos mentales.

En la Declaración Europea de Salud Mental establecida en la Conferencia de Helsinki de 2005, se hace referencia a la lucha en contra del estigma social y discriminación a los colectivos que padecen trastornos mentales. Podemos encontrar varias acciones en dicha declaración, aun así, en la tercera se hace mención a "eliminar los estigmas y la discriminación, garantizar la protección de los derechos humanos y la dignidad de las personas y adoptar la legislación necesaria que posibilite la capacitación de estas ante situaciones de riesgo o cuando padezcan problemas de salud mental o discapacidad, fin de lograr su plena participación en la sociedad en condiciones de igualdad" (OMS, 2005).

Por otro lado, también es muy importante ofrecer información, dar visibilidad y sensibilizar a la sociedad acerca de los trastornos mentales y como afecta a este colectivo. El Ministerio de Sanidad, Consumo y Bienestar Social (2021) a través de la campaña "Hablemos de #SaludMental" a tratado de luchar por la concienciación de los problemas de salud mental.

Finalmente, los profesionales del sector de la salud deben seguir una serie de fundamentos que hacen referencia tanto a la salud mental como a los trastornos mentales, haciendo hincapié en "el rechazo a la estigmatización y a la discriminación de las personas que padecen enfermedades mentales" (Comisión consultiva de cuidados de enfermería, 2010, p.16).

# <span id="page-26-0"></span>**3. Marco conceptual**

La intención de este capítulo es poder mostrar algunas de las interrelaciones que tienen el arte digital, la interactividad y la inmersividad, en un ámbito totalmente artístico. Para esto, se debe conocer los orígenes del arte digital y todos aquellos acontecimientos históricos que han marcado y caracterizado lo que consideramos ahora como arte digital. Además, se tratará de realizar una investigación que sea capaz de mostrar y explicar cómo se clasifica este proyecto dentro del arte digital y sus conexiones con el videoarte.

# **3.1. Arte digital**

<span id="page-26-1"></span>En este apartado se hará hincapié en los momentos históricos más importantes para lo que es el arte digital actual. Además, se tratará de explicar en qué consiste exactamente el arte digital y quienes fueron los mayores pioneros y precursores de este movimiento artístico.

#### **3.1.1. Origen arte digital**

<span id="page-26-2"></span>El desarrollo de la primera computadora fue en el año 1945, sin embargo, no fue hasta 1951 cuando se comercializó el primer ordenador, el cual permitió generar imágenes digitales que tenían fines más científicos. Es decir, aún estaban muy lejos de poder tener un sentido estético y artístico (Kuspit, 2006).

En 1983, la gran marca Apple, creo el famoso Macintosh, que este supuso el nacimiento del arte digital gracias a la manipulación de los bits, píxeles y de la incorporación de una interfaz gráfica, los cuales permitían generar todo tipo de imágenes (Kuspit, 2006). De la misma manera, el propio autor Kuspit (2006:27) hace referencia a esto, añadiendo que "la imagen digital se muestra inmediatamente como una <<representación>> codificada de bits de información", la cual genera inmediatamente una gran cantidad de sensaciones por parte del espectador.

A lo largo del tiempo, fueron muchos los artistas que se iniciaron en este nuevo medio de expresión. Sin embargo, Villagómez (2014) destaca que el mayor pionero del arte digital fue Charles Csuri, experto en artes gráficas, animación y arte digital, que no solo es considerado el padre de este arte, sino que fundo el Digital Art Museum (DAM) con la intención de poder almacenar y registrar la evolución del arte digital.

Este nuevo arte digital se diferencia de cualquier arte visto con anterioridad, ya que según Bellido (2003:130) "a la hora de caracterizar el arte digital debemos destacar en primer lugar la pérdida de materialidad de la obra plástica", dando lugar a obras inmateriales que son representadas sobre pantallas y que en ocasiones estas pueden ofrecer cierta interactividad con el espectador. Además, la llegada de internet será uno de los acontecimientos históricos más destacables para lo que sería el arte digital del siglo XXI, ya que este permitirá la máxima difusión de este nuevo arte (Bellido, 2003).

#### **3.1.2. Llegada de Internet y evolución del arte digital**

<span id="page-27-0"></span>La llegada de Internet hizo posible que muchas obras y contenidos se pudieran difundir más fácilmente, haciendo que llegarán a más personas, y que estas fueran más permanentes en la memoria, ya que, estarían colgadas en la red para siempre (Campàs, 2018). Sin embargo, es importante comprender que Internet no sirve únicamente para la producción y distribución de estas obras, tiene un objetivo y un uso mayor, que según Hernández (2012:57) es "la posibilidad de experimentar y de modificar constantemente la obra".

Realmente el origen de Internet se sitúa con la llegada de la red de ordenadores ARPANET en 1969, tecnología usada en ese momento con fines militares (Guaz'Mayan, 2004). Sin embargo, para el arte digital, el momento histórico más importante fue cuando gracias a la llegada de estas nuevas tecnologías, Douglas Davies, considerado un precursor de la televisión interactiva, creo uno de los primeros proyectos de *net art* en 1994, llamado *The World first collaborative sentence,* dónde el espectador podía participar e interactuar con la obra (Alsina, 2007). Por otro lado, también tenemos la obra del artista Ken Goldberg y Joseph Santarromana, *The Telegarden* (1995), la cual a través de internet los usuarios podían interactuar con un brazo robótico que permitía regar las plantas de un jardín (Bellido, 2014).

A partir de este momento, el *net art.* se consideraría como un tipo de arte que englobaba diferentes actividades y prácticas artísticas, con las que se solía trabajar con textos, gráficos, imágenes y mucho más (Bellido, 2003). Así mismo, para comprender correctamente la evolución que adopta el arte digital a partir de este momento, es importante conocer las teorías de Marcel Duchamp, artista que en su momento rompería con las normas que determinaban que se consideraba arte según la Academia de Bellas Artes. Tal y como, Sanouillet y Matisse (2019:8) nos explican Duchamp "marca la pauta de ruptura definitiva de los géneros plásticos de la tradición" del siglo XX, dejando una puerta abierta a nuevas formas de arte, las cuales no se regían por unas normas concretas ni por unas características idénticas que etiquetaban las obras en un género concreto. Esta misma teoría que avanzó Duchamp en sus tiempos la podemos ver reflejada en el arte digital, corriente que no se rige por unas características comunes y que denota por su variedad y diversificación de formas artísticas.

Por esta razón, es importante comprender que, a lo largo de la historia del arte digital, lo que empezó siendo *net art* iría evolucionando de la mano de las nuevas tecnologías, dando lugar a nuevas herramientas y formas de producciones artísticas, generando en un futuro el surgimiento de nuevas formas de crear arte digital como: La *performance*, los *happening*s, el *locative media*, etc. Incluso actualmente, es imposible hacer una clasificación correcta de las diferentes categorías de corrientes artísticas o tipos de géneros que contiene el arte digital, ya que este, aún es muy novedoso y está en proceso de crecimiento y transformación constante (Lanza, 2021).

#### <span id="page-28-0"></span>**3.1.3. El software 3D para el arte digital**

En los años 80 la llegada de la creación 3D supondría un antes y después para lo que sería el arte digital. Sin embargo, esta nueva herramienta de creación estará limitada a nivel artístico, ya que, tal y como explica Campàs (2018:27) "La técnica y la estética de la animación caen bajo la influencia cinematográfica". Es decir, estas obras que se basaran en el uso de *softwares* 3D buscaran representar y simular el realismo de los objetos y movimientos, con tal de ofrecer al espectador obras cercanas a lo que interpretamos como realidad.

Siguiendo con los espacios de creación 3D, es importante destacar que en esta misma época aparecieron los primeros *softwares* comerciales para el 3D (Lanza, 2021).

A pesar de este hiperrealismo cinematográfico que hemos mencionado anteriormente, también existen artistas que han intentado romper con estos estándares, creando obras 3D de lo más creativas. Por ejemplo, Campàs (2018) nos propone los artistas Hervé Huitric y Monique Nahas, Michel Bret o Marc Caro, quienes tratan de romper con el hiperrealismo cinematográfico para componer sus obras.

#### **3.1.4. Los museos virtuales**

<span id="page-29-0"></span>De acuerdo con todo lo mencionado acerca del origen del arte digital y su evolución, es imprescindible hablar de los museos virtuales, que darán paso a una nueva forma de difusión y exposición de obras de arte digital.

Para empezar, es importante comprender que este concepto surgió gracias a las teorías e ideas de los artistas André Maurlax y Marcel Duhcamp. En primer lugar, a través de su libro *Museum without walls*, Maurlax establece el concepto de un museo imaginario, el cual sería capaz de contener y reproducir más obras artísticas que los museos físicos tradicionales (Malraux, 1967). Por otro lado, el ya mencionado artista Marcel Duchamp, fue el precursor de lo que conocemos como museos portátiles a través de su obra *La boite en valise* (1935), que básicamente consistía en un maletín en el cual transportaba diferentes reproducciones de sus obras artísticas (Cerrolaza, 2018). Ambos conceptos, el museo imaginario y transportable, actualmente definen de manera muy cercana lo que se considera actualmente un museo virtual.

Para comprender del todo estas instalaciones virtuales, es importante hacer una clasificación basándose en el contenido que reproducen y exhiben. Así mismo, Regil (2006:5) establece dos tipos de agrupaciones: los museos "que exponen obras de arte no digital" y "los que exponen obras de arte digital (netart, ciberarte, webart…)". En este caso, se hará hincapié en la segunda clasificación, ya que interesa comprender que aporta estos museos virtuales al arte digital.

Tanto el arte digital y los museos virtuales son conceptos muy nuevos, por lo tanto, existe una falta de información e investigación al respecto (Regil, 2006). Así mismo, al ser algo tan novedoso, Schweibenz (2019:20) explica que estos museos aún muestran muchas debilidades, afirmando que: "While in theory, virtual museums could bring together museum content from all over the world, in practice there were and still are considerable limitations", sobre todo en relación con internet, ya que, los artistas pueden encontrar dificultades con la calidad de sus obras y del copyright de estas.

Sin embargo, los museos virtuales también tienen sus puntos fuertes, que los hace diferenciarse de los museos de arte contemporáneo. Por ejemplo, a nivel inclusivo, los museos digitales gracias a su amplio abanico de herramientas de producción de contenido (sonificación, gráficos, textos…) son capaces de crear obras y adaptar espacios virtuales para personas que padezcan alguien tipo de discapacidad motora, adaptando la experiencia inmersiva, de forma que la movilidad física o motora de una persona no sea un factor importante para poder formar parte de la visita a un museo (Bellido, 2014). Por otro lado, y como hemos mencionado con anterioridad, Internet proporciona la máxima difusión de contenidos y permite llegar a nuevas audiencias, que independientemente de su país de residencia, a través de la virtualización de estos museos, serán capaces de poder ver la exhibición on-line (Karp, 2014).

#### <span id="page-30-0"></span>**3.2. Video creación o videoarte**

El concepto del videoarte y video creación es uno de los aspectos que más interesan en la investigación teórica de este proyecto. Por esta razón, en este apartado se explicarán brevemente los inicios del videoarte, pero, sobre todo, se dará una definición a esta corriente artística, que al igual que el arte digital, es difícil comprender cuáles son sus mayores características.

#### <span id="page-30-1"></span>**3.2.1. Inicios del videoarte**

La llegada de las primeras videocámaras portátiles, como la Super 8 de Kodak, en los años 60, supuso un antes y un después en la creación de vídeo. La grabación de video era mucho más accesible para todo el mundo, ya que las cámaras no tenían un precio excesivo y no eran usadas exclusivamente por las grandes empresas cinematográficas o televisivas.

Cualquiera podía grabar vídeos, que estos no seguían ningún tipo de limitación impuesta por las producciones de Hollywood o las cadenas televisivas, el usuario era totalmente libre de grabar aquello que quisiera. Esto supuso una revolución por parte de artistas y activistas, vieron en este nuevo medio una nueva forma para poder expresarse (Haro *et al*, 2013).

A nivel histórico, la previa aparición de la TV afectará considerablemente a una sociedad cuyos sueños e ilusiones se romperán debido a la claridad e inmediatez de este medio. Precisamente por este impacto psicológico que sufre la sociedad, el arte empieza a tratar aquellos temas que preocupan a la población, y el videoarte está fuertemente relacionado con estas críticas y reflexiones (Quiroga, 2009).

No fue hasta los años 70, cuando el videoarte se legitimó y empezó a desarrollar un lenguaje y unas características concretas que hoy en día aún sigue cambiando y evolucionando. También, empezarán a nacer las subcategorías del propio videoarte como: la video escultura, la video performance y la video instalación (Quiroga, 2009).

#### <span id="page-31-0"></span>**3.2.2. Definición videoarte**

A lo largo de los años se ha intentado establecer una definición para el movimiento del videoarte. Sin embargo, su constante evolución y adaptación al contexto tecnológico hace que adopte contantemente nuevas técnicas, herramientas y formas.

En sus inicios, cualquier actividad o técnica artística que requería el uso del vídeo era considerado videoarte. Bonet, Echevarría y Mercader (1987) en su libro la Imagen Sublime, hace hincapié en que realmente el videoarte es como un "cajón sastre" en el que se archivan todas aquellas obras e ideas más diversas e inclasificables (p.21).

No obstante, tal y como explica García y Gálvez (2014:94) "actualmente, la definición de videoarte no se rige por la materialidad o los medios tecnológicos de producción, sino por su estética formal y el contexto donde son presentados". Esta definición sigue siendo muy amplia, dejando este arte como un amplio abanico que abarca diferentes técnicas y obras.

Según Berta Sichel (2003) el videoarte "ha dejado atrás y para siempre los márgenes para ocupar el centro de la creación artística contemporánea". Por lo tanto, nos encontramos con un nuevo medio que carece de límite, adopta una definición mucho más amplia y flexible que le permite ir cambiando en el tiempo, en función de su contexto tanto social como tecnológico (Citado por García y Gálvez, 2014, p.95).

# <span id="page-31-1"></span>**3.3. Arte digital e interactividad**

Para este proyecto es muy importante comprender las conexiones que hay entre el arte digital y la interactividad e inmersividad. Por lo tanto, a continuación, se hará una reflexión en relación con estos conceptos mencionados.

En relación con los museos digitales, concepto mencionado en el anterior apartado, la interactividad es un elemento fundamental y característico que forma parte tanto del arte digital como de los museos virtuales. De hecho, tal y como Regil (2006:5) "La interactividad propone un diálogo entre, usuario y contenidos... para conseguir que el público se involucre y se relacione con los contenidos".

Así mismo, de acuerdo con Kwastek (2013) el arte digital no solo hace referencia a la generación y modificación de código, sino que este abarca cualquier proceso artístico en el que se usen medios tecnológicos, produciendo así obras que serán mostradas a través de un medio digital.

Son muchas las formas y técnicas que tenemos a nuestro alcance para poder generar arte digital. Sin embargo, la introducción del término interactividad promueve el nacimiento del arte interactivo, el cual Söke Dinkla (1994, 1996, 1997) hace referencia a esto como "obras asistidas por ordenador en las que se produce una interacción entre sistemas informáticos y usuarios" (Citado por Kwastek, 2013, p.4). Este concepto es algo polémico, ya que no existe un nivel determinado de interacción que permita considerar una obra arte interactivo. Además, el concepto de interactividad tiene mucha relación con las tecnologías inmersivas, de hecho, en muchas ocasiones el arte interactivo puede formar parte de dichas tecnologías.

#### <span id="page-32-0"></span>**3.3.1. Las tecnologías inmersivas**

Kwastek (2013:7) define que aquel arte que es capaz de "trasportar a la audiencia a otra localización a través de la imaginación, la participación o el storytelling" es la tecnología inmersiva. Por lo tanto, dentro de este campo pueden entrar muchas formas y técnicas que cumplen con este requisito, ya sea, la realidad virtual, la video instalación, realidad aumentada, videojuegos, realidad mixta, incluso cualquier tecnología que implique al arte interactivo.

Esta inmersividad de la que hablamos depende de unos requisitos básicos, como los gráficos 3D, el sonido envolvente, la funcionalidad, ambientes realistas, iluminación y muchos más (Hada, Aul y Bajaj, 2012). Aun así, lo que realmente ayuda a obtener buenos resultados en la experiencia inmersiva de nuestros usuarios es el grado de realismo de estos ambientes, esto tiene mucha relación con el concepto de presencia, que justamente "representa la medida en que un individuo experimental el entorno virtual como aquel en el que están conscientemente presentes" (Cummings y Bailenson, 2015, p.3).

#### • **Elementos técnicos fundamentales**

Relacionado con el concepto de presencia, mencionado anteriormente, el campo de visión es uno de los elementos más importantes para este, ya que, a mayor campo de visión, mayor será la presencia y la sensación de inmersión por parte del usuario.

Buff (2017) destaca un modelo de entorno virtual llamado CAVE, que como se puede observar en la *Figura 1*, este proyecta el contenido a los lados, enfrente, arriba y abajo, creando una proyección muy envolvente a nivel visual, acentuando y dotando de mayor calidad el campo de visión.

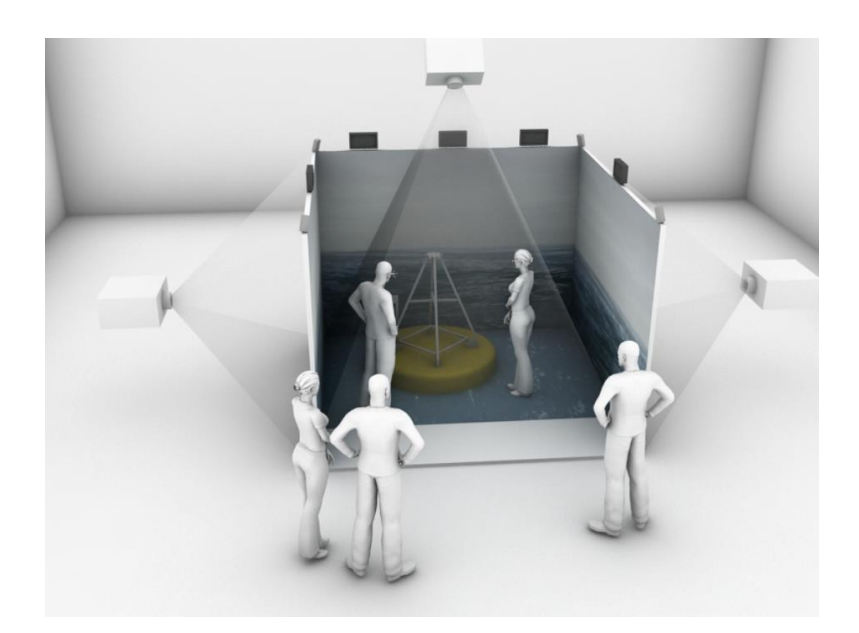

Figuras 2. Representación esquemática del sistema de proyección CAVE. Fuente: https://www.udc.es/export/sites/udc/campus\_innova/\_galeria\_down/Dossier\_CAVE.pdf\_20630692 94.pdf

<span id="page-33-0"></span>También, debemos tener en cuenta la profundidad y el sonido que encontramos en estas experiencias virtuales, ya que pueden ayudar a incrementar el sentido de presencia por parte de los usuarios. Por ejemplo, en el caso del sonido, es importante que este ofrezca cierta inmersividad a través de la técnica del sonido binaural, el sistema ambisónico o la panorámica, eliminando así las posibilidades de tener unos sonidos planos (Buff, 2017).

Sutton (2017) en su artículo menciona un concepto muy interesante acerca de las obras en las galerías y museos, en concreto el video *environment*. La propia autora hace referencia a una de las teorías del conocido filósofo Descartes acerca de la desfamiliarización de lo familiar, afirmando que, si logramos esta separación del mundo real y de todo lo conocido previamente, el espectador será capaz de "vincular el cuerpo con los demás contenidos de la habitación, de modo que el pensamiento de uno se sumerge en las condiciones de la vivienda realizada" (p.17). En sí, este concepto puede ser fundamental para el grado de inmersión y la presencia del espectador en dicho entorno. A través del uso de diferentes elementos técnicos, mencionados anteriormente, podemos conseguir esta disociación de lo conocido y lograr generar una relación con todos los objetos desconocidos que el usuario se encuentre en este entorno.

# <span id="page-34-0"></span>**4. Análisis de referentes**

Para poder comprender como se desarrollará este proyecto en lo que se refiere a aspectos visuales y conceptuales, es muy importante explicar cuáles son los referentes que se usaran en base a diferentes categorías: según contenido, disposición espacial, según técnica y referentes artísticos.

## <span id="page-34-1"></span>**4.1. Referentes según su contenido**

#### • *Uncanny* **de Esteban Diacono**

Esteban Diacono es un artista argentino muy autodidacta dedicado a las artes en movimiento, tocando ámbitos del 2D y el 3D hasta edición y etalonaje, entre muchos otros. Sus obras suelen ser de lo más surrealistas, y en este caso, "Uncanny" sorprendió al espectador en su exposición en el Festival de ArtFutura en 2017 (Diacono, 2019).

Esta obra es definida por el propio artista como "una colección de 40 animaciones nacidas de lo absurdo, lo surreal, los miedos y las fobias del futuro en el que ahora vivimos." (Citado por ArtFutura, 2017, p.21).

Esta obra supone un referente muy importante para este proyecto, ya que los contenidos que se muestran no solo están generados a través de gráficos 3D, sino que también son animados. Sin embargo, en este caso es crucial centrarse en la intencionalidad del autor en esta obra.

*Uncanny* trata de generar unas sensaciones perturbadoras y de angustia a través de sus animaciones. Estas consisten en formas humanas, desde caras a cuerpos enteros, que a lo largo de la obra contiene diversas animaciones que son deformadas o manipuladas de alguna manera, haciendo que aquello que al principio parece ser cercano y real, de repente obtiene una nueva forma o cualidad. Precisamente, esto es algo que este trabajo quiere adoptar, la sensación de estar viendo algo real y próximo a los humanos, pero a través de algún elemento rompedor, se transmita una sensación de angustia y, más concretamente, sensaciones cercanas a la ansiedad.

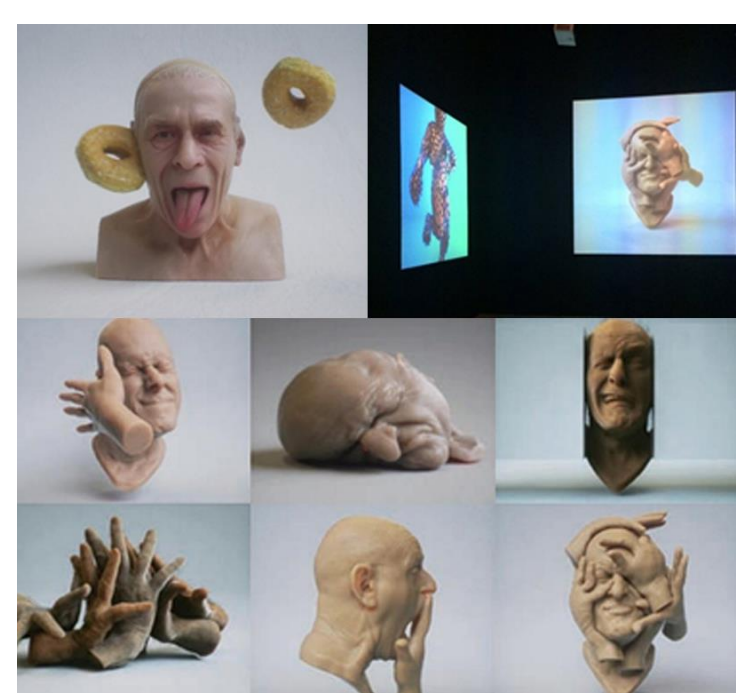

Figuras 3. *Uncanny* obra de Esteban Diacono. Fuente: https://www.artfutura.org/v3/criaturas-digitales/

#### • **"Evolución del sueño" anuncio de Purple**

El estudio ManvsMachine creó una campaña comercial de la marca Purple, dedicada al mundo de los colchones, en el que todo aquello que se ve en el anuncio te transmite una tranquilidad absoluta y un sentido de la comodidad a través de las texturas realistas, los movimientos de los objetos, la deformación y contacto de los materiales, la paleta de colores, etc.

Sin embargo, en este proyecto se quiere conseguir totalmente lo contrario, a través del contenido modelado en 3D se querrá transmitir sensaciones de angustia e incomodidad. Por lo tanto, el referente de ManvsMachine es un total antagónico si hablamos de la intención que hay detrás de la generación del contenido de este anuncio. Resulta confuso adoptar un referente tan diferente al resultado que queremos obtener, aun así, esto puede beneficiar al resultado final al centrarse en querer transmitir sensaciones totalmente contrarias a este ejemplo.

Por otro lado, es importante mencionar que, en cuanto a la técnica del modelado y su diseño, es muy interesante el uso de los movimientos y la texturización de los materiales, que podría ser útil en el proceso de creación de los modelados de este proyecto, ya que estos resultan muy orgánicos y reales.
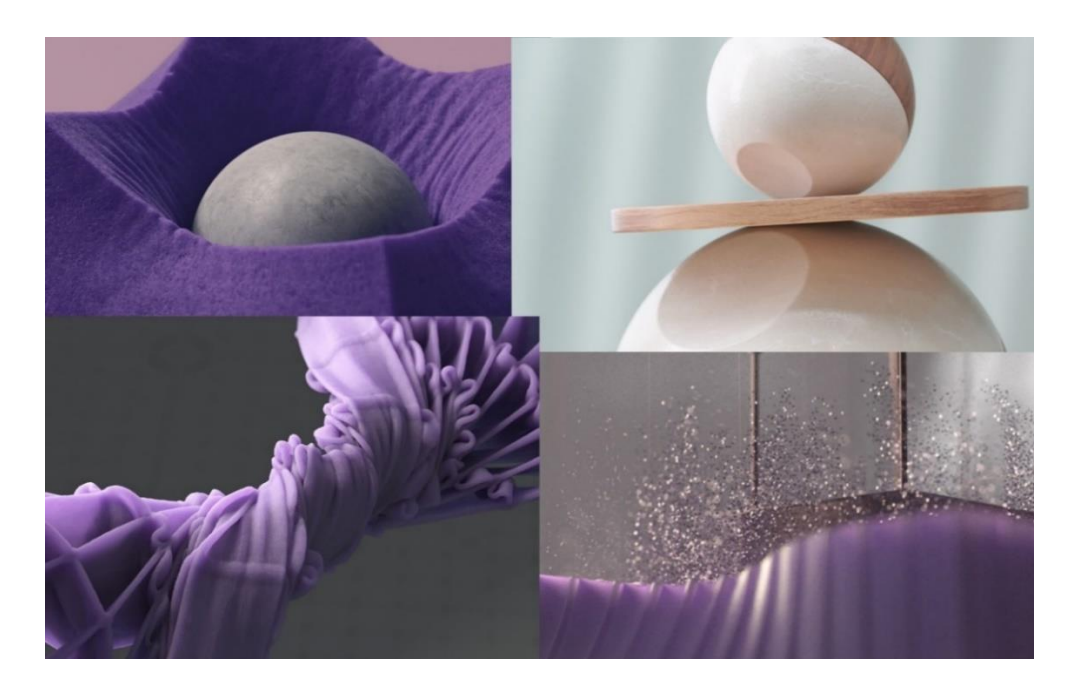

Figura 4. *Evolución del sueño campaña* de Purple. Fuente: https://mvsm.com/project/purple

### • *Depression Quest* **de Zoe Quinn y Patrick Lindsey**

*Depression Quest* es un videojuego interactivo de ficción desarrollado por Zoe Quinn y Patrick Lindsey en 2013. Básicamente, este juego busca que los jugadores puedan ponerse en la piel de las personas que padecen depresión. A través de una serie de situaciones y preguntas, el jugador deberá tomar una serie de decisiones, que le mostraran las dificultades que padecen las personas con este tipo de trastorno mental y como ellos perciben la realidad de su entorno (Quinn, 2013).

El contenido y la intencionalidad de este videojuego es crucial para este proyecto, ya que consigue transmitir a los usuarios aquellas dificultades y sensaciones que una persona con depresión puede experimentar. Además, uno de sus objetivos principales es poder fomentar la visibilidad y el conocimiento acerca del trastorno de depresión.

En el caso de este proyecto, se quiere acercar al usuario a las sensaciones y experiencias cercanas al trastorno de ansiedad, pero con la intención final de poder mostrar y dar visibilidad a aquellas personas que sufren diariamente con la ansiedad. Por lo tanto, *Depression Quest* puede ser un referente muy valioso en cuanto al enfoque que se le dará al contenido y su intención final.

# **4.2. Según disposición espacial**

## • *Wisocnsin Arc* **y** *Migrations 2000* **de Mary Lucier**

Mary Lucier es una artista nacida en Ohio en 1944. Es licenciada en Literatura Americana e Inglesa, pero con intereses artísticos hacia la escultura, fotografía, y más tarde hacia el vídeo y la performance. Es una de las artistas mujeres más reconocidas del mundo del arte digital, y en concreto del videoarte (Rice, 1985).

Lucier es una artista que constantemente busca nuevas formas de generar arte y llegar a su público, es por eso que se considera "una de las primeras en explorar el concepto de video *environments* a diferencia de la video instalación" (Sutton, 2005, p.5). A lo largo de sus obras, estos entornos adoptan diferentes maneras de ser expuestos, adquiriendo diferentes soportes.

Sin embargo, la obra *Wisconsin Arc* y *Migration 2000* son exposiciones muy minimalistas, dónde todo el centro de atención lo recibe la proyección de dichos proyectos. Es por esto que, son un referente ideal en cuanto al número de objetos que encontramos en el entorno y su disposición espacial. Además, de la simplicidad y la poca iluminación, que enfatizaran el grado de inmersión en la obra.

Es cierto que este proyecto, no pretende desarrollar una finalidad de distribución o exhibición del proyecto, aun así, interesa que el modo de visualización del proyecto en sí sea simple y en un lugar oscuro, para que así el vídeo pueda obtener toda la importancia, haciendo que la experiencia sea más inmersiva.

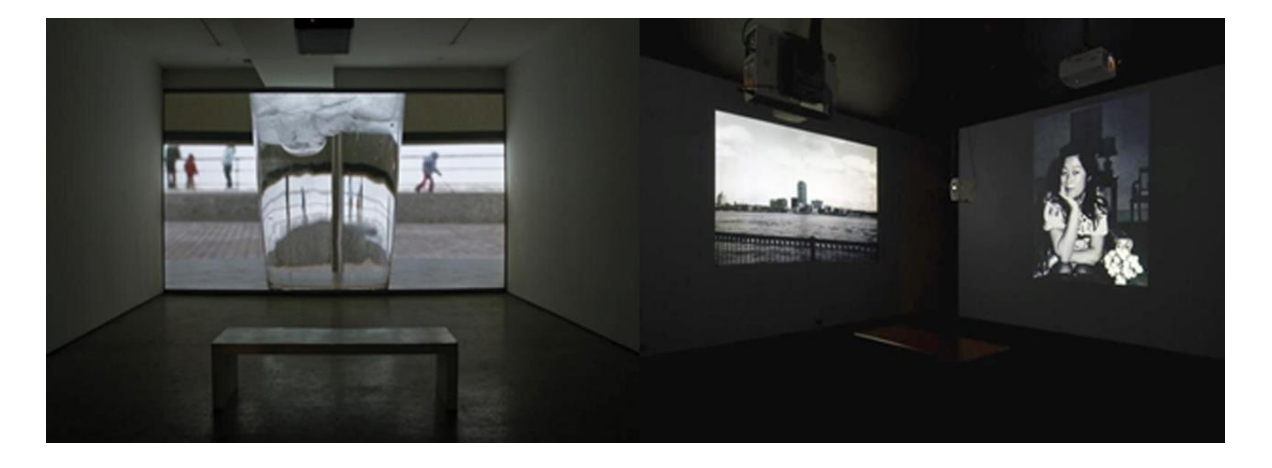

Figuras 5. *Wisocnsin Arc* y *Migrations 2000* de Mary Lucier. Fuente: https://www.marylucier.net/biography

#### • *Museum of Other Realities*

*Museum of Other Realities* es una experiencia interactiva e inmersiva que se basa en la realidad virtual. A través de esta obra, los creadores han permitido a los usuarios y espectadores poder conectarse alrededor del mundo y poder explorar un mundo virtual conjuntamente (Museum of Other Realities, s.d).

Es importante conocer que este tipo de experiencias virtuales, y en concreto este referente, exigen un mínimo de requisitos de *hardware*, de esta forma se puede asegurar el correcto funcionamiento del entorno y de la interactividad. Este aspecto es fundamental para relacionarlo con este proyecto, ya que es cierto que no se requerirá de un *hardware* específico, pero si será necesario el uso de ciertos elementos y dispositivos que potenciaran la inmersividad del proyecto.

En primer lugar, en referencia a *Museum of Other Realities,* este proyecto no pretende incluir la parte de interactividad o de conexión con otras personas a través de un dispositivo. Aun así, recoge el aspecto de visualizar una obra o entorno 3D a través de un único dispositivo, que de la misma manera obliga al propio espectador a estar solo en una habitación, para poder disfrutar de la experiencia. Por lo tanto, en referencia a la espacialidad y la utilización de un dispositivo de reproducción, lo más seguro es que el usuario se sitúe en una habitación sin nadie alrededor.

Por otro lado, no tiene mucha relación con la espacialidad del proyecto, pero si tiene relación con el referente del que se está hablando. Es importante potenciar la función que tiene la música en este proyecto, para esto, será necesario la adquisición de unos auriculares, que ayudaran a que la obra sea más completa y se le dote de más inmersividad.

# **4.3. Según la técnica**

### • *Gradual Decimination of Heads* **de Ben Koppel**

Ben Koppel es un artista de diseño 3D de Londres. Este tiene un largo recorrido de animaciones 3D con el uso de diferentes herramientas y técnicas que dan un toque especial a sus obras.

En concreto *Gradual Decrimination of Heads es* una obra basada en distintas animaciones donde se ven varias caras que a lo largo del vídeo se van desintegrando. Este efecto es una técnica basada la utilización de partículas en el software 3D, dónde a través de diferentes parámetros se pueden animar de una forma u otra.

En concreto, tanto el modelado de las cabezas como el efecto de partículas explosionando supone un referente crucial para este proyecto, ya que en algún momento se querrá usar esta técnica a través del *software* de 3D escogido, que dependiendo de cuál se use, se realizará de una manera u otra... A nivel metafórico, esta técnica se utilizará para representar la rotura que puede causar en una persona un trastorno mental, y a medida que se desarrolla la animación veremos como el personaje se va deteriorando, mostrando el daño que le causa la ansiedad.

Es importante hacer hincapié en que esta animación, pretende representar el dolor y agotamiento mental y psicológico que puede causarte padecer un trastorno de ansiedad, dejando más de lado los síntomas físicos, que en este proyecto no se representaran de forma visual.

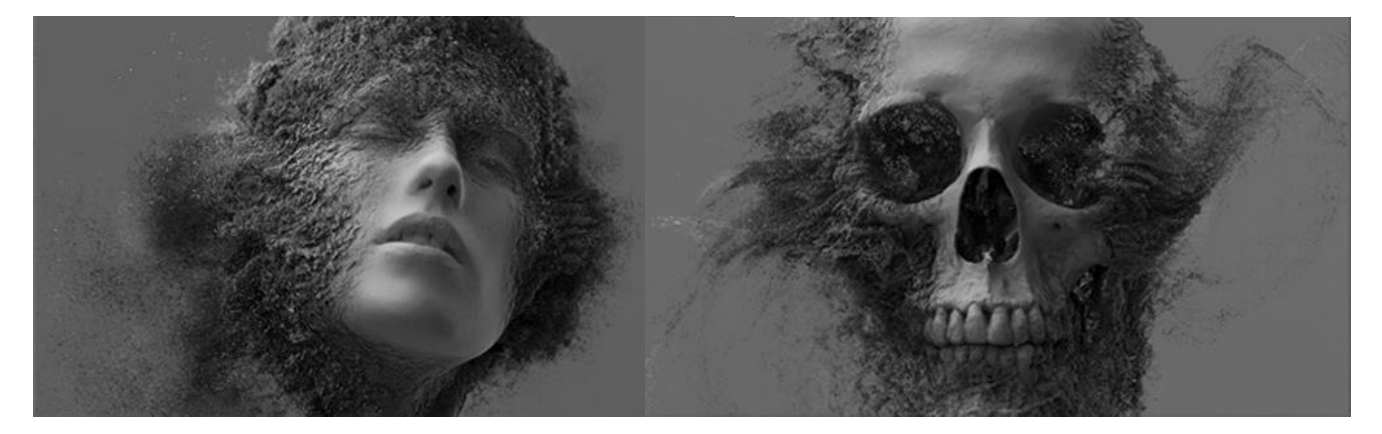

Figuras 6. *Gradual Decimination of Heads* de Ben Koppel. Fuente:<https://benkoppel.com/>

#### • *Happy* **de Danny Elfman**

Danny Elfman es uno de los compositores musicales más reconocidos de Hollywood, gracias a la película *Batman* con la que empezó su gran estrellato. Ahora es conocido por haber participado en películas como *Men in Balck*, *Eduard Scissorhands, Spiderman*, etc. (Halfyard, 2004).

A pesar de su gran trayectoria, para este proyecto interesa mencionar el single de "Happy", una de sus obras personales que supone un gran referente visual y de técnica muy útil para lo que será este trabajo. En este caso, la canción, que a primera vista puede parecer que habla de la felicidad, coge un tono muy oscuro y junto al videoclip vemos como se degrada esa sensación de felicidad y alegría a algo muy macabro.

Para empezar, es importante mencionar que la estructura y composición visual del propio videoclip es muy parecida a lo que se quiere conseguir en este proyecto, que básicamente es el protagonismo de un modelado que representa una persona. Además, en el videoclip se hace uso de técnicas de deformación muy interesantes, para transmitir esta sensación de terror, esto es algo que se quiere realizar en este trabajo, y que de hecho ya se ha mencionado con anterioridad. Sin embargo, estos efectos de deformidad, se sustituirían por efectos rompedores, que de alguna manera descompongan el modelado.

Por otro lado, el uso que se hace de las luces, para dar más dinamismo y que van acorde con el ritmo de la música, es algo que se quiere adoptar en este proyecto. En este caso, se quiere jugar con luces rojas, ya que el color rojo suele asociar-se a sensaciones de angustia e ira.

En general, "Happy" es un referente en todos los sentidos, es una fuente de inspiración que se acerca mucho a lo que se quiere conseguir en este proyecto. Aun así, el mensaje final y las sensaciones que se quieren transmitir varían un poco.

## **4.4. Referentes artísticos**

Antes de mostrar los referentes para esta categoría, es importante destacar que este proyecto busca dar voz y prioridad a artistas mujeres, ya que a lo largo de la historia estas han tenido que luchar para encontrar su propio lugar en el mundo del arte. Es por esta razón, que todos los referentes artísticos de este proyecto serán mujeres.

### • **Frida Kahlo (1907-1954)**

Frida Kahlo fue una artista nacida el 1907 en México, es una de las artistas mujeres más reconocidas a lo largo de la historia del arte. A los 11 años fue diagnosticada de poliomielitis y a los 18 años tuvo un grave accidente que marcó tanto su vida personal como su carrera artística (Bartra, 2003).

Frida fue una artista que a lo largo de su carrera represento en sus obras el dolor que sufrió a lo largo de su vida. Sin embargo, tal y como Batra (2003) explica no se debe confundir la intención de esas obras, dónde en realidad se quiere mostrar "su fuerza biológica, su sensibilidad finísima, su inteligencia esplendente y su fuerza invencible para luchar por vivir" (p.14).

Además, también mostró las conflictivas relaciones personales que tuvo la propia artista a lo largo de su vida. Diego Rivera define la obra de Frida Kahlo como "una curiosa mezcla de energía y fragilidad, de entusiasmo exaltado de dolor, en fin, un universo que guarda dos naturalezas opuestas y complementarias; el de la mujer" (Citado por Rico, 1987, p.17). A nivel artístico, es cierto que el estilo de Frida es muy colorido y extravagante, pero en algunos casos tiene obras que son más oscuras, y que pueden llegarte a trasportar a ese dolor y sufrimiento que la propia artista sufrió, como por ejemplo "La columna rota" y "El venado herido". Es por esto, que este referente artístico sirve de inspiración para este proyecto, buscando formas cercanas al enfoque narrativo que Frida proporcionaba en sus obras.

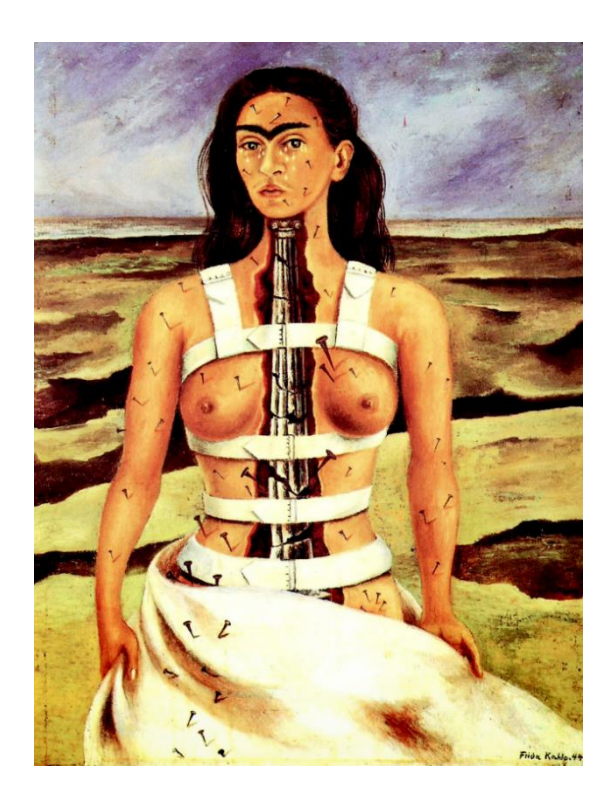

Figuras 7. *La columna rota* (1944) de Frida Kahlo. Fuente: https://historiaarte.com/artistas/frida-khalo

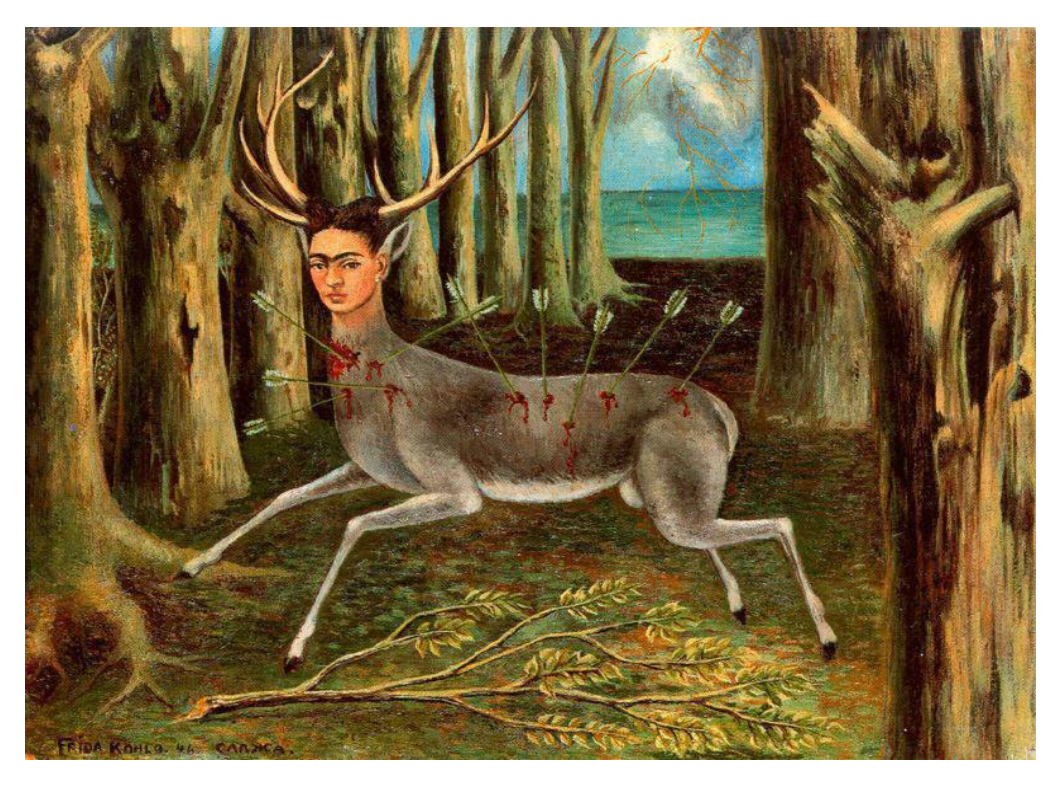

Figuras 8. *El venado herido* (1946) de Frida Kahlo. Fuente: https://fundacionreneenavarreterisco.org/2019/06/06/6529/

### • **Kate Kollwitz (1891-1940)**

Kate Kollwitz nacida el 1967, fue una pintora y escultora almenana perteneciente al movimiento expresionista, destacando obras con una fuerte crítica social que conseguían transmitir un fuerte sentimiento dramático caracterizadas por la miseria y la guerra. En 1885, Kollwitz se fue a Berlín para poder entrar en la Escuela de arte femenina y poder formarse como artista, consiguiendo adoptar nuevas técnicas y referentes artistas que marcarian sus futuras obras (Fernández y Tmaro, 2022).

Su gran recorrido artistica y carrera professional la llevo en 1918 a ejercer como professora en la Academia de Berlín, empezando asi una nueva etapa de reconocimiento, que en esa epoca era inusual para una mujer artista (Ibero, 1992 ).

En las obras de Kollwtz se destaca inconfundiblemente su carácter político y social, que pretende criticar la situación social que se vivía en el momento. Sin embargo, en este caso, la técnica de la artista y el uso que hace de las sombras, es un gran referente visual para este proyecto. A través de estas herramientas, Kollwtz consigue transmitir cierto grado de tenebrosidad, y esto quiere ser adoptado en este trabajo, con el fin de mostrar imágenes algo dramáticas y oscuras.

Para este proyecto, las obras y estilo de Kollwitz serán muy útiles en lo referente a la iluminación y el fondo que tendrá la animación, en definitiva el ámbiente que adopten estos elementos estarán muy marcados por este estilo tan tenebroso y oscuro que la artista usaba en sus obras. Sin embargo, en este caso, es necesario mencionar que el blanco y negro se dejaran de lado, y se usarán colores más agresivos, como el rojo.

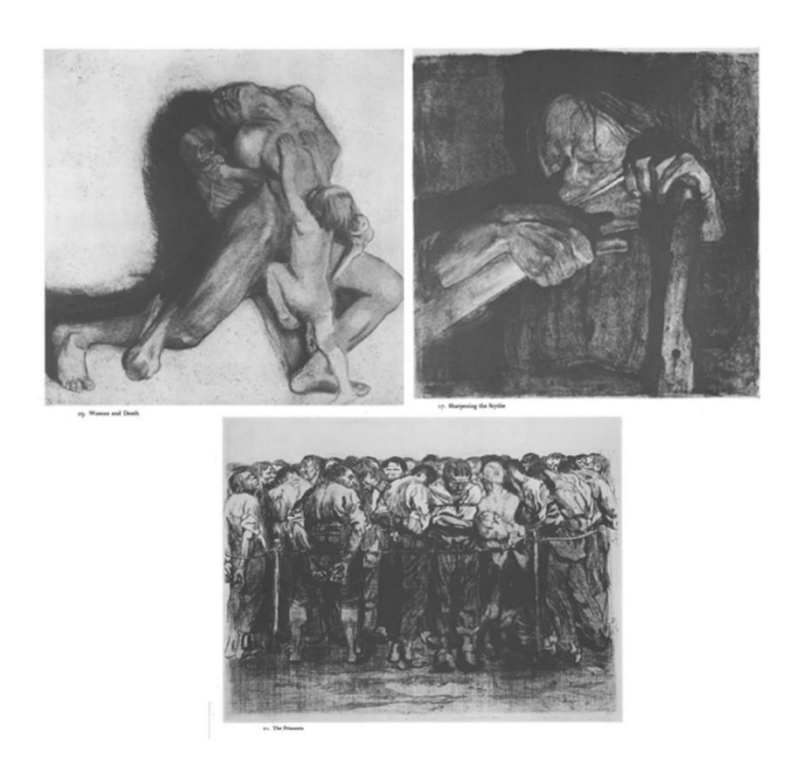

Figuras 9. *Woman and Death, Sharpening the Scythe* y *The Prisioners* de Kathe Kollwitz. Fuente: Prints and Drawings of Käthe Kollwitz. (2012). Dover Publications. Nueva York.

### • **Mia Makila**

Mia Makila es una artista sueca caracterizada por la mezcla entre los estilos del surrealismo, pop y gótico. A través de sus obras coloridas, extravagantes y divertidas, la propia artista habla de emociones y temas personales que han marcado su vida, y que a lo largo de su carrera artística ha reflejado en sus obras (Sioux, 2021).

Las obras de Makila están llenas de simbolismo, detrás de cada una de ellas existe un mensaje y una historia que quiere ser transmitida. Sin embargo, los espectadores la perciben subjetivamente, cada uno puede sentir y entender diferentes significados y emociones de estas obras. Precisamente el uso que hace Makila de esta subjetividad, quiere ser usado en este proyecto, dónde el espectador y usuario, puedan quedar inmersos en las sensaciones y emociones que el propio trabajo le proporcione, sacando sus propias conclusiones de este.

Además, como referente visual, el uso de formas extravagantes y macabras sirven como inspiración para la elaboración de los diferentes elementos que aparecerán en el proyecto.

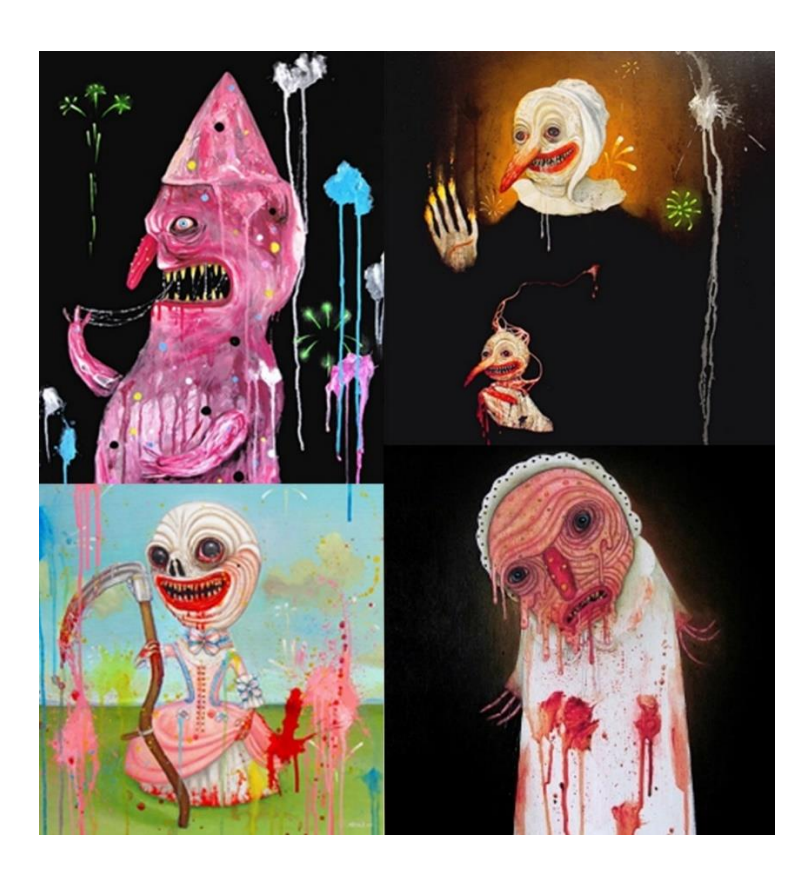

Figuras 10. *Bacon Colored Demon, Daddy's Secret, The Mask* y *Grim Reaper* de Mia Makila. Fuente: https://miamakila.com/paintings-gallery/

### • **Aleksandra Waliszewska**

Aleksandra Waliszewska es una artista especializada en la técnica de la pintura que trata sus obras desde una perspectiva oscura y subrealista, con un gran significado simbolico. Waliszewska se inspira en muchos artistas conocidos, uno de ellos el própio Francisco Goya en su etapa más oscura, que le ayuda a obtener ese toqeu tenebroso y terrorifico en alguna de sus obras (Le Nart, 2013).

D'entre todos los topicos que se encuentran en sus obras, este poryecto destaca la violencia y los estados de animo mostradas en varias de sus pinturas. Wailiszewska supone un referente muy importante en cuanto al simbolismo y la estetica de este trabajo, obteniendo así un diseño del modelado cercano a alguna de las obras de dicha artista.

En este caso, se ha hecho selección de dos obras que a través de los colores y los objetos representados en los cuadros se puede intuir que se representa la tristeza y el dolor. En concreto, este proyecto pretende representar los ojos tal y como Aleksandra Waliszewska lo hace en estas dos obras, transmitiendo así una gran expresividad y sensacion de agonia y desespero.

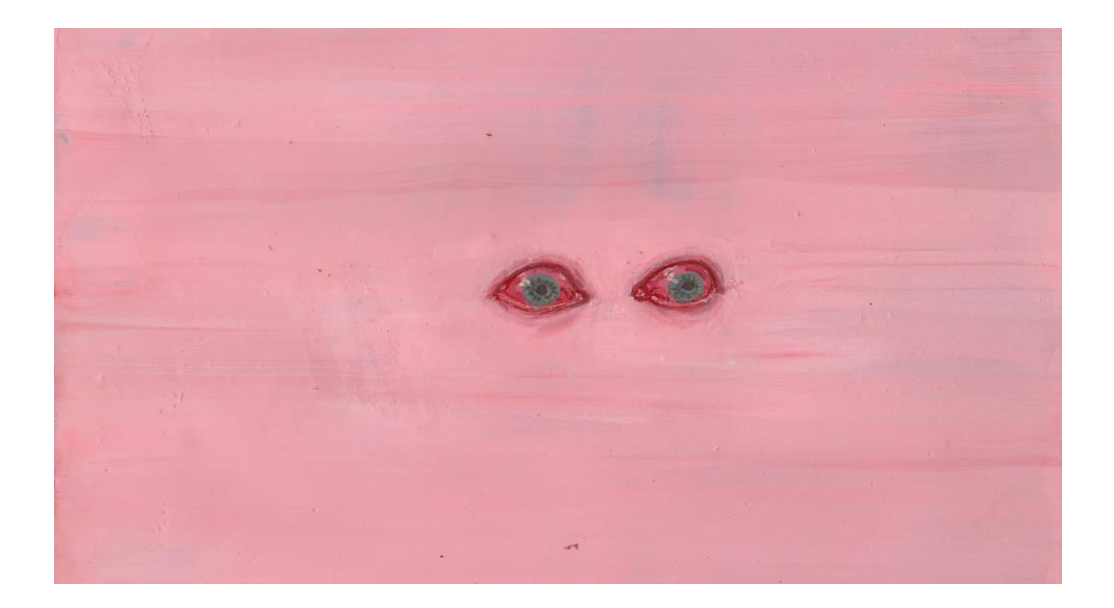

Figuras 11. Untituled de Aleksandra Waliszewska. Fuente: https://culture.pl/en/gallery/aleksandrawaliszewska-nasty-child-gallery#popup

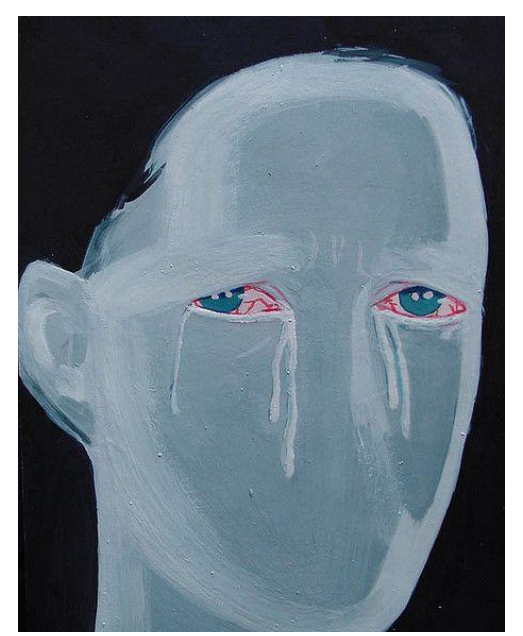

Figuras 12. Untitle de Aleksandra Waliszewska. Fuente de: https://www.flickr.com/photos/walisz/3490457377/

# **5. Definición de los objetivos y el alcance**

# **5.1. Objetivo principal**

Para la elaboración de este proyecto se ha establecido un objetivo principal, que remarca la misión principal de este trabajo:

• Representar el estado mental y psicológico continuo que padece una persona con ansiedad, para dar visibilidad y desestigmatizar este trastorno.

# **5.2. Objetivos secundarios**

De la misma manera, se han establecido objetivos secundarios, que quedan en un segundo plano, pero que son igual de importante porque generarán nuevas finalidades para este proyecto como:

- Descubrir la relación existente entre el arte digital y la video creación con la intención de proponer un proyecto que cuente con ambos conceptos.
- Estudiar las diferentes fases que componen un *workflow* profesional del ámbito del 3D, para proponer un video que de forma inmersiva tenga en cuenta las fases de: preproducción, producción y postproducción.
- Utilizar referentes artísticos femeninos para dar visibilidad y perspectiva de género.

# **5.3. Alcance**

El alcance para definir este proyecto se basa en la realización de un vídeo entre 30 y 60 segundos, dónde el contenido de este será generado a través de un *software* 3D. Por lo tanto, este trabajo abarcará las etapas de preproducción, producción y postproducción. Además, también será muy importante la faceta de documentación, a través de la cual se logrará entender el trastorno de ansiedad y la situación actual que viven las personas que lo padecen.

Aun así, es fundamental mencionar que, aunque este proyecto se enfoque a ser mostrado en una galería o video instalación, no se realizará ninguna tarea para dar forma a su instalación en un espacio físico. Por lo tanto, es importante remarcar que este proyecto se centra exclusivamente en la generación del contenido visual, y no en su distribución o exposición final.

Por otro lado, dentro de la producción de este proyecto, el modelado, texturización y aplicación de efectos visuales son las tareas más relevantes para este proyecto. En cuanto a temas de composición musical, estos se han añadido para poder cumplir con la función de inmersión y para entregar una pieza más completa, pero es importante destacar que esta composición ha sido creada por un tercero.

# <span id="page-49-0"></span>**6. Metodología**

Este proyecto se divide en tres fases: la preproducción, la producción y la postproducción. Todas ellas consisten en elaborar diferentes tareas que nos darán el resultado final de realizar un video que cuente con objetos 3D y efectos visuales, que en este caso su simple contemplación producirá en el espectador unas sensaciones y emociones que lo trasladaran a otra realidad.

Las diferentes fases ya mencionadas, serán descritas detalladamente a continuación. Aun así, si se desea obtener más información y soporte visual para comprender todo el proceso de elaboración de este proyecto, se recomienda consultar el *Anexo 11.2.*

# **6.1. Preproducción**

En la preproducción se elabora la idea general del trabajo aplicado. Por lo tanto, se realizará el diseño creativo y artístico a través de tareas como los esbozos 2D, storyboards, *moodboards*, documentación y mucho más, que servirán para empezar a dar forma al proyecto.

Además, en la preproducción, la documentación y la elaboración de todas las otras tareas servirá para establecer un orden de organización y *timming* a lo largo de la fase de producción. En cuanto a la duración de esta etapa, realmente se empezó a realizar en diciembre y su finalización fue en enero.

## • **Documentación**

En esta fase se recoge toda la información necesaria para la fase de producción y postproducción, su importancia recae en poder establecer la viabilidad de todo aquello que se quiere realizar en las siguientes fases del proyecto. Además, de estudiar los diferentes softwares y herramientas que se usaran.

Sin embargo, principalmente, se realizará la recogida de los diferentes referentes tanto visuales como técnicos, que serán usados en la fase de producción.

### • **Referentes (***Moodboard***)**

En este apartado se hará referencia a los referentes escogidos en la fase de documentación. La intención principal es poder hacer una recogida de ejemplos visuales de estos referentes, ya sean estilos artísticos, estéticas de escenarios, técnicas de modelados, iluminaciones, paletas de color, etc.

Una vez obtenida toda esta recogida de material, se procederá a realizar los *moodboards* que estos consisten en un collage digital que ayudará a establecer estilos visuales por temáticas. En este trabajo se han establecido 3 temáticas principales que serán esenciales para el desarrollo visual del modelado.

En primer lugar, es necesario obtener referentes visuales de cómo será el diseño facial del busto, que en este caso se busca un estilo macabro, desgastado y demacrado. Por lo tanto, los elementos más importantes para esta búsqueda son las facciones marcadas, ojos cansados y rojizos, ojeras, etc.

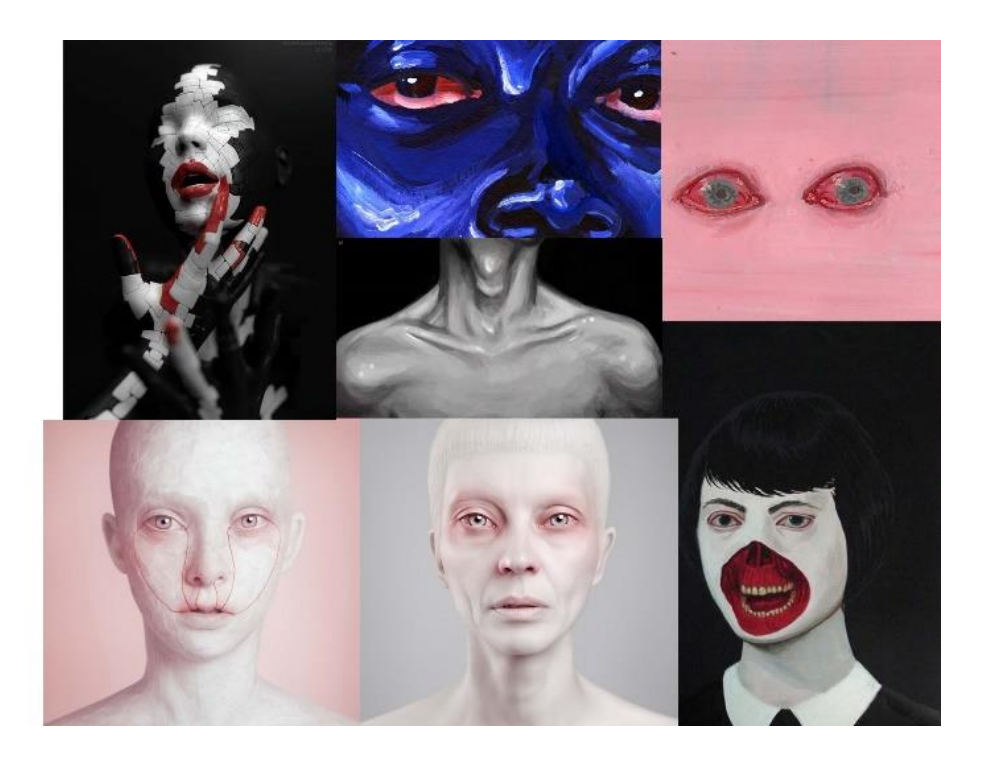

Figuras 13. Moodboard: Diseño facial. (Elaboración Propia, 2022).

En segundo lugar, se quiere mostrar como el trastorno de ansiedad puede ser algo rompedor para una persona. Por lo tanto, nuestro modelado principal quiere transmitir un toque de fractura o desgarro en algunas zonas de la piel, como si fuera una escultura griega antigua que con el paso del tiempo se ha ido rompiendo.

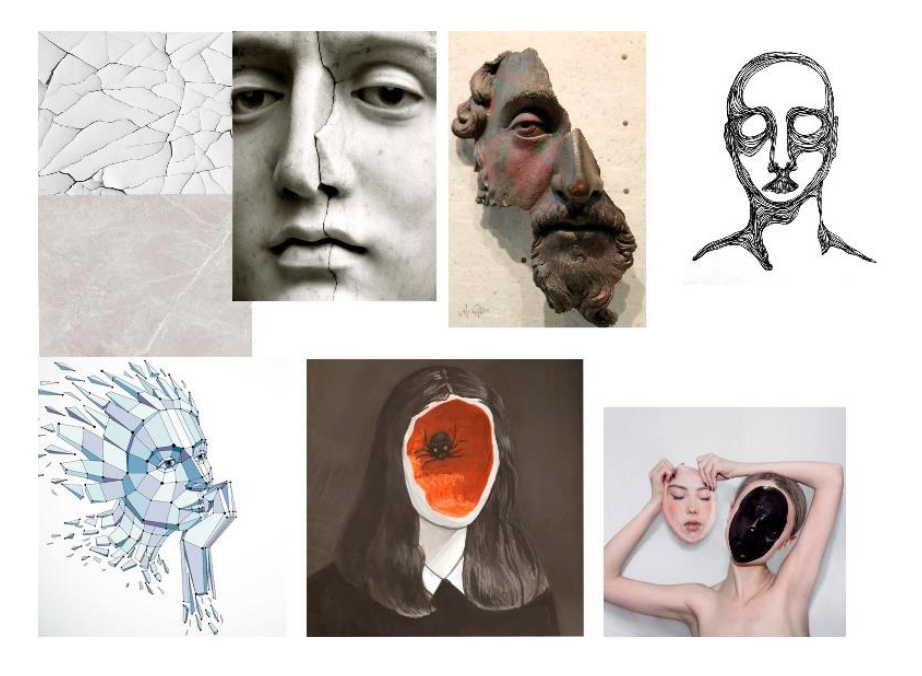

Figuras 14. Moodboard: Rotura. (Elaboración pròpia, 2022).

En tercer lugar, tenemos un modelado secundario que representa la personificación de la ansiedad. Por lo tanto, a nivel de referentes visuales la búsqueda estética se ha centrado en la figura de un demonio, destacando el color negro y rojo por encima de todo. Además, la textura será muy importante en este caso, por eso, la hemos asociado a la piel de las serpientes, que visualmente puede generar rechazo al relacionarlo con las serpientes venenosas.

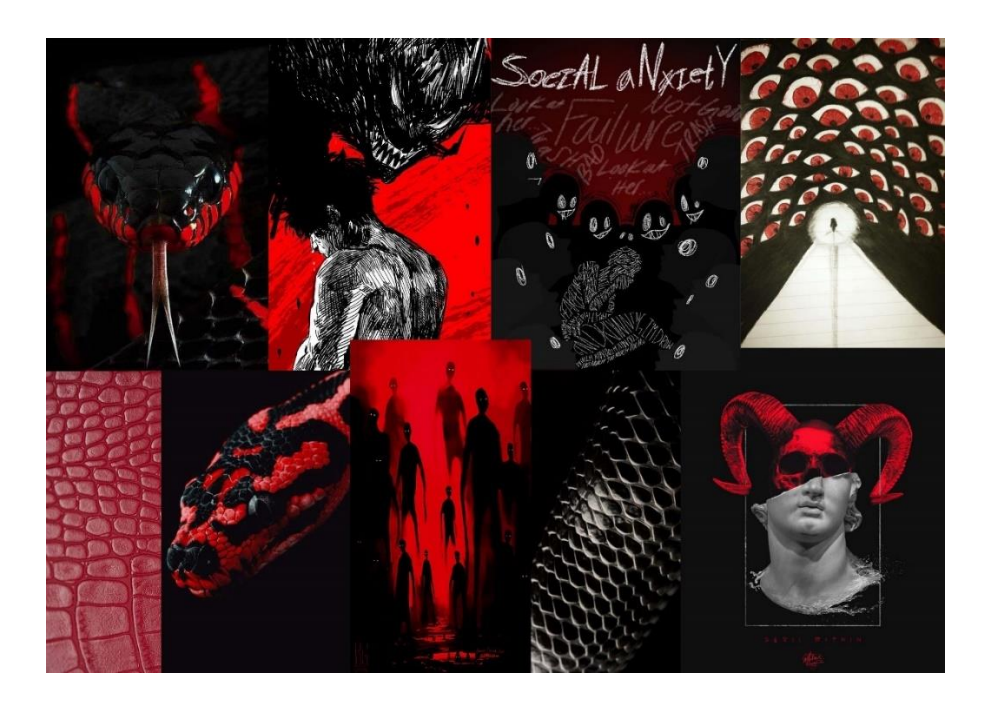

Figuras 15. Moodboard: Ansiedad. (Elaboración propia, 2022).

### • **Conceptualización**

La fase de conceptualización es crucial, ya que se dará forma a la idea principal a través de diferentes tareas.

Realmente, lo más fundamental para esta fase es la creación del esbozo y el *storyboard* que establecerán el look del proyecto, basándose en los *moodboards* realizados anteriormente. En este caso, tal y como se puede ver en la *Figura 16*, se puede establecer una clara relación visual del esbozo con todos los referentes mostrados tanto en el *moodboard* como en los referentes generales para este proyecto.

Además, algo que se ha tenido que tener en cuenta es la realización de un busto equilibrado en todas sus posiciones, ya que estas imágenes serán usadas en el *software* 3DMax para ayudarnos a modelar.

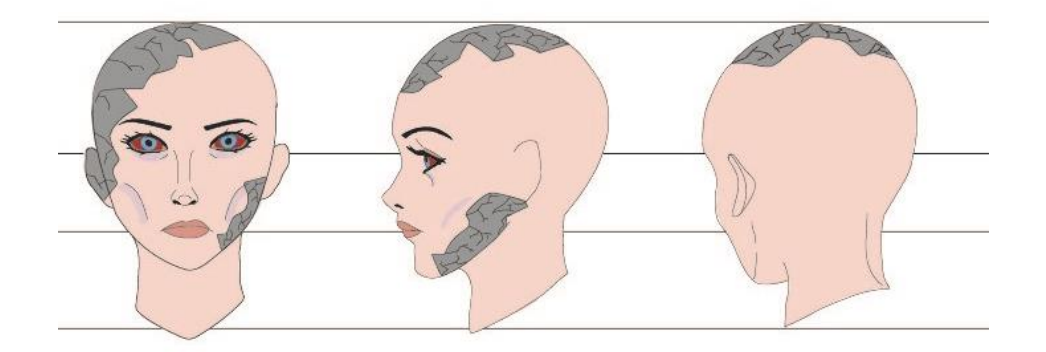

Figuras 16. Esbozo. (Elaboración propia, 2022).

Además, como el producto final es un vídeo, es importante la elaboración de un *storyboard*, que más adelante servirá de guía cuando se llegue al proceso de producción, concretamente la elaboración de efectos visuales. En el caso de la *Figura 17*, se muestra la versión definitiva del *storyboard,* se muestran los efectos visuales principales, y en algunos casos la iluminación y cámaras.

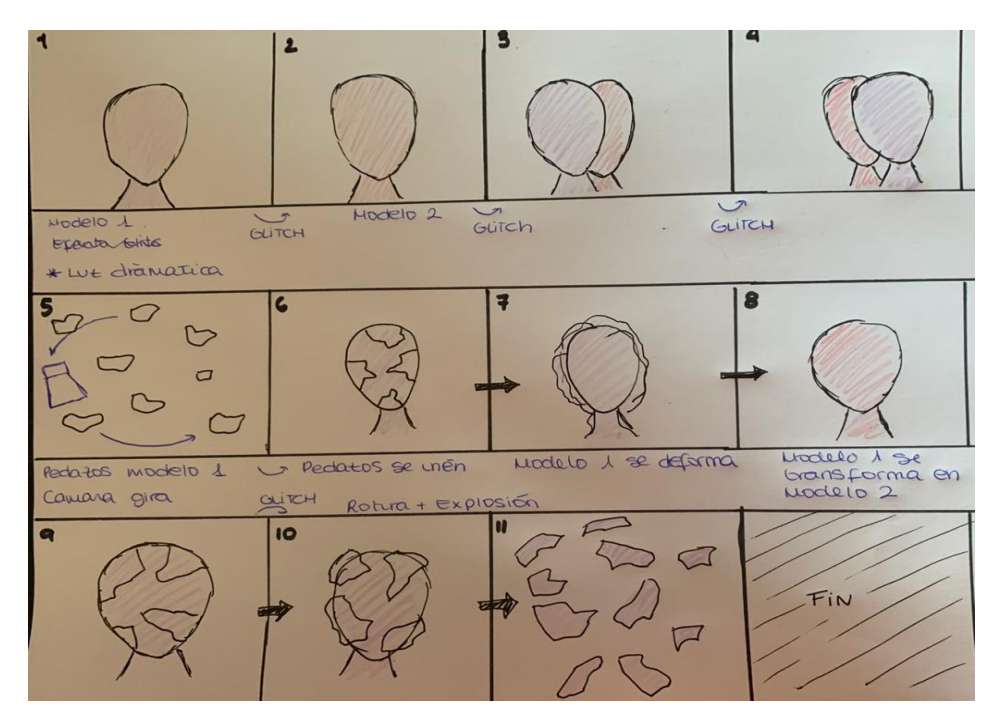

Figuras 17. Storyboard. (Elaboración Propia, 2022).

## **6.2. Producción**

A continuación, en la producción se hará uso de todas las herramientas generadas en la preproducción para empezar a convertir esas ideas en modelados y renderizados. En esta fase, se dará forma a lo que es el resultado final del proyecto, pasando por diferentes tareas.

### • **Modelado**

El proceso de producción se inicia con el modelado en 3D, tarea que más tiempo requiere, ya que se deberán modelar cada uno de los objetos que aparezcan en el proyecto final. Estos modelados serán los protagonistas principales del vídeo que se generará más tarde, por lo tanto, su correcta elaboración será muy importante.

Es fundamental que el modelado tenga en cuenta varios aspectos, para que el proceso tanto de *UVmapping* como de texturización pueda realizarse correctamente, y de esta manera poder evitar futuros errores en la geometría o la aplicación de la textura.

El inicio del modelado, empieza a raíz de la realización del esbozo, que servirá para ponerlo en el propio 3DMax, a modo de plantilla, y así poder ir modelando basándose en lo que previamente se había diseñado, de esta forma se crea una geometría orgánica. Para esto hemos aplicado la imagen del esbozo en un plano a través *del Modifier List UVW Map*, tanto de perfil como frontalmente, para poder modelar la cara proporcionalmente.

A continuación, se procede a la elaboración del modelado completo del busto a través de la unión de los diferentes polígonos generados con la herramienta de *extrude*. Para esto, será importante tener en cuenta la posición de perfil, para ir colocando los vértices correctamente, de esta forma la cara tendrá volumen.

Una vez obtenida la forma del busto, se debe generar más geometría porque el modelado sería demasiado básico. Por lo tanto, a través del *Modifier List MeshSmoth* generamos una maya que convierte nuestro *Low Poly* en algo más complejo. A partir de aquí, se empieza a generar *Connects* entre diferentes aristas para poder dar más volumen y detalle a distintas zonas del modelado, como viene siendo los relieves que encontramos en la cabeza.

Una vez se ha considerado que el modelado este correctamente hecho, se procede a efectuar el *UVMapping*, para esto se tiene que tener varias cosas en cuenta. Primero, se debe separar las diferentes partes del busto (cabeza, dientes, ojos, lengua, etc.), de esta forma se podrá *UVmapear* de forma más sencilla las partes interiores de la cabeza. Esto se realiza con la herramienta *Detach,* y posteriormente se usará *Atach* cuando se tenga que unir todas estas capas.

Posteriormente, se procede al exportado del modelado *low poly* a *Z-Brush*, *software* 3D a través del cual se conseguirá dar más detalle a la piel (*Véase en la Figura 18).* La intención de esta tarea es poder conseguir un modelado más complejo, que se convertirá en una maya que más tarde se unirá con el modelo base creado en *3DMax*. Para esto, es importante tener en cuenta que la maya debe ser un poco más grande, por lo tanto, antes de empezar a hacer cambios en el modelo, es necesario escalarlo un poco. Una vez, se tiene tanto la maya como el *low poly*, ambos modelados se unirán a través del programa *X-Normal,* que, permitirá conseguir un híbrido entre el modelo base y todos esos detalles que hemos creado en *Z-Brush.*

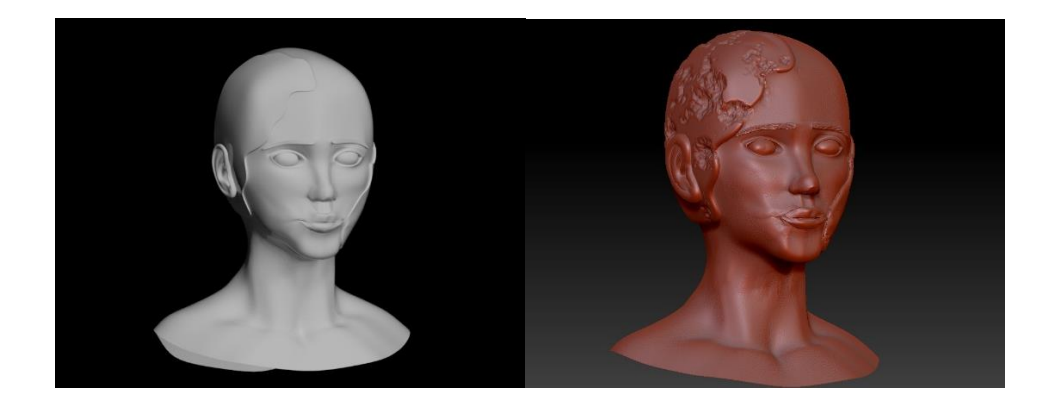

Figuras 18. Comparación *Low Poly* y modelado con detalle. (Elaboración Propia, 2022)

En esta fase también se efectuará la tarea de la texturización, la cual ayudará a dar un look realista a todos los objetos modelados. En este caso, la elección del *software* 3D será muy importante, ya que dependiendo del que se escoja tendrá unas herramientas de texturizado diferentes.

### • **Texturización**

Como se ha mencionado, la texturización es otra de las fases fundamentales para este proyecto, ya que con la aplicación y elección de las texturas se da forma al concepto que se quiere transmitir, que, en este caso, es poder mostrar como el trastorno de ansiedad afecta a las personas que lo padecen.

Este proceso empieza con la implementación de un mapa de Ids, que será necesario para poder aplicar las texturas allí dónde sé desa. Tal y como se puede ver en la *Figura 19,* todas las diferentes partes del busto han sido divididas por colores, de esta manera se podrán aplicar unas texturas u otras.

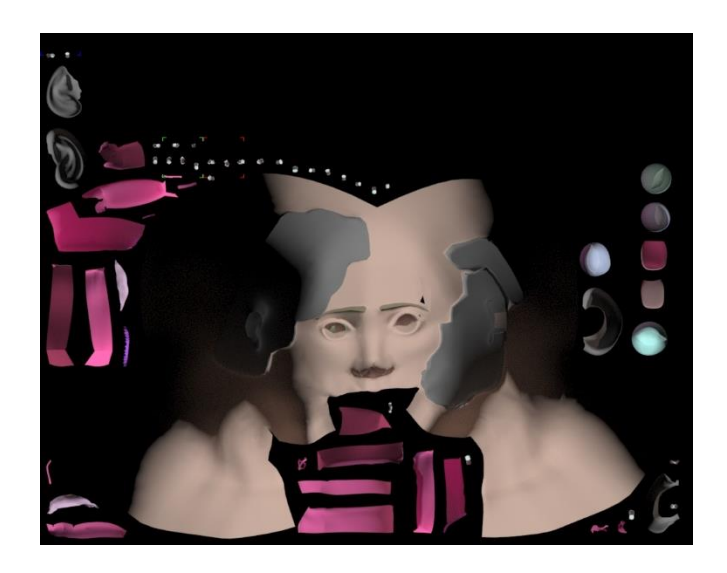

Figuras 19. Mapa de ID extraído de 3DMAX. (Elaboración Propia, 2022)

Una vez obtenido este mapa de Ids, se procede a la texturización a través del software *Quixer*. En esta fase serán importantes las decisiones técnicas y de diseño visual, ya que, se llevará a cabo la aplicación de las texturas que darán vida al modelado. En este caso, se realizarán dos versiones del modelado, y, por ende, dos tipos de texturizaciones.

Tal y como podemos ver en la *Figura 20*, el primer modelado hace referencia a como la ansiedad puede afectarnos y como nuestro cuerpo refleja ese cansancio mental. Por otro lado, el segundo modelado, representa la ansiedad en sí.

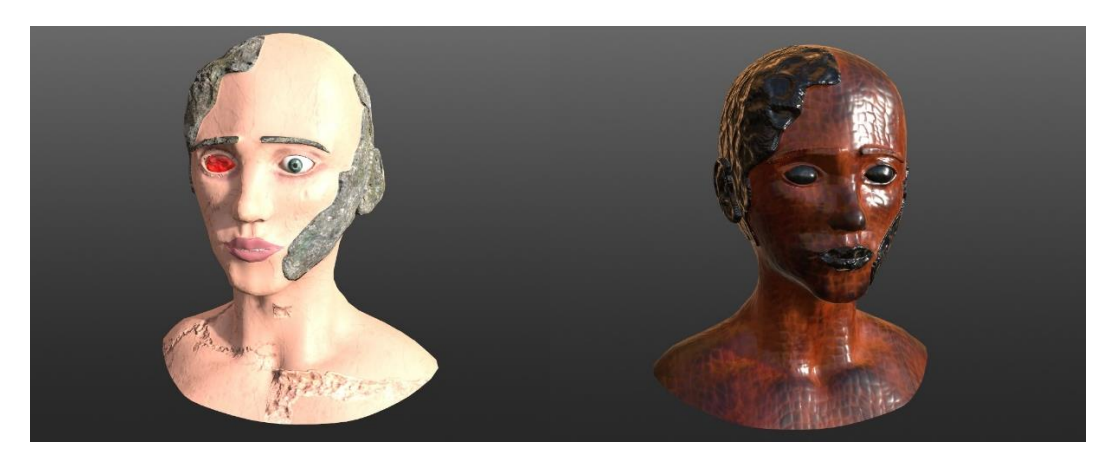

Figuras 20. Texturas. (Elaboración Propia, 2022)

#### • **Efectos visuales**

Llegando a las últimas tareas de la fase de producción, se pasa a realizar los efectos visuales del proyecto, que, junto a la iluminación y la aplicación de las cámaras, darán vida al proyecto.

A través del *software* de *After Effects* se realizarán todas las tareas referentes a los efectos visuales, composición y elaboración del vídeo final. Además, será necesaria la descarga del plugin *Video Compilot*, el cual permite la manipulación de objetos 3D.

La primera tarea de todas, será efectuar diferentes subdivisiones en el modelado principal a través de 3DMax, de esta forma, cuando se exporte el modelo en *After Effects*, y a través de *Vídeo Compilot,* se podrán generar efectos visuales que afectaran individualmente a estas subdivisiones. Por lo tanto, se podrá conseguir aplicar el efecto de rotura y explosión, del que se ha hablado a lo largo de este proyecto.

También, se hará uso del efecto *Glitch*, que es un recurso que se usará para generar distorsiones en el vídeo. Además, se hará uso de parámetros como la opacidad, que este puede ayudar a suavizar los cambios o a potenciar efectos de transformación entre dos modelados diferentes.

Finalmente, y paralelamente, a todo lo que se ha explicado, se aplicarán las cámaras y las luces, las cuales en su gran mayoría tendrán movimiento, de esta forma el producto final del proyecto será mucho más dramático. Es importante saber jugar con la luz y las sombras para poder conseguir el look macabro y oscuro que busca este proyecto.

## **6.3. Postproducción**

Finalmente, en esta última fase, se aplica la música en la composición previa que tenemos en *After Effects*. Este paso es muy importante, ya que la correcta aplicación de la música, y su concordancia con el vídeo, hará que el proyecto sea más o menos inmersivo. Además, en este punto, se realizarán los últimos retoques de la composición para que todo sea coherente y fluido.

También, se generarán los créditos, que mostrarán la autoría del proyecto.

Como última tarea, y no menos importante, se exportará el proyecto en formato MP4.

## **6.4. Herramientas metodológicas**

#### • **3DMax**

Principalmente, se requiere de un o varios *softwares* 3D que serán usados a lo largo del proceso de producción. Sin embargo, será esencial escoger un software que permita modelar, *UvMappear* y texturizar a la vez. En este proyecto, se ha debatido entre el uso de los programas Maya o 3DMax, ambos expertos en el mundo del 3D. Es cierto que uno y otro comparten muchas cualidades, pero también tienen muchas diferencias, que los hace especializarse en diferentes ramas del 3D.

En el caso de Maya es conocido por ser un *software* muy poderoso en la fase de animación, proporcionando herramientas que facilitan este proceso. Aun así, en la fase de modelado Maya no destaca tanto como 3DMax, que, en este caso, este último es conocido por ser uno de los programas que ofrece mejores herramientas e interfaz para el modelado de objetos 3D. En cuanto a las demás fases requeridas en este proyecto, ambos *softwares* son bastante parecidos, por lo tanto, no supondría ningún problema usar uno u otro.

Debido a estas diferencias entre programas, en este proyecto se ha decidido hacer uso de 3DMax, ya que su especialización en el modelado 3D puede ayudar a que el proceso de producción sea más sencillo, gracias a todas las herramientas tanto de modelado como de iluminación y texturización que nos ofrece el programa. Además, la elección también se ha basado en conocimientos previos obtenidos acerca de este *software*.

### • **Photoshop**

*Photoshop* es un *software* que será usado para la edición de imágenes y composición de diseños, requeridos en la parte de preproducción, sobre todo en la fase de esbozos y *moodboards*.

Por otro lado, también servirá de apoyo para otras facetas del proyecto, como en el de generación de un mapa de IDs o texturas.

### • **After Effects**

*After Effects* es un *software* de Adobe que permite la edición de clips, animación y creación de efectos visuales. En este caso, se requerirá este programa para la fase de producción de efectos visuales y de postproducción, con la composición final del producto.

La razón por la cual se ha elegido este software es por su gran versatilidad, permitiendo utilizar el plugin *Video Compilot* que ofrece la posibilidad de manipular objetos 3D y aplicarles efectos visuales.

### • **MudBox o Z-Brush**

Los programas *MudBox* y *Z-Brush* serán usados para ayudar al modelado a ser más complejo y orgánico. Se buscará añadir más geometría, para conseguir un *High Poly*, para más adelante poder aplicar esta maya encima del modelado base que se ha realizado en el 3DMax.

Estos *softwares* servirán para dar más detalle a la piel, generando los poros o las arrugas, incluso permitirán crear grietas en los relieves de la cara para más tarde aplicar una textura y dotar al personaje de profundidad y realismo.

En este caso, este proyecto se debate entre el uso de *Mudbox* o *Z-Brush* ya que ambos consiguen mismos resultados, pero exigen condiciones diferentes. En el caso de *Mudbox,* a la hora de importar material en formato *obj.* el *software* es muy exigente en cuanto a cómo es ese objeto 3D, por lo tanto, genera muchos problemas. Por otro lado, Z-Brush no es tan exigente con los requisitos del objeto 3D.

#### • **X-Normal**

Otro *software* fundamental es el *X-Normal* cuya función reside básicamente en unir el modelado base de *3DMax* con la maya extraída de *Mudbox* o *Z-Brush* para obtener un *Low Poly* con aspecto de *High Poly*.

Además, este programa también nos permite poder extraer texturas como el *ambient oclussion*, que se usarán posteriormente en la fase de texturización.

### • **Quixel Mixer**

*Quixel Mixer* es un *software* que permite texturizar modelados 3D. Su elección se ha basado esencialmente por su gran librería de materiales y texturas que contiene el propio programa y que están son de gran calidad, esto es un aspecto muy importante para el modelado de este proyecto, ya que la calidad de las texturas determinará la calidad del modelado, llegando a mejorarlo o en caso contrario, a empeorar su aspecto.

## **7. Análisis y resultados**

A continuación, se presenta un repaso de todos los resultados obtenidos en los diferentes capítulos ya explicados en este trabajo, y que todos juntos dan forma y resuelven los objetivos principales de este proyecto. En este caso, se hará un análisis de todas aquellas complicaciones y posibles desviaciones que se ha tenido en las fases de preproducción, producción y posproducción del proyecto. En segundo lugar, se hará un breve repaso de los resultados finales obtenidos y si estos consiguen cumplir con los objetivos marcados al inicio del trabajo.

### • **Investigación**

La investigación realizada para elaborar el [Marco Contextual](#page-16-0) y [Marco Conceptual](#page-26-0) de este proyecto ha sido fundamental para comprender en varios sentidos lo que es el trastorno de ansiedad y como este se entiende socialmente. Además, de comprender la importancia que tiene el poder dar visibilidad a los trastornos mentales, que como se ha demostrado, afecta a muchas personas, las cuales tienen que lidiar diariamente con el estigma social que esto supone. Por lo tanto, gracias a esta investigación no solo se ha adquirido conocimiento, sino que se le ha dado un sentido y una importancia a este proyecto.

Es importante destacar, que, a lo largo de la investigación teórica, el hecho de estudiar un arte tan actual y novedoso como el arte digital ha impuesto ciertas problemáticas y dificultades para encontrar información, como podría ser los diferentes géneros que tiene el arte digital o una cronología histórica exacta de cómo se desarrolla esta corriente. Es por esto, que en el [Marco Conceptual](#page-26-0) se ha hecho una aproximación de los momentos históricos más relevantes que iniciaron esta nueva corriente, en que se caracteriza el arte digital y sus supuestas variantes.

Por otro lado, el [Análisis de Referentes,](#page-34-0) que también forma parte de esta investigación, ha sido un capítulo fundamental para este proyecto, ya que determina la forma visual y conceptual que obtendrá el producto final de este trabajo. Además, estos referentes han dado visibilidad y han destacado, en su gran mayoría, a referentes femeninos.

En relación con el resultado final obtenido, es crucial mencionar que tanto el tipo de modelado, texturización y efectos visuales, cogen características e ideas de estos referentes que se han mencionado previamente. Por ejemplo, un referente muy importante, fue el de Ben Koople que a través de un efecto de partículas mostraba como sus modelados iban desapareciendo partícula por partícula, concepto que se recoge técnicamente en la elaboración de los efectos visuales. También, se ven reflejados los referentes artísticos en el producto final, ya sea de forma visual o conceptual.

Por lo tanto, a lo que se refiere a referentes de este proyecto, no solo han sido de gran utilidad para desarrollar este proyecto, sino que el resultado final refleja y plasma todos aquellos rasgos y técnicas que se han querido adoptar de estos referentes.

Paralelamente, a la investigación teórica, se ha procedido a realizar la conceptualización con los pertinentes *moodboards* y bocetos, que posteriormente se usaran en el inicio del proceso de producción. En este caso, ha sido muy importante, la búsqueda exhaustiva de imágenes que ilustraran muy bien lo que se quería transmitir en el modelado, es por esto que los *moodboards* han sido clasificados por temáticas.

#### • **Producción: Modelado 3D**

Previamente, en el apartado de [Metodología,](#page-49-0) se menciona la importancia del proceso de modelado para este proyecto, ya que este personaje generado en 3D será el objeto principal de este proyecto, el cual obtendrá mucha expresividad y subtextos que quieren transmitir y reflejar lo que es el trastorno de ansiedad. Para esto, gracias a la investigación y conceptualización previa se tenía una base muy buena para empezar con el modelado, y que de alguna manera permitió no partir de 0.

En un principio, este proceso contaba con la generación de un modelado *Low Poly* y un *High Poly*, que posteriormente iban a ser unidos a través del programa *X-Normal*, para poder realizar un falso *High Poly* a través de la extracción del *Normal Maps*, una textura que se aplicaría posteriormente al *Low Poly*. De esta forma, aunque de aspecto realmente pareciese un modelado de *High Poly* el peso del archivo sería el mismo que el de un *Low Poly*. Sin embargo, en el proceso de unión a través de *X-Normal*, aparecieron muchas problemáticas que no hacían una correcta unión de ambos modelados.

En primer lugar, el propio programa exigía una triangulación de todos los modelados, por lo tanto, se tuvo que pasar por un proceso de triangulación de toda la geometría para que el programa pudiese generar el *Normal Map*. Esto fue realmente complicado, ya que exigía que

el ordenador procesara modelados con mucha geometría, por lo tanto, el proceso fue realmente lento.

Por otro lado, uno de los aspectos más determinantes, fue que, aunque ambos modelados estuvieran situados en el mismo eje, tal y como podemos ver en la *Figura 21, X-Normal* realizaba una unión imperfecta, generando relieves innecesarios en algunas zonas del busto, como la zona de la nariz.

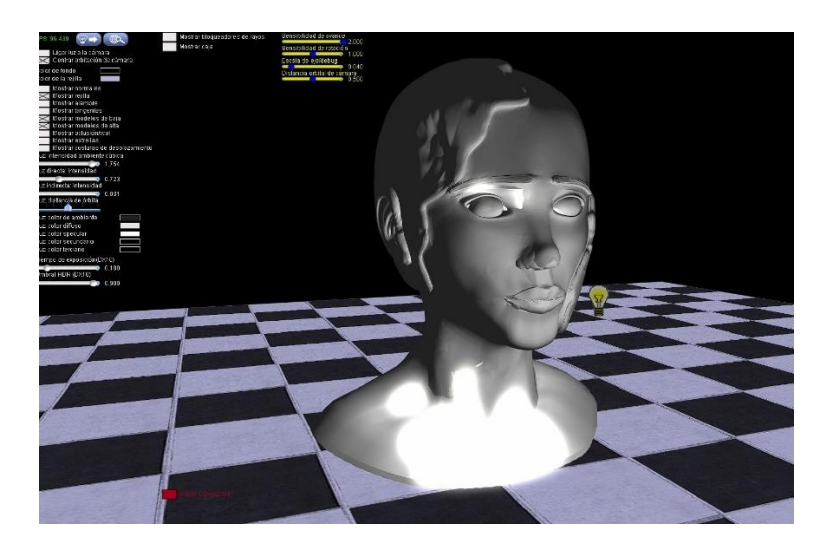

Figuras 21. Unión *High Poly* y *Low Poly* en *X-Normal*. (Elaboración Propia, 2022)

Por todo esto, se decidió dejar aparte el *High Poly*, para poder avanzar con el proyecto y poder pasar al proceso de texturización. Sin embargo, antes de nada, se cogió el modelo de *Low Poly* y se importó a *Z-Brush* para dar un grado más de geometría, la suficiente para que el ordenador pudiera procesar correctamente todas las acciones, de esta forma, aunque se tuviera un *Low Poly* este sería lo suficientemente complejo. Además, gracias al proceso de texturización, este permitiría simular texturas y relieves que dotaran de complejidad y calidad a nuestro modelado base, llegando a simular un *High Poly*.

## • **Producción: Creación de IDs y texturización**

Previamente a la texturización, se procedía a realizar la asignación de un mapa de ID, que a través del propio programa de 3DMax se realiza sencillamente. Sin embargo, en esta tarea sucedieron varios imprevistos que dificultaron este proceso, retrasando los *timmings*  planeados para esta fase.

En primer lugar, el mapa de IDs se creó de forma automática en 3D Max, asignando individualmente cada parte del busto a un ID concreto con un color concreto, el cual más tarde se le aplicaría una textura. Sin embargo, cuando se renderizó el mapa de Id y se exportó en los distintos programas *Quixer Mixer* y *Substance Pinter*, estos no leían correctamente estas Id, aplicando de forma incorrecta las texturas seleccionadas tal y como podemos ver en la *Figura 22*.

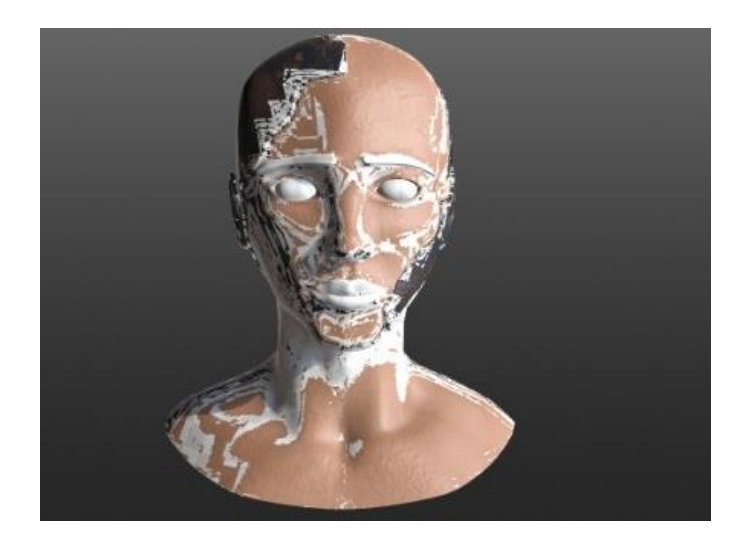

Figuras 22. Incorrecta aplicación de texturas. (Elaboración Pròpia, 2022)

Por esta razón, se decidió proceder a realizar un mapa de Id de forma manual a través de *Photoshop*, un proceso mucho más largo, pero eficaz. Para empezar, fue necesario el uso del mapa de UVs, el cual serviría de guía para saber cómo estaba *mappeado* el modelado general. A partir de aquí, tal y como se puede ver en la *Figura 23*, a través de la herramienta del pincel se pintaron las diferentes partes del busto con colores diferentes para representar los IDs del modelado. Cuando se finalizó esta tarea, se volvió a importar el mapa de Id a los programas de texturizado, los cuales detectaron perfectamente las diferentes partes del busto, hecho que permitió que las texturas se aplicarán correctamente.

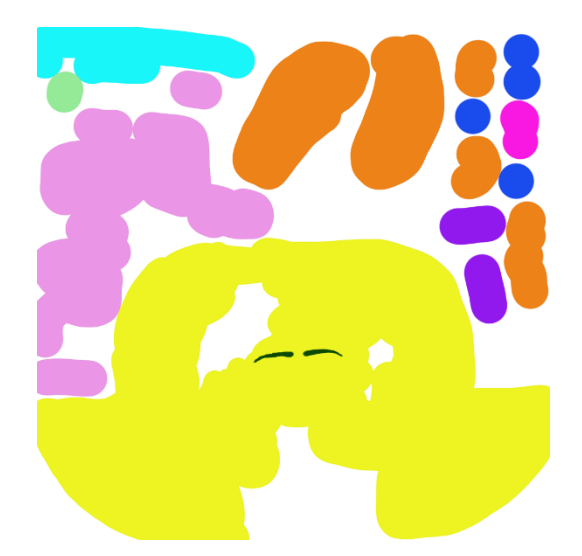

Figuras 23. Mapa de ID a través de Photoshop. (Elaboración Propia, 2022).

Seguidamente, una vez solucionada la problemática de los IDs, se procedió a la aplicación de texturas. En este proceso realmente no se encontraron grandes dificultades, el mayor reto para esta fase fue encontrar las texturas ideales que definieran y transmitieran aquellas sensaciones que el proyecto quería mostrar al espectador.

En primer lugar, es importante mencionar que el texturizado del modelado principal pretendía tener rasgos humanos y antinaturales, a través de los cuales se podría mostrar, por un lado, la parte más humana, y por otra, la parte más artificial y destructiva, que representa las consecuencias de padecer un trastorno de ansiedad. Por esta razón, en el modelado se han jugado mucho con texturas que muestran arañazos e imperfecciones, de hecho, desde un principio la intención era de mostrar una piel que fuera humana, pero que a su vez se encuentra en mal estado y mal cuidada, para mostrar de alguna manera lo mucho que puede afectarte el padecer un trastorno de ansiedad. Además, los ojos, que son muy expresivos en las personas, en este caso muestran el dolor que padece el personaje a través del enrojecimiento de estos.

En la zona de relieve de la cabeza, se puede observar la textura de piedra que es fundamental, ya que esta se encuentra bastante deteriorada y con musgo, elemento que transmite el deterioro que sufre la piel del modelado y que tal y como se puede observar en la *Figura 24*, contrasta mucho con la piel imperfecta del personaje.

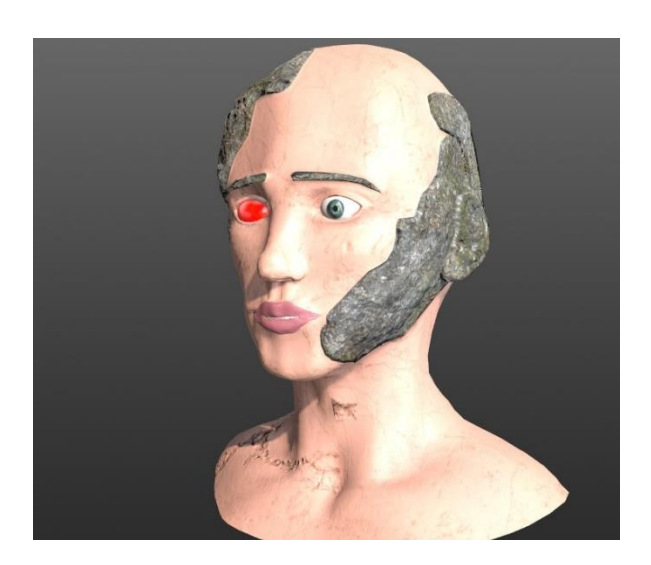

Figuras 24. Texturización modelado. (Elaboración Propia, 2022)

Además de esto, las texturas en este caso tienen que conseguir que el modelado sea turbio y que al mirarlo no sea algo agradable de ver, por esto se insiste en que la texturización general adquiere rasgos un poco antinaturales.

Sin embargo, la texturización que realmente definirá a la perfección lo que es la ansiedad, y que realmente debe ser algo turbio y muy macabro, es el segundo modelado, que, en este caso, representa la personificación de la ansiedad.

En este caso, el segundo modelado, tal y como se ha mostrado en uno de los *moodboards* explicados con anterioridad, pretende ser muy oscuro. El resultado final de esta textura, a representado a la perfección los estilos visuales que se buscaban. En primer lugar, la piel tiene las escamas, que hacen referencia a la piel de una serpiente. Además, los colores más destacados son el negro y el rojo, que a su vez hacen referencia a esta figura endemoniada de la que se ha hablado a lo largo del proyecto.

Por otro lado, y en relación con el modelado secundario, es importante explicar que, en los efectos visuales y la generación del vídeo, su funcionalidad será la de representar una sombra, como un demonio que está constantemente perturbando nuestra mente.

Con relación al resultado final que engloba el modelado y la textura, estos se acercan mucho a los referentes artísticos establecido previamente, los cuales han sido esenciales para poder generar estos dos modelos. Además, el esbozo ha sido clave en la elaboración del modelado y el resultado final, se acerca mucho a lo que se estableció desde un principio. Por lo tanto, el resultado final, es exactamente aquello que se buscaba des de un principio.

#### • **VFX, Iluminación y cámaras**

Finalizando con la fase de producción, llegamos a las últimas tareas, que justamente son las que dan forma al formato del proyecto, la creación del vídeo, y, por ende, la aplicación de efectos visuales, iluminación y cámaras. A través de la composición creada en *After Effects* se buscó seguir una estructura narrativa, a través de la cual el espectador podría diferenciar dos momentos diferentes en el vídeo.

Para empezar, la primera parte del vídeo, se puede diferenciar principalmente porque tiene un fondo negro. A nivel narrativo, esta parte quiere mostrar al modelado principal, que en este caso representa a cualquier persona que padezca ansiedad, luchando e intentando tomando control del trastorno de ansiedad que padece. Por esta razón, se ha jugado con el concepto de que el segundo modelado, que en este caso representa a la ansiedad, sea como una sombra o un demonio del modelado principal que está constantemente en cada momento de su vida.

A nivel técnico, sobre todo se ha jugado mucho con el movimiento de cámaras y luces rojas, que ha permitido dotar al modelado principal cierto aire dramático. Además, también se puede destacar la elaboración del efecto visual *Glitch* que ayuda como transición para cambiar de planos y poder ofrecer cierta distorsión a la animación, acorde a lo que se quiere transmitir y lo que está viviendo el modelado principal.

También, se ha hecho uso del plug-in *Video Compilot*, que permite manipular los objetos 3D en *After Effects.* En este caso, se ha utilizado en dos ocasiones, para anticipar lo que más tarde sucederá con el modelado principal, cuando se rompa al completo y se divida en muchos trozos. Y, por otro lado, para generar una deformación, que, a través de la opacidad, se ha podido simular una especie de transformación del modelado principal al secundario, que tal y como podemos ver en la Figura 25, este último efecto lo hemos podido generar gracias al parámetro de deformidades de *Video Compilot*.

Es importante mencionar que esta primera parte del vídeo se sale un poco de la estructura marcada en el storyboard, ya que a medida que se iban obteniendo conocimientos acerca del plug-in *Video Compilot,* el contenido y los efectos visuales fueron evolucionando y cambiando a medida que se editaba la composición. Aun así, el resultado final de los efectos visuales aplicados, retratan a la perfección lo que se quería transmitir desde un principio.

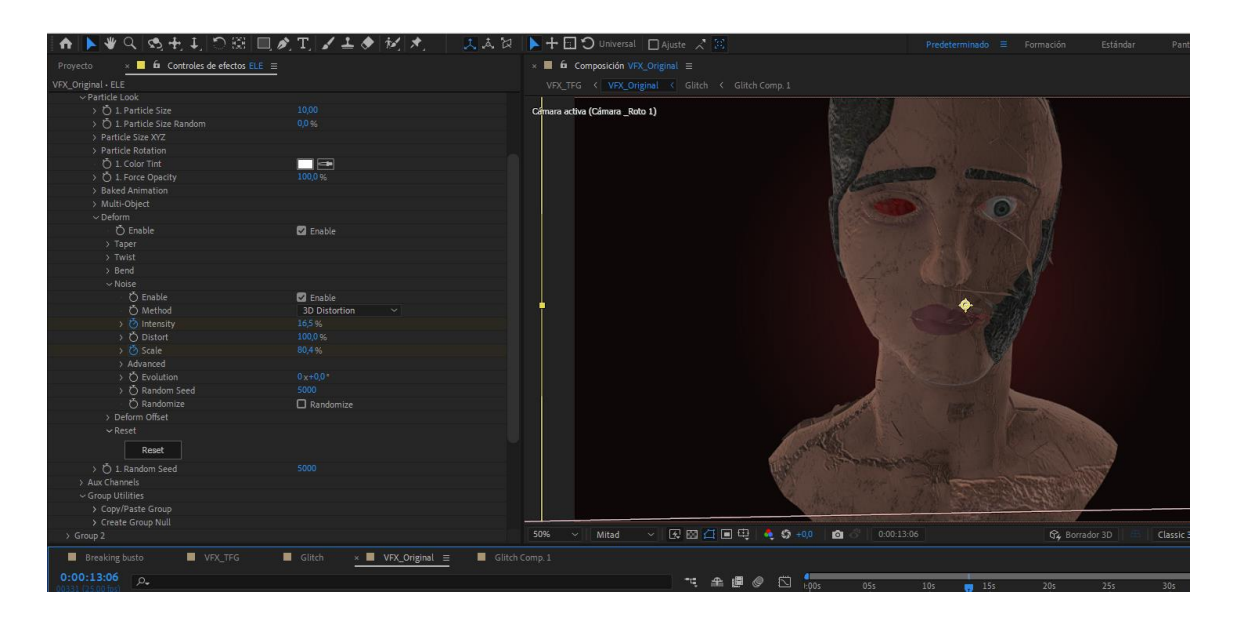

Figuras 25. Video Compilot: Deform. (Elaboración Propia, 2022).

Finalmente, en la segunda parte del vídeo, que se identifica por un fondo totalmente rojo, se llega a la parte final del vídeo. A nivel narrativo, esta parte quiere representar lo incontrolable que es el trastorno de ansiedad, y que, a pesar de su consciencia, la persona que lo padece en la mayoría de ocasiones va a ser incapaz de controlar los ataques de ansiedad en momentos concretos. Es aquí, el momento en el que el modelado principal se romperá en pedazos, dando por perdida la lucha contra la ansiedad y perdiendo el control absoluto.

A nivel técnico, realmente aquí solo se ha hecho uso de los efectos visuales de *Video Compilot*, dónde a través de diferentes parámetros, hemos movido todas las divisiones de la geometría del modelado principal en los ejes X, Y y Z. Además, es importante destacar, que está última parte únicamente se ha hecho esta animación, y, por ende, menos fluida, porque se ha querido dejar margen para transmitir esas sensaciones de descontrol y rotura que sufre el modelado, y que de alguna manera trata de representar el cansancio mental y psicológico que sufren las personas que padecen ansiedad.

# **8. Conclusiones**

A continuación, se hará un repaso y análisis final, dónde se darán respuesta a los objetivos marcados para este proyecto y se generará una reflexión en relación con todo lo aprendido y comprendido en este trabajo académico.

El objetivo principal de este proyecto consiste en representar el estado mental y psicológico que padecen las personas con ansiedad, para poder dar visibilidad a estos sentimientos y lograr desestigmatizar este trastorno que afecta a tantas personas. A través del producto final realizado en este proyecto, y toda la investigación acerca del trastorno de ansiedad, se cree haber conseguido transmitir esas sensaciones y agotamiento mental que la ansiedad puede provocar, y, por ende, se ha alcanzado el objetivo principal. Además, en relación con la visibilidad y la eliminación del estigma, que el proyecto adopte este tono emocional y transmisor de sensaciones, hace que el espectador pueda ser consciente y empatizar con dichas emociones.

Por otro lado, la investigación no únicamente se ha centrado en el trastorno de ansiedad. También, ha englobado al arte digital, género al cual pertenece este proyecto. Aun así, al inicio del proyecto se presentaron varias dudas acerca de las diferencias entre los diferentes artes digitales y sus derivadas categorías, ya que, realmente, son corrientes artísticas muy novedosas que aún no están correctamente definidas ni categorizadas en algún género concreto. Por esta razón, se decidió que en el marco contextual era necesario investigar que era el arte digital.

Gracias a esta investigación, se pudo resolver uno de los objetivos secundarios de este proyecto, que precisamente residía en el estudio del arte digital y la video creación, con la intención de poder encontrar todas aquellas características que tenían en común y las que les diferenciaban. Así mismo, se determinó que realmente tanto el videoarte como la video creación, son movimientos artísticos que aún no están correctamente establecidos en el mundo del arte, y, por ende, no se les ha otorgado una definición concreta. Sin embargo, sí que es cierto, que ambos coinciden en ser géneros artísticos destacados por su diversidad de técnicas artísticas, materiales empleados y flexibilidad por adoptar nuevas formas de creación. Aun así, el videoarte, siempre ha destacado por su aire crítico y reflexivo, que marcó sus inicios como corriente artística. En lo que a este proyecto se refiere, se puede

afirmar que el producto final adopta características tanto del videoarte como del arte digital, alcanzando así uno de los objetivos secundarios.

Por otro lado, la propia elaboración práctica de este proyecto permitió comprender como funciona un *workflow* del ámbito del 3D en todas sus fases de creación, desde la preproducción, producción y postproducción. A lo largo de estos 6 meses, el desarrollo de este proyecto ha permitido que se comprendan los *timmings* necesarios para cada tarea. Además, de la necesidad de generar rápidas soluciones a problemas inesperados, que, en el caso de este proyecto, la mayoría han provocado retrasos en cuanto a *timmings* debido a problemáticas con algunos *softwares*. Aun así, poder dar solución a estos obstáculos se valora muy positivamente, ya que ha permitido poder adquirir cierta responsabilidad profesional al poder seguir adelante con el proyecto.

Además, en este objetivo, también se propone la creación de un vídeo de forma inmersiva, que tenga en cuenta las fases mencionadas anteriormente. Esto es algo que se ha estudiado en este trabajo académico, y que, gracias a su investigación, se ha logrado establecer unos requisitos, que de modo sencillo se consigue este grado de inmersión a través de elementos como la música o la necesidad de visualizar la obra desde una única pantalla, en una sala a oscuras y a solas.

Finalmente, y en relación, al último objetivo secundario, poder dar visibilidad a mujeres artistas ha sido una parte muy importante para este proyecto. Desde el inicio de la creación de este trabajo académico, se tuvo en cuenta el poder dar perspectiva de género, es por esta razón, que, en cuanto a referentes artísticos, todas son mujeres.

Como conclusión final, el resultado final de este proyecto consigue lograr todos los objetivos marcados desde el inicio. Es cierto que ha habido muchos cambios a lo largo del proceso. Sin embargo, se considera que realmente logra generar en el espectador sensaciones de agobio y agonía, y que estás representan a pequeña medida el día a día de las personas que padecen ansiedad. Además, esta es una obra que reúne diferentes técnicas y softwares, ofreciendo algo único y diferente, que al final, consigue identificarse con lo que el arte digital dice.
A nivel técnico, el poder realizar este proyecto y el trabajar con una gran variedad de softwares profesionales, ha permitido un gran conocimiento de estos, que probablemente puedan servir para futuros proyectos. Además, del poder obtener el criterio y la determinación para poder lidiar con situaciones complicadas mientras se desarrollaba el proyecto en sí.

En un futuro, si se diera la ocasión de poder mejorar este proyecto, se emplearía más tiempo en poder hacer un *rigging* de los modelados, y de esta forma poder animar las caras protagonistas de este proyecto, para poder jugar con diferentes expresiones faciales. También, sería interesante, poder generar diferentes entornos en los que se situasen estos modelados.

# **9. Referencias**

### **9.1. Bibliografía**

- Haro, S. Serrano, A. Castelo, L. Rueda, M. Serra, D. Vallés, R. Amarista, N. Crespo, J. Domínguez, A. Carabias, M. Pascual, P. Pardo, R. Ortuño, P. y Tornero, P. (2013). *Estéticas del Media Art.* Eumed.net.
- Alsina, P. (2007). *Arte, ciencia y tecnología.* Universitat Oberta de Catalunya.
- Bartra, E. (2003). *Frida Kahlo: Mujer, ideología y arte.* Icaria editorial.
- Bellido, M. (2014). *Arte y museos del siglo XXI: entre los nuevos ámbitos y las inserciones tecnológicas*. Universitat Oberta de Catalunya.
- Bonet, E. Echevarria, G. y Mercader, A. (1987). *La imagen sublime: Video de creación en España*. Museo Nacional Centro de Arte Reina Sofía.
- Campàs, J. (2018). *Arte digital*. Universitat Oberta de Catalunya.
- Carrión, O. y Bustamante, G. (2005). *Ataques de Pánico y trastornos de fobia y ansiedad.* (3r ed.). Galerna.
- Goffman, E. (2006)*. Estigma: La identidad deteriorada. (1r ed). Amorrortu.*
- Halfyard, J. (2004). *Danny Elfman's Batman: A film score guide*. Scarecrow Press.
- Kuspit, D. (2006*). Arte digital y videoarte: Trasgrediendo los límites de la representación.* Círculo de Bellas Artes.
- Kwastek, K. (2013). *Aesthetics oof Interaction in Digital Art.* MIT Press.
- Lanza, D. (2021). *Arte Digital. Historia, evolución y tendencias en el arte de los nuevos medios.* Universidad Complutense de Madrid.
- Malraux, A. (1967). *Museum Without Walls*. Doubleday.
- Rico, A. (1987). *Frida Kahlo: Fantasía de un cuerpo herido. Plaza y Valdés.*
- Rojas, J. (2014). *Como superar la ansiedad. La obra definitiva para vencer el estrés, fobias y las obsesiones. Espasa.*
- Sanouillet, M. y Matisse, P. (2019). *Marcel Duchamp: Escritos*. Galaxya Gutenberg.

## **9.2. Webgrafía**

- Andrews, G. Creamer, M. Crino, R. Hunt, C. Lampe, L. y Page, A. (2003). The Treatment of Anxiety Disorders. (2n edición*). Cambridge University Press.*
- Ávila, N. (2003). Interactividad y arte interactivo. La Realidad Virtual Inmersiva. *Arte, individuo y sociedad.* (15)163-168. Recuperado de: <https://revistas.ucm.es/index.php/ARIS/issue/view/ARIS030311>
- Ayuntamiento de Barcelona (2018). *Plan de salud mental de Barcelona 2016-2022.*  [https://ajuntament.barcelona.cat/dretssocials/sites/default/files/arxius](https://ajuntament.barcelona.cat/dretssocials/sites/default/files/arxius-documents/pla-salut-mental-2016-2022-es.pdf)[documents/pla-salut-mental-2016-2022-es.pdf](https://ajuntament.barcelona.cat/dretssocials/sites/default/files/arxius-documents/pla-salut-mental-2016-2022-es.pdf)
- Bellido, M. (2003). Arte digitalizado y arte digital: las manifestaciones artísticas en la era digital*. Ars longa: cuadernos de arte*. (12), 129-132. Recuperado de: <https://roderic.uv.es/handle/10550/28207>
- Botella, C. García Palacios, A. Quero, S. Baños, R. & Bretón López, J. (2016). Realidad virtual y tratamientos psicológicos: Una revisión. *Psicología Conductual: Revista Internacional de Psicología Clínica y de la Salud,*  14(3), 492-509. Recuperado de: [https://www.behavioralpsycho.com/wp](https://www.behavioralpsycho.com/wp-content/uploads/2020/04/09.Botella_14-3oa-1.pdf)[content/uploads/2020/04/09.Botella\\_14-3oa-1.pdf](https://www.behavioralpsycho.com/wp-content/uploads/2020/04/09.Botella_14-3oa-1.pdf)
- *Buff, A. (2017). Interactive Art, Immersive Technology and Live Performance.* Tesis doctoral. University of Technology Sydney.
- Cazzaniga, J. y Suso, A. (2015). *Salud mental e inclusión social. Situación actual y recomendaciones contra el estigma. Madrid: Confederación Salud Mental*. Recuperado de: [https://consaludmental.org/publicaciones/Salud-Mental](https://consaludmental.org/publicaciones/Salud-Mental-inclusion-social-estigma.pdf)[inclusion-social-estigma.pdf](https://consaludmental.org/publicaciones/Salud-Mental-inclusion-social-estigma.pdf)
- Cerrolaza, S. (2018). *Los museos sin territorio: Una tipología de museos sin edificio. EME*. (9), 80-88. Recuperado de:<https://doi.org/10.4995/eme.2018.9002>
- Comisión consultiva de cuidados de enfermería. (2010-2011). *Manual de procedimientos de enfermería de salud mental comunitaria en la comunidad de Madrid: Planificación estratégica.* Recuperado de: [http://www.aeesme.org/wp-content/uploads/2014/11/Manual-Enfermeria-](http://www.aeesme.org/wp-content/uploads/2014/11/Manual-Enfermeria-Salud-Mental-C-Madrid-2010-2011.pdf)[Salud-Mental-C-Madrid-2010-2011.pdf](http://www.aeesme.org/wp-content/uploads/2014/11/Manual-Enfermeria-Salud-Mental-C-Madrid-2010-2011.pdf)
- *Constitución Española. Boletín Oficial del Estado, 20 de mayo de 2021, núm. 120, pp. 61825 a 61836. Recuperado de: [https://www.boe.es/diario\\_boe/txt.php?id=BOE-A-2021-8425](https://www.boe.es/diario_boe/txt.php?id=BOE-A-2021-8425)*
- *Constitución Española. Boletín Oficial del Estado, 4 de abril de 2009, núm. 82, pp. 32369 a 32400. Recuperado de: [https://www.boe.es/eli/es/res/2009/03/18/\(6\)/dof/spa/pdf](https://www.boe.es/eli/es/res/2009/03/18/(6)/dof/spa/pdf)*
- *Constitución Española. Boletín Oficial del Estado, 9 de diciembre de 2021, núm. 294, pp. 151598 a 151658. Recuperado de: <https://www.boe.es/boe/dias/2021/12/09/pdfs/BOE-A-2021-20360.pdf>*
- Corrigan, P. y Miller, F. (2004). Shame, blame, and contamination: A review of the impact of mental illness stigma on family members*. Journal of Mental Health,* 13(6), 537-548. DOI: [10.1080/09638230400017004](https://doi.org/10.1080/09638230400017004)
- COVID-19 Mental Disorders Collaborators (2021). Global prevalence and burden of depressive and anxiety disorders in 204 countries and territories in 2020 due to the COVID-19 pandemic. *The Lancet. (398), 1700-1712.* DOI: [https://doi.org/10.1016/S0140-6736\(21\)02143-7](https://doi.org/10.1016/S0140-6736(21)02143-7)
- Cox, B. Swinson, R. Endler, N. y Norton, G. (1994) The symptom structure of panic attacks. *Compr Psychiatry*. 35(5), 349-353. Doi: 10.1016/0010-440x(94)90274-7. PMID: 7995026.
- *Criaturas digitales, cognición aumentada (2017), catálogo de la expresión (Roma, 2017). Art Futura.*
- Cummings, J. y Bailenson, J. (2015). *How Immersive Is Enough? A Meta-Analysis of the Effect of Immersive Technology on User Presence. Media Psychology. DOI: 10.1080/15213269.2015.1015740*
- Departamento de Comunicación de Cinfa (2017). *VII Estudio CinfaSalud: Percepción y hábitos de la población española en torno al estrés*. [Dossier de prensa]. Recuperado de: [http://www.infocoponline.es/pdf/ESTUDIO-](http://www.infocoponline.es/pdf/ESTUDIO-ANSIEDAD.pdf)[ANSIEDAD.pdf](http://www.infocoponline.es/pdf/ESTUDIO-ANSIEDAD.pdf)
- Diacono, E. (2019). *Esteban Diácono animation studio.* (18 de abril de 2022). Recuperado de:<https://www.estebandiacono.com/aboutus>
- Fernández, T. y Tamaro, E. (2022). Biografía de Käthe Kollwitz. *Biografías y Vidas. La enciclopedia biográfica en línea*. Barcelona, España, 2004. Recuperado de:<https://www.biografiasyvidas.com/biografia/k/kollwitz.htm>
- García, A. y Gálvez, A. (2014). Redefiniendo el videoarte: orígenes, límites y trayectorias de una hibridación en el panorama de la creación audiovisual española contemporánea. *Icono 14.* (12). 86-112. DOI: 10.7195/ri14.v12i2.70
- González, M. (14 de agosto de 2007). Reflexión sobre los trastornos de ansiedad en la sociedad occidental. *Revista Cubana de Medicina General Integral.*  23(1). Recuperado de: <https://www.imbiomed.com.mx/articulo.php?id=45694>

Guaz'Mayan, C. (2004). *Internet y la Investigación científica: El uso de los medios y las nuevas tecnologías en la educación.* Cooperativa Edición Magisterio.

- Handa, M. Aul, E. y Bajaj, S. (2012). Immersive technology: Uses, challanges and opportunities. *International Journal of Computing & Business Research.*  6(8). Recuperado de: <http://www.researchmanuscripts.com/isociety2012/12.pdf>
- Heijnders, M. y Van Der Meij, S. (2006). The fight against stigma: An overview of stigma-reduction strategies and interventions*. Psychology, Health & Medicine,* 11(3), 353–363. DOI:10.1080/13548500600595327
- Hernandez, M. (2012*). ¿Sin museo?: El arte digital en el museo virtual. Nuevos recursos para la Educación Artística. Educación artística: Revista de investigación. (3) 55-62. Recuperado de: https://dialnet.unirioja.es/servlet/articulo?codigo=4374966*
- Hospital Clínico de Barcelona (29 de enero de 2019). *Trastornos de Ansiedad.* (22 de noviembre de 2021). Recuperado de: [https://www.clinicbarcelona.org/asistencia/enfermedades/trastornos-de](https://www.clinicbarcelona.org/asistencia/enfermedades/trastornos-de-ansiedad)[ansiedad](https://www.clinicbarcelona.org/asistencia/enfermedades/trastornos-de-ansiedad)
- Ibero, A. (1992). Pintoras expresionistas: cuatro perfiles de mujer. Duoda: *Revista de estudios feministas*. (3). 15-44. Recuperado de: <https://dialnet.unirioja.es/ejemplar/562927>
- Karp, C. (2014). Digital Heritage in Digital Museum. *Museum International.* (56), 157-162. Recuperado de: <https://doi.org/10.1111/j.1350-0775.2004.00457.x>
- Lawrie, Stephen M. (2000). Newspaper coverage of psychiatric and physical illness. *Psychiatric Bulletin, 24(3), 104–106. DOI:10.1192/pb.24.3.104*
- Le Nart, A. (Julio de 2019). *Aleksandra Waliszewska.* Recuperado de: https://culture.pl/
- Mena Jiménez, A. Bono de Trigo, Á. López Prado, A. & Díaz del Peral, D. (2010). Reflexiones en torno a la sensibilización de medios de comunicación sobre el estigma de la enfermedad mental. *Revista de la Asociación Española de Neuropsiquiatría* (30), 598-611. Recuperado de: <https://scielo.isciii.es/pdf/neuropsiq/v30n4/04.pdf>
- Ministerio de Sanidad y Consumo (2008). *Guía de Práctica Clínica para el Manejo de Pacientes con Trastornos de Ansiedad en Atención Primaria.* Madrid. Unidad de Evaluación de Tecnologías Sanitarias. Agencia Laín Entralgo. 2008. Recuperado de: [https://portal.guiasalud.es/wp](https://portal.guiasalud.es/wp-content/uploads/2018/12/GPC_430_Ansiedad_Lain_Entr_compl.pdf)[content/uploads/2018/12/GPC\\_430\\_Ansiedad\\_Lain\\_Entr\\_compl.pdf](https://portal.guiasalud.es/wp-content/uploads/2018/12/GPC_430_Ansiedad_Lain_Entr_compl.pdf)
- Ministerio de Sanidad, Consumo y Bienestar Social. (2021). *Hablemos de #SaludMental.* Recuperado de: [https://www.mscbs.gob.es/campannas/campanas21/HablemosDeSaludMen](https://www.mscbs.gob.es/campannas/campanas21/HablemosDeSaludMental.htm) [tal.htm](https://www.mscbs.gob.es/campannas/campanas21/HablemosDeSaludMental.htm)
- Ministerio de Sanidad, Consumo y Bienestar Social. Encuesta Nacional de Salud ENSE, España 2017*. Serie informes monográficos #1 - SALUD MENTAL. Madrid: Ministerio de Sanidad, Consumo y Bienestar Social.* Recuperado de:

[https://www.mscbs.gob.es/estadEstudios/estadisticas/encuestaNacional/enc](https://www.mscbs.gob.es/estadEstudios/estadisticas/encuestaNacional/encuestaNac2017/SALUD_MENTAL.pdf) [uestaNac2017/SALUD\\_MENTAL.pdf](https://www.mscbs.gob.es/estadEstudios/estadisticas/encuestaNacional/encuestaNac2017/SALUD_MENTAL.pdf)

- Museum of Other Realities (s.d). Museum of Other Realities. Recuperado de: <https://www.museumor.com/>
- Organización Mundial de la Salud (OMS) (12 al 15 de enero de 2005). *Declaración Europea de Salud Mental* [Presentación en papel]. Conferencia de Helsinki. Recuperado de: [https://consaludmental.org/centro](https://consaludmental.org/centro-documentacion/declaracion-helsinki/)[documentacion/declaracion-helsinki/](https://consaludmental.org/centro-documentacion/declaracion-helsinki/)
- Organización Mundial de la Salud (OMS) (2004*) Invertir en salud mental.*  Recuperado de:<https://apps.who.int/iris/handle/10665/42897>
- Organización Mundial de la Salud (OMS) (2004*). Prevención de los trastornos mentales. Intervenciones efectivas y opciones de políticas.* Organización Mundial de la Salud. Recuperado de: [https://www.who.int/mental\\_health/evidence/promocion\\_de\\_la\\_salud\\_men](https://www.who.int/mental_health/evidence/promocion_de_la_salud_mental.pdf) [tal.pdf](https://www.who.int/mental_health/evidence/promocion_de_la_salud_mental.pdf)
- Organización Mundial de la Salud (OMS) (2004*) Promoción de la Salud. Conceptos. Evidencia emergente.* Práctica. Organización Mundial de la Salud. Recuperado de: [https://www.who.int/mental\\_health/evidence/Prevention\\_of\\_mental\\_disord](https://www.who.int/mental_health/evidence/Prevention_of_mental_disorders_spanish_version.pdf) [ers\\_spanish\\_version.pdf](https://www.who.int/mental_health/evidence/Prevention_of_mental_disorders_spanish_version.pdf)
- Organización Panamericana de la Salud (2017). Depresión y otros trastornos mentales comunes. Estimaciones sanitarias mundiales. Washington, D.C.: *Organización Panamericana de la Salud.* Recuperado de: [https://iris.paho.org/bitstream/handle/10665.2/34006/PAHONMH17005](https://iris.paho.org/bitstream/handle/10665.2/34006/PAHONMH17005-spa.pdf) [spa.pdf](https://iris.paho.org/bitstream/handle/10665.2/34006/PAHONMH17005-spa.pdf)
- Ormel, J. Jeronimus, B. Kotov, R. Rise, H. Bos, E. Hankin, B. Rosmalen, J. y Oldehinkel, A. (2013*).* Neuroticism and common mental disorders: Meaning and utility of a complex relationship*. Clinical Psychology Review.* (33). 686- 697. DOI:<http://dx.doi.org/10.1016/j.cpr.2013.04.003>
- Quinn, Z. (2013). Depression Quest. (18 de abril de 2022). Recuperado de: <http://www.depressionquest.com/>
- Quiroga, A. (2009). Videoarte: entre innovaciones, búsquedas y creatividad. *Creación y producción en diseño y comunicación. (24). 57-61.* Recuperado de: [https://fido.palermo.edu/servicios\\_dyc/publicacionesdc/vista/detalle\\_public](https://fido.palermo.edu/servicios_dyc/publicacionesdc/vista/detalle_publicacion.php?id_libro=136) [acion.php?id\\_libro=136](https://fido.palermo.edu/servicios_dyc/publicacionesdc/vista/detalle_publicacion.php?id_libro=136)
- Regil, L. (2006). Museos Virtuales: Entornos para el arte y la interactividad*. Revista Digital Universitaria.* 7(3), 2-10. Recuperado de: [https://www.unamenlinea.unam.mx/recurso/84600-museos-virtuales-entornos-para](https://www.unamenlinea.unam.mx/recurso/84600-museos-virtuales-entornos-para-el-arte-y-la-interactividad)[el-arte-y-la-interactividad](https://www.unamenlinea.unam.mx/recurso/84600-museos-virtuales-entornos-para-el-arte-y-la-interactividad)
- Rice, S. (1985). Mary Lucier. *Woman's Art Journal.* 5(2). 41– 44. DOI:10.2307/1357965
- Rodríguez-Rey, R. Garrido-Hernansaiz, H. y Collado, S. (2020). *Impacto psicológico y factores asociados durante la etapa inicial de la pandemia del coronavirus (COVID-19) entre la población general en España. Parte delantera. psicol. 11:1540. DOI: 10.3389/fpsyg.2020.01540*
- Schiele, M.A. y Domscheke, K. (1 de Setiembre de 2017). Epigenetics at the crossroads between genes,environment and resilience in anxiety disorders*. Genes, Brain and Behavior.* DOI: <https://doi.org/10.1111/gbb.12423>
- Schweibenz, W. (19 de agosto de 2019). The virtual museum: an overview of its origins, concepts, and terminology. *The museum review.* 4(1). Recuperado de: [https://www.researchgate.net/publication/335241270\\_The\\_virtual\\_museum\\_an\\_ove](https://www.researchgate.net/publication/335241270_The_virtual_museum_an_overview_of_its_origins_concepts_and_terminology) [rview\\_of\\_its\\_origins\\_concepts\\_and\\_terminology](https://www.researchgate.net/publication/335241270_The_virtual_museum_an_overview_of_its_origins_concepts_and_terminology)
- Ströle, A. Gensichen, J. y Domschke, K. (14 de Setiembre de 2018). The Diagnosis and Treatment of Anxiety Disorders. *Deutsches Arzteblatt International.*  DOI: [10.3238/arztebl.2018.0611](https://dx.doi.org/10.3238%2Farztebl.2018.0611)
- Suárez Cardona, M. Ichaso Hernández-Rubio, M. y González Yuste, P. (2017). *Encuesta Nacional de Salud ENSE, España 2017. Serie informes monográficos #1 - SALUD MENTAL. Madrid: Ministerio de Sanidad, Consumo y Bienestar Social.* Recuperado de: [https://www.mscbs.gob.es/estadEstudios/estadisticas/encuestaNacional/enc](https://www.mscbs.gob.es/estadEstudios/estadisticas/encuestaNacional/encuestaNac2017/SALUD_MENTAL.pdf) [uestaNac2017/SALUD\\_MENTAL.pdf](https://www.mscbs.gob.es/estadEstudios/estadisticas/encuestaNacional/encuestaNac2017/SALUD_MENTAL.pdf)
- Sutton, T. (2005). *Immersive Contemplation in Video Art Environments. Contemporary Aesthetics.*  $3(14)$ . Recuperado de: <https://contempaesthetics.org/newvolume/pages/article.php?articleID=288>
- Sioux, R. (21 noviembre 2021). Entrevistamos a Mia Makila de Art Monsters of Sweden. *InfoMag: Lifestyle&Urban Subculture Magazine*. Recuperado de: [https://infomag.es/2021/11/21/art-monsters-of-sweden-entrevistamos-a-mia-makila](https://infomag.es/2021/11/21/art-monsters-of-sweden-entrevistamos-a-mia-makila-su-creadora/)[su-creadora/](https://infomag.es/2021/11/21/art-monsters-of-sweden-entrevistamos-a-mia-makila-su-creadora/)
- Villagómez, C. (2014). Arte y proceso: Arte digital, hacia una definición dl campo. Dentro J, Cabrera (1r ed), *Imagen tecnológica, proceso y representación en el arte y diseño.* 77-123. Recuperado de: [https://cynthiavillagomez.com/wp](https://cynthiavillagomez.com/wp-content/uploads/2020/06/cap-Libro-ImagenTecnologica.pdf#page=77)[content/uploads/2020/06/cap-Libro-ImagenTecnologica.pdf#page=77](https://cynthiavillagomez.com/wp-content/uploads/2020/06/cap-Libro-ImagenTecnologica.pdf#page=77)
- WHO European Ministerial Conference on Mental Health y World Health Organization (2005). Mental Health Declaration for Europe. Facing the Challenges, Building Solutions*. WHO European Ministerial Conference on Mental Health: Facing the Challenges, Building Solutions, 1-6.* Recuperado de:

[https://apps.who.int/iris/bitstream/handle/10665/107625/E85445.pdf?seque](https://apps.who.int/iris/bitstream/handle/10665/107625/E85445.pdf?sequence=1&isAllowed=y) [nce=1&isAllowed=y](https://apps.who.int/iris/bitstream/handle/10665/107625/E85445.pdf?sequence=1&isAllowed=y)

## **10. Estudio de viabilidad**

En este apartado se podrá comprender como se ha organizado este proyecto. Para esto, se hará un recorrido desde la fase de preproducción, producción y postproducción, dónde se mostrará el cronograma establecido al inicio del proyecto y más tarde, se razonarán las desviaciones que ha tomado el trabajo. Además, de conocer todos los recursos técnicos y humanos que ha requerido este proyecto.

### **10.1. Plan de trabajo y cronograma**

Para una mejor organización del trabajo se ha realizado un diagrama de *Gantt* dónde se muestran las diferentes etapas del proyecto, explicadas con anterioridad en la metodología. En la *tabla 8.1.* se incluye cada una de las fases de preproducción, producción y postproducción, junto a sus correspondientes *timmings.* Es importante destacar que este cronograma se ha hecho junto al plan de trabajo, antes del inicio del proyecto, por lo tanto, a medida que se realicen las diferentes fases y tareas, los tiempos establecidos para cada proceso pueden variar.

### • **Preproducción**

Tal como se puede ver en la *tabla 8.1.* la primera fase de todas es la preproducción, la cual dura todo el mes de enero. En cuanto a tareas, la documentación en realidad se inicia en el mes de diciembre, junto a la entrega del Avantprojecte, por lo tanto, no supondrá muchas problemáticas. Sin embargo, la etapa de referentes y conceptualización pueden aportar más inconvenientes y dificultades a lo largo de este mes, ya que su elaboración determinara las posteriores etapas. Además, generar los storyboards y todos los esbozos es una parte muy importante para la fase de producción, por esta razón se decidió dar más tiempo a la búsqueda de referentes y la fase de conceptualización.

### • **Producción**

Seguidamente, se pasa a la fase más relevante de todas, la producción, que dará forma a todo el proyecto. Por lo general, esta etapa no puede alargarse más del mes de mayo, ya que durante el mes de junio se dedicará exclusivamente a poder realizar la postproducción y los últimos retoques para la entrega del proyecto definitivo.

Para empezar, la etapa de modelado durará 8 semanas, de febrero a principios de abril, porque su correcta elaboración marcará la base de las siguientes tareas. Además, es un proceso que puede dar muchas dificultades, por lo tanto, es crucial dar un buen margen de tiempo para poder superar cualquier obstáculo. Por otra parte, es fundamental comprender que, aunque la tarea principal sea la de modelar, se tiene que tener en cuenta pequeñas tareas como la del *UVMapping* y la generación del mapa de IDs, que ayudaran a obtener un resultado satisfactorio, estás tareas se estima que duren 3 semanas.

A continuación, se procede a la texturización de los objetos modelados. Esta etapa realmente puede variar entre 2 y 3 semanas, dependiendo de la cantidad de objetos a texturizar. A priori, en el cronograma se ha dado más tiempo, de esta manera tenemos suficiente margen de error.

Antes de iniciar la creación de los efectos visuales y el vídeo en sí, durante el mes de abril se procede a dar forma a la composición musical. Al ser una tarea que depende de un tercero, en este caso de Yasmin El Akkad, se da un mes entero para la composición.

Una vez terminado el modelado y la texturización, se procede a aplicar efectos visuales. Esta es otra de las fases más complicadas, ya que podemos encontrarnos varias dificultades a lo largo del proceso. Por esta razón, se han establecido todo el mes de mayo para poder realizar esta tarea. Además, al trabajar con *After Effects*, este software nos permitirá poder aplicar cámaras y luces, paralelamente a la creación de los efectos que se aplicaran en la escena.

#### • **Postproducción**

Finalmente, las últimas tareas antes de la entrega, serán renderizar el vídeo y dejar las dos primeras semanas de junio para poder tener margen de error si tenemos complicaciones o desviaciones de tiempo en algunas de las fases de este proyecto.

| <b>TAREA</b>                  | <b>RESPONSABLE</b> | <b>Enero</b> |                |                         |   | Febrero |                |   |   | <b>Marzo</b> |                |   |   | <b>Abril</b> |                |   |   | <b>Mayo</b>  |                |   |   | Junio        |                |   |                |
|-------------------------------|--------------------|--------------|----------------|-------------------------|---|---------|----------------|---|---|--------------|----------------|---|---|--------------|----------------|---|---|--------------|----------------|---|---|--------------|----------------|---|----------------|
|                               |                    | 1            | $\overline{2}$ | $\overline{\mathbf{3}}$ | 4 |         | $\overline{2}$ | 3 | 4 | $\mathbf{1}$ | $\overline{2}$ | 3 | 4 | 1            | $\overline{2}$ | з | 4 | $\mathbf{1}$ | $\overline{2}$ | 3 | 4 | $\mathbf{1}$ | $\overline{2}$ | 3 | $\overline{4}$ |
| Pre-producción                |                    |              |                |                         |   |         |                |   |   |              |                |   |   |              |                |   |   |              |                |   |   |              |                |   |                |
| Documentació                  |                    |              |                |                         |   |         |                |   |   |              |                |   |   |              |                |   |   |              |                |   |   |              |                |   |                |
| Referents (Moodboards)        |                    |              |                |                         |   |         |                |   |   |              |                |   |   |              |                |   |   |              |                |   |   |              |                |   |                |
| Conceptualización             | Mireia Parra       |              |                |                         |   |         |                |   |   |              |                |   |   |              |                |   |   |              |                |   |   |              |                |   |                |
| Producción                    |                    |              |                |                         |   |         |                |   |   |              |                |   |   |              |                |   |   |              |                |   |   |              |                |   |                |
| Composición Musica            | Yasmin El Akkad    |              |                |                         |   |         |                |   |   |              |                |   |   |              |                |   |   |              |                |   |   |              |                |   |                |
| Modelado 3D                   |                    |              |                |                         |   |         |                |   |   |              |                |   |   |              |                |   |   |              |                |   |   |              |                |   |                |
| Uv Mappear y Mapa Ids         |                    |              |                |                         |   |         |                |   |   |              |                |   |   |              |                |   |   |              |                |   |   |              |                |   |                |
| Texturización                 |                    |              |                |                         |   |         |                |   |   |              |                |   |   |              |                |   |   |              |                |   |   |              |                |   |                |
| <b>Efectos visuales</b>       |                    |              |                |                         |   |         |                |   |   |              |                |   |   |              |                |   |   |              |                |   |   |              |                |   |                |
| <b>Iluminación</b>            |                    |              |                |                         |   |         |                |   |   |              |                |   |   |              |                |   |   |              |                |   |   |              |                |   |                |
| Camaras                       | Mireia Parra       |              |                |                         |   |         |                |   |   |              |                |   |   |              |                |   |   |              |                |   |   |              |                |   |                |
| Post-producción               |                    |              |                |                         |   |         |                |   |   |              |                |   |   |              |                |   |   |              |                |   |   |              |                |   |                |
| Composición                   |                    |              |                |                         |   |         |                |   |   |              |                |   |   |              |                |   |   |              |                |   |   |              |                |   |                |
| <b>Modificaciones finales</b> | Mireia Parra       |              |                |                         |   |         |                |   |   |              |                |   |   |              |                |   |   |              |                |   |   |              |                |   |                |

Tabla 6.1. Cronograma. (Elaboración propia, 2021).

### **10.1.1. Desviaciones**

A lo largo de la elaboración del proyecto, sobre todo en la fase de producción, ha habido muchas desviaciones en cuanto a *timmings* de las diferentes tareas a realizar.

Para empezar, el proceso de modelado y la creación del *High Poly*, generó diversas problemáticas que retrasaron el tiempo establecido de 8 semanas a 9 semanas, finalizando esta tarea la segunda semana de abril. Aun así, en este caso, este tiempo de más ayudó a que el modelado obtuviera los resultados queridos desde un principio.

Por otro lado, debido a las dificultades que nos proporcionó el mapa de IDs, esta fase, que debía durar 3 semanas, se alargó a 5, afectando al proceso de texturización. Por sorpresa, el proceso de texturización que se estimaba que duraría 2 semanas, en este caso en 1 semana se hicieron todas las texturas.

Estos retrasos afectarían al tiempo que quedaría para las fases finales de efectos especiales e iluminación, las cuales también requerían su tiempo para poder ser elaboradas correctamente. Sin embargo, estas últimas tareas se podían hacer simultáneamente a medida que se compomía la escena en *After Effects*, por lo tanto, mientras se hacían los efectos, se aplicaban las luces y las cámaras paralelamente, ahorrando mucho tiempo en la fase de producción.

## **10.2. Viabilidad técnica**

La viabilidad técnica de este proyecto corresponde a todos los materiales y recursos necesarios para la correcta elaboración del trabajo. En este caso, los elementos más importantes son los *softwares* y el material técnico. A continuación, se hace una aproximación del material necesario en la elaboración del producto final:

Recursos *hardware*:

• PC (Windows 10 Pro)

Recursos *software*:

- 3DMax
- Z-Brush
- X-Normal
- Quixel Mixer
- Adobe Photoshop
- Adobe Premier Pro

Material:

- Tableta gráfica (*Wacom Intuos Small*)
- Ratón

En referencia a los recursos de hardware, es importante destacar que el ordenador debe tener ciertas características, ya que el ámbito de la animación necesita equipos potentes. Es por esto que el PC usado tiene una tarjeta gráfica RX 570, un procesador Ryzen 3 3100 y 16GB de RAM, para poder procesar rápidamente tanto los renderizados como los diferentes gráficos.

Los *softwares* en este caso son gratuitos, puesto que contamos con las licencias de estudiante tanto del Paquete Adobe como de Maya y 3DMax, es por esto que realmente no nos supondrá ningún coste obtener estos programas.

También, es importante tener en cuenta los materiales que facilitarán el proceso de creación de este trabajo, como, por ejemplo, la tableta gráfica *Wacom Intuos Small* y un buen ratón que facilitarán la creación de esbozos y otras tareas.

Finalmente, respecto a los recursos humanos, todas las fases de creación de este proyecto serán realizadas por una única persona, la autora de este proyecto, Mireia Parra. Sin embargo, en la fase de postproducción, en el diseño del sonido se contará con la ayuda de una compañera, Yasmin ElAkkad, con conocimientos de composición musical para elaborar una música propia para el proyecto.

Una vez mostrados todos los elementos y materiales necesarios para el proyecto, se puede decir que en cuanto a viabilidad técnica todos ellos son asequibles y no supondrán un problema poder obtenerlos.

## **10.3. Viabilidad económica**

Es importante mencionar el peso económico total que tendrá este proyecto, estableciendo diferentes presupuestos según material y recursos usados, para poder dar un valor al producto final del trabajo. La viabilidad económica se divide en los recursos técnicos, que hacen referencia a todos los materiales y *softwares* utilizados en el proyecto, y los recursos humanos, necesarios para llevar a cabo las diferentes tareas.

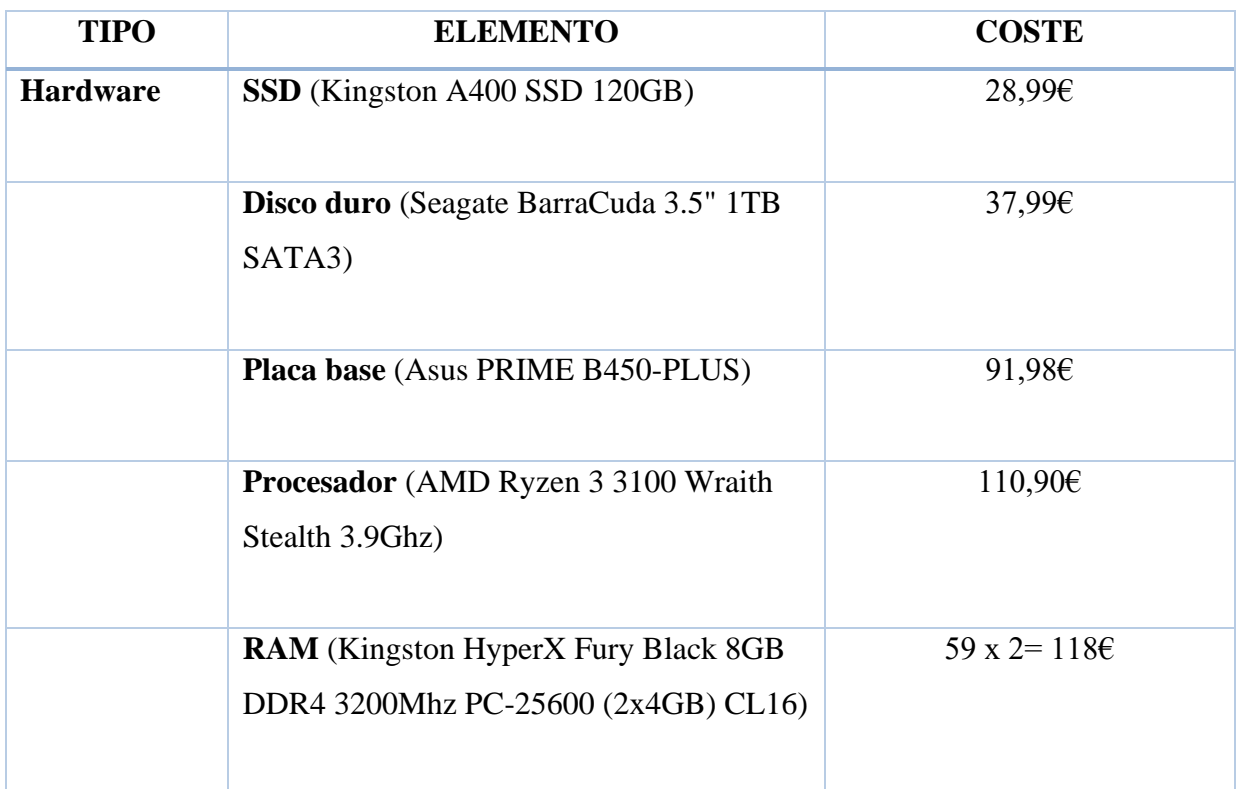

### **10.3.1. Presupuesto recursos técnicos**

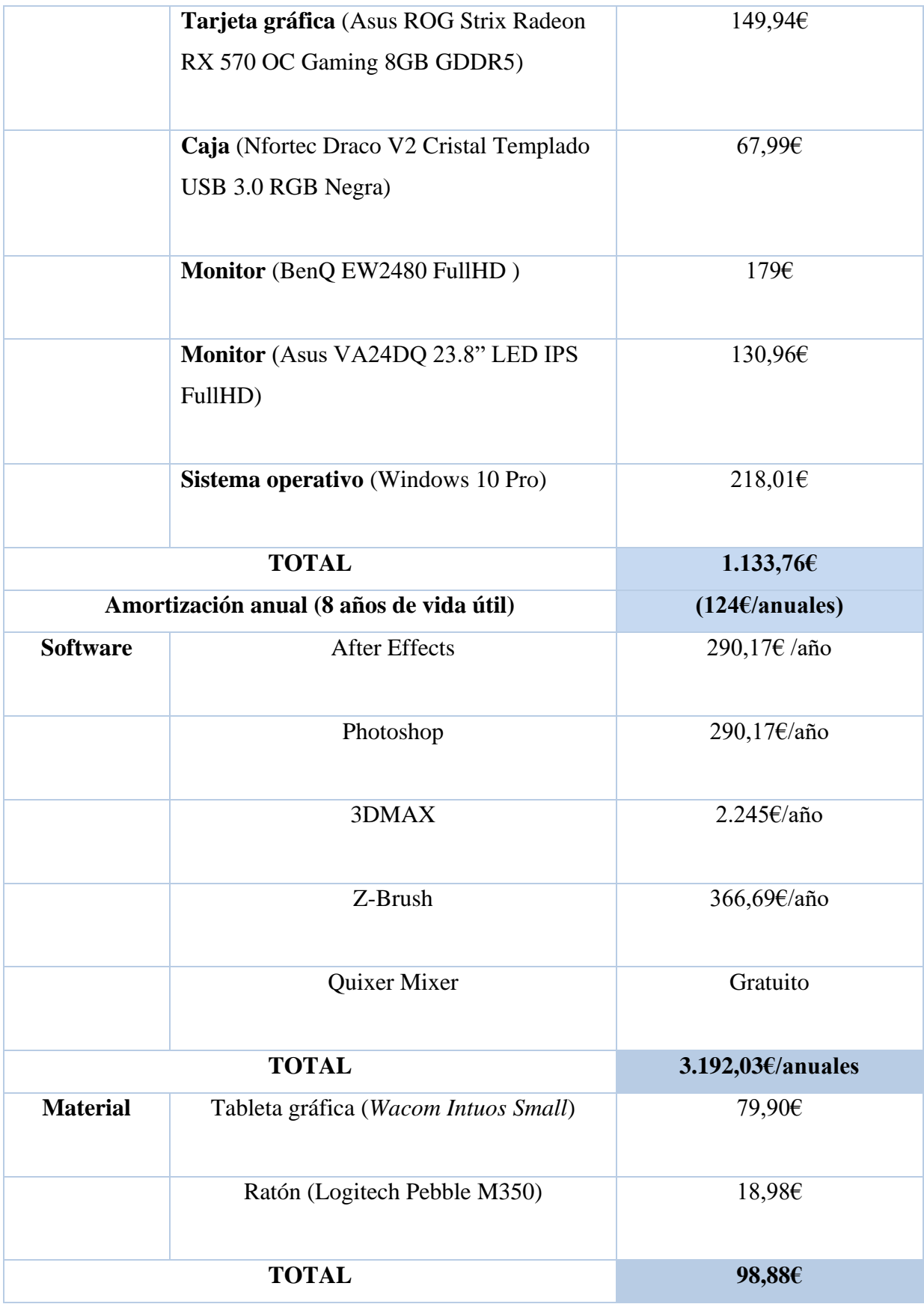

Tabla 2. Presupuesto recursos técnicos. (Elaboración propia, 2021).

### **10.3.2. Presupuesto recursos humanos**

En referencia a los recursos humanos, se tienen en cuenta los diferentes roles necesarios para cada una de las fases de preproducción, producción y postproducción. Los salarios referentes al ámbito de la animación y el 3D no están especificados en ningún convenio oficial del Estado Español, por lo tanto, se ha tenido en cuenta salarios de oficios similares a lo que podría realizar un artista 3D.

En este caso, en cuanto a los roles relacionados con la parte de producción, que hace referencia a las fases de modelado, texturizado, animación e iluminación, se ha establecido el salario de un programador y diseñador web, ya que ambos roles tienen relación con el ámbito de la informática y requieren el uso constante de un ordenador y *softwares*. Es importante destacar que no se requiere de los profesionales de modelado, texturizado, animación e iluminación en todo el proceso de producción, por lo tanto, estos serían contratados únicamente para un período de tiempo concreto. Sin embargo, en este caso, como hemos mencionado con anterioridad, al no obtener dichos salarios, se tiene en cuenta un único rol que abarcará todos estos roles en la fase de producción.

Lo mismo ocurre con la fase de preproducción, los roles de *concept artist*, *storyboard* y el departamento de arte en general, tampoco constan en el Boletín Oficial del Estado, por lo tanto, se ha buscado un oficio que realice tareas similares, como un ilustrador en el sector de las artes gráficas.

Por otro lado, la parte de la postproducción, se ha tenido en cuenta el rol de editor montador de vídeo y editor de audio.

Todos estos salarios se han extraído del Boletín Oficial del Estado Español (2009) (2021), ya que en este caso interesa poder mostrar los salarios de dichos profesionales en un ámbito nacional.

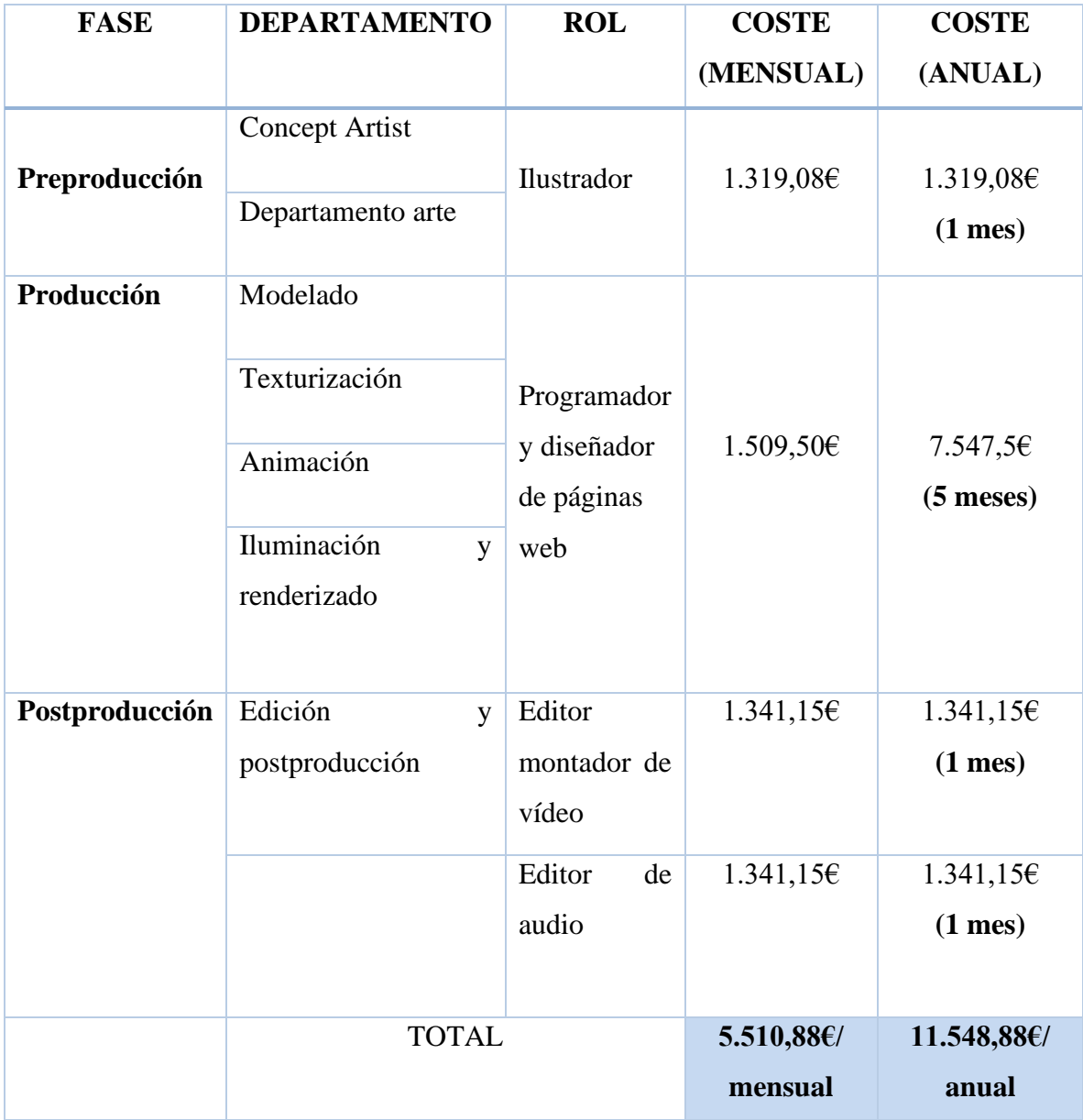

Tabla 3. Presupuesto recursos humanos. Fuente: Boletín Oficial del Estado 2009 y 2021.

### **10.4. Aspectos legales**

En cuanto a aspectos legales, este trabajo académico al ser práctico debe tener en cuenta ciertos requisitos legales en referencia al producto final.

En el caso de la música, como se ha mencionado anteriormente, está se ha creada por una compañera experta en el ámbito de la composición musical. Por ende, Yasmin El Akkad, la compositora ha firmado un contrato de cesión de derechos (consultar *[Anexo](#page-101-0)* 11.2), en el cual otorga todos los derechos de la composición musical a la interesada, Mireia Parra.

Por otro lado, una vez finalizado este proyecto, se valorará inscribir la pieza en *Creative Commons* usando una licencia de Reconocimiento-No Comercial-Sin derivadas. Esta licencia, permite que la obra pueda compartir-se, pero en todo momento se obliga a mencionar la autoría de la obra, no se podrá usar con fines comerciales y no se podrán generar obras derivadas de la original.

Finalmente, en lo que respecta a la parte teórica de este proyecto, está se ha construido a partir de diferentes autores y fuentes de información, los cuales han sido citados correctamente siguiendo el Estilo Apa.

# **11.Anexo**

# **11.1. Factores de riesgo**

Figuras Anexo 1. Prevalencia de alguna enfermedad mental (ansiedad, depresión u otros problemas mentales) según sexo y grupo de edad (%). España 2017.

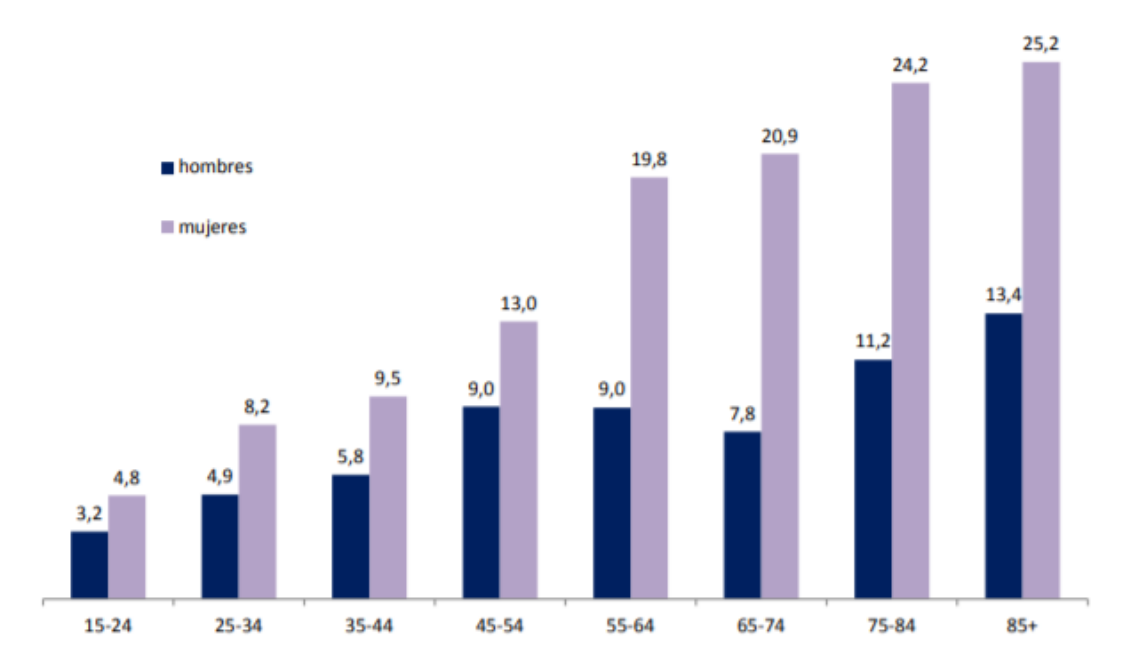

# **11.2. Elaboración del proyecto**

Figuras Anexo 2. Fase Modelado. (Elaboración propia, 2022).

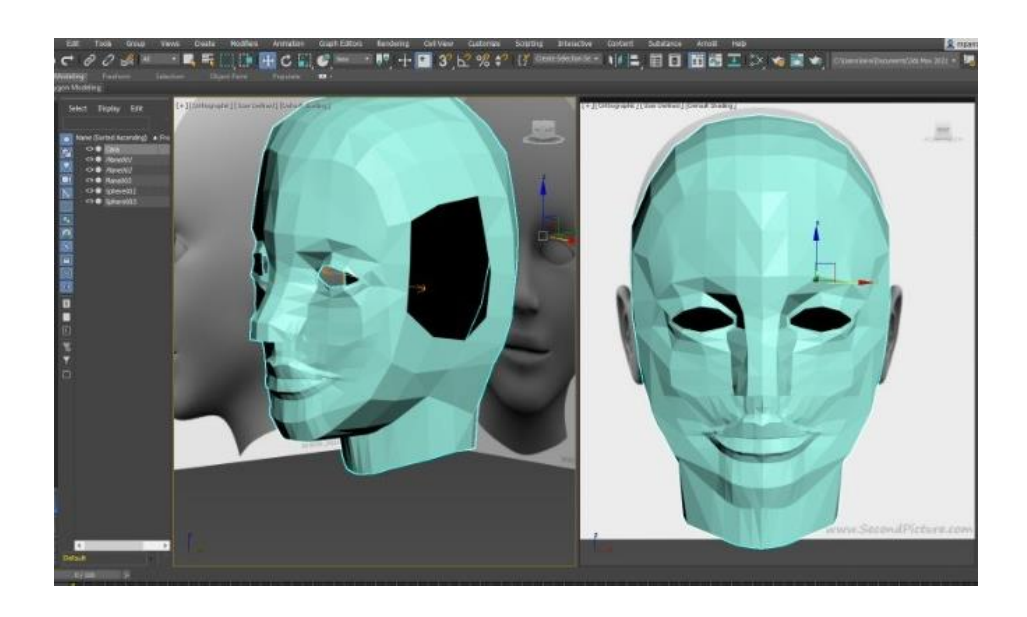

Figuras Anexo 3. Modelado Avanzado I. (Elaboración Propia, 2022).

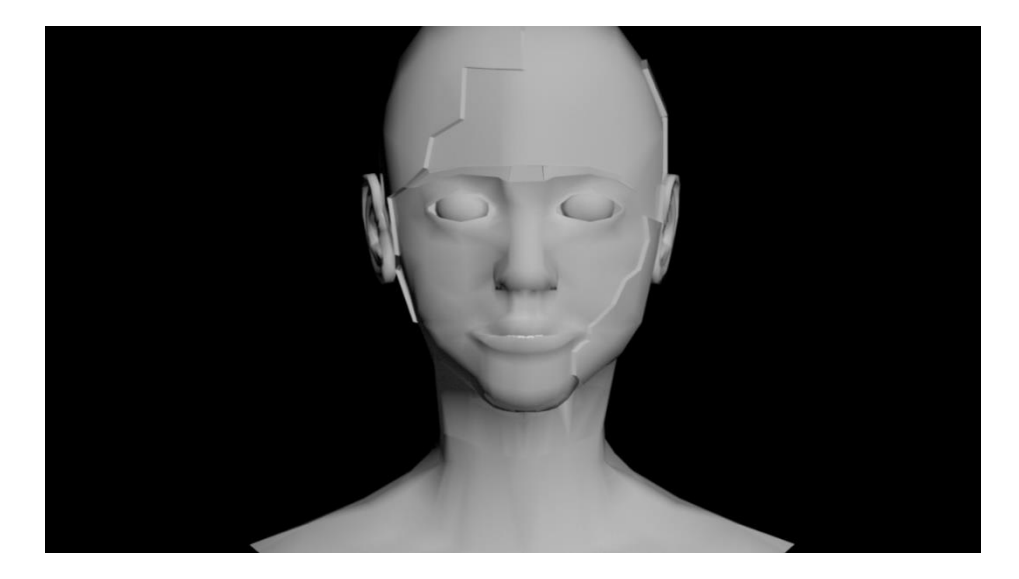

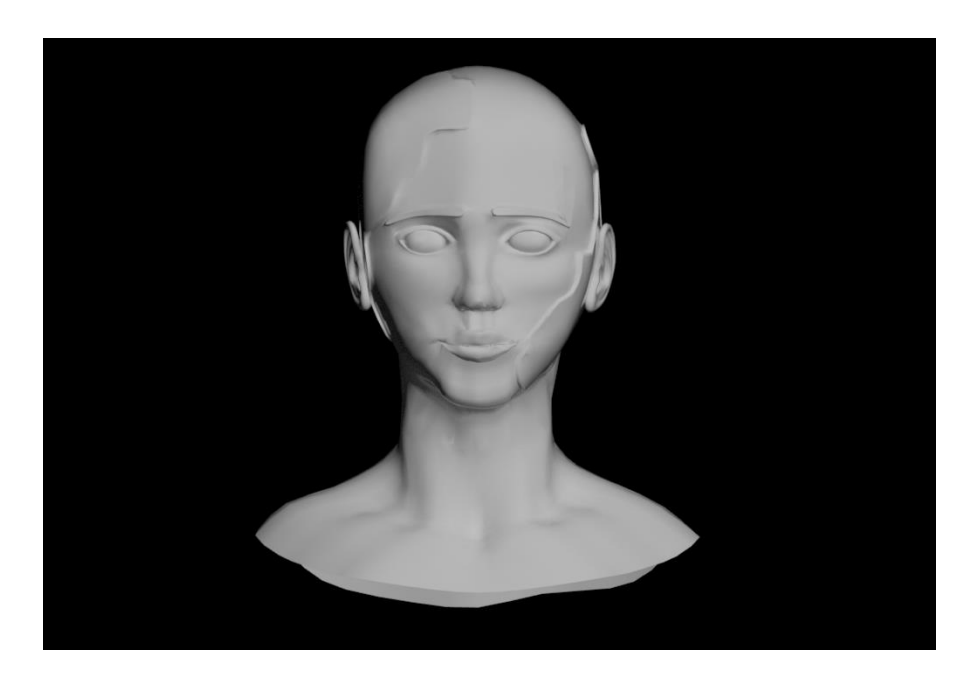

Figuras Anexo 5. Evolución boca y dientes. (Elaboración propia, 2022).

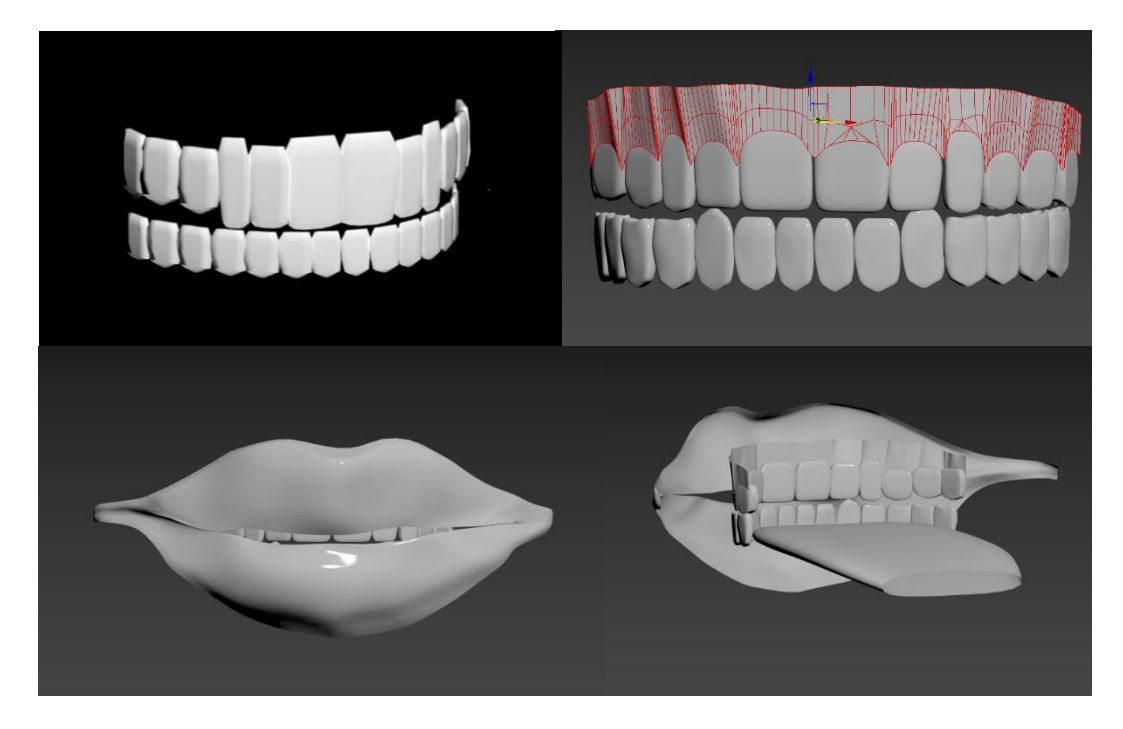

Figuras Anexo 6. Proceso UVMappeo. (Elaboración Propia, 2022).

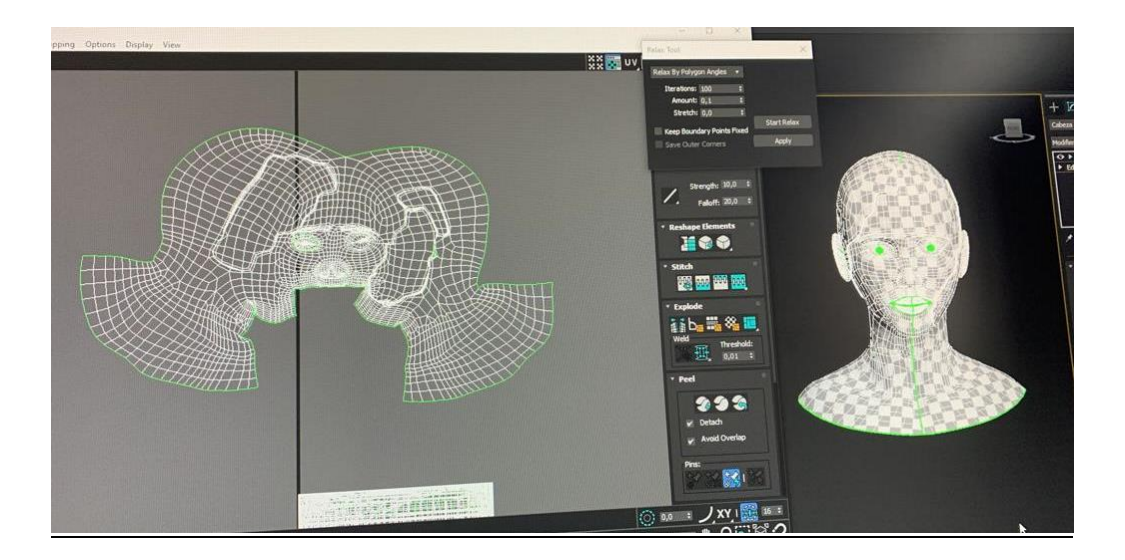

Figuras Anexo 7. Mapa de UV's. (Elaboración Propia, 2022).

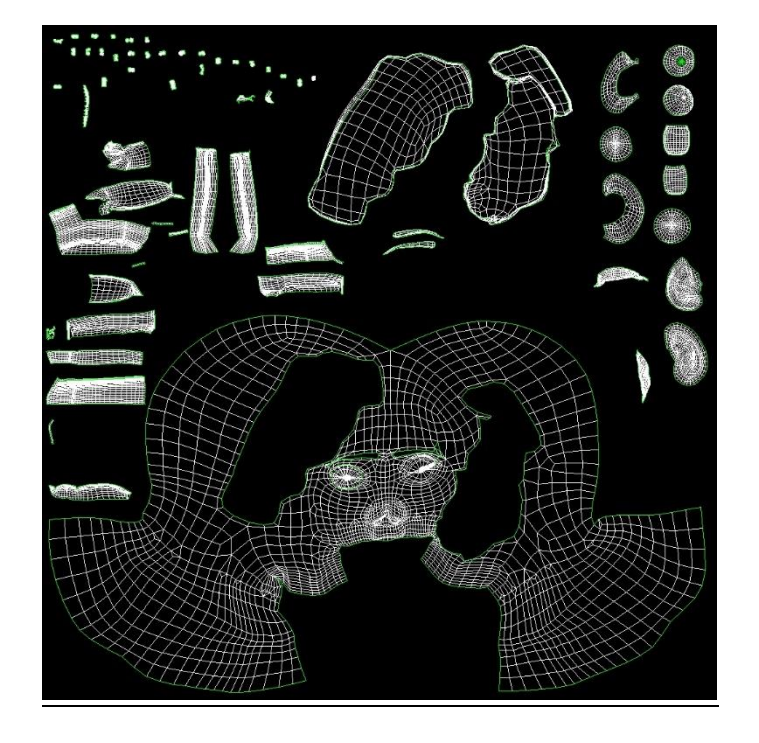

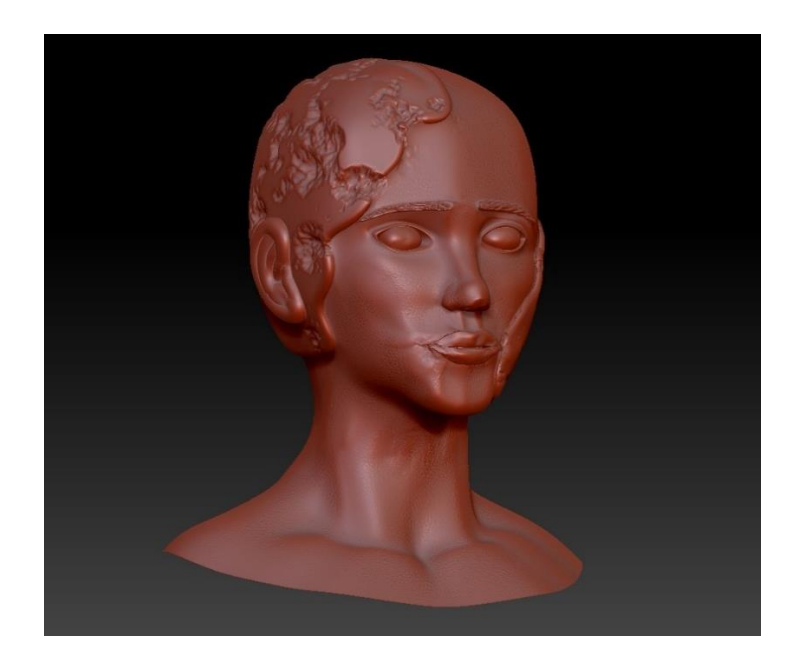

Figuras Anexo 9. Error triangulación X-Normal. (Elaboración Propia, 2022).

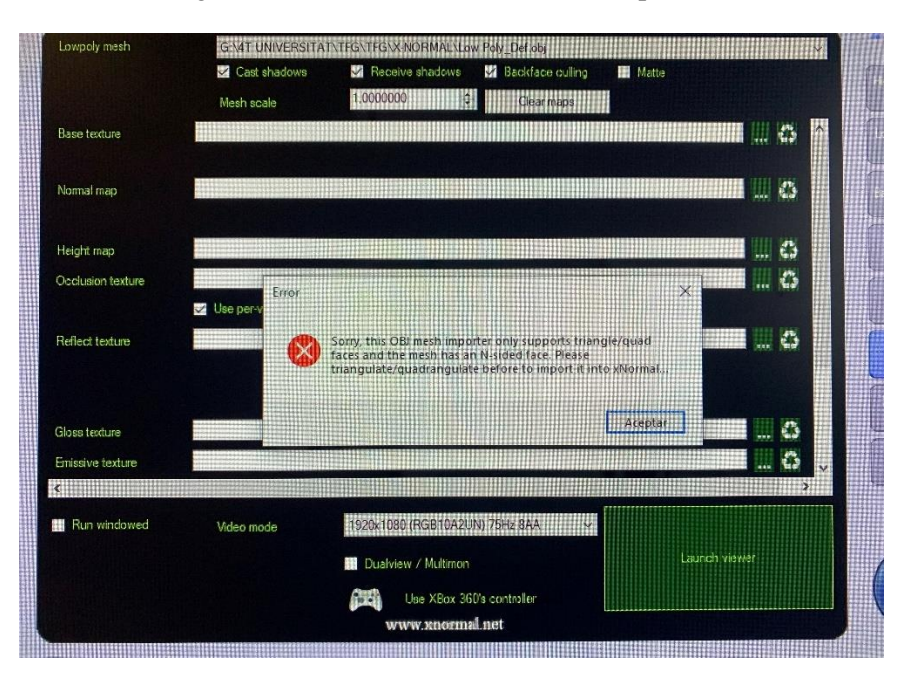

Figuras Anexo 10. Diferencias Mapa de IDs: A través de 3D Max y Photoshop. (Elaboración propia, 2022).

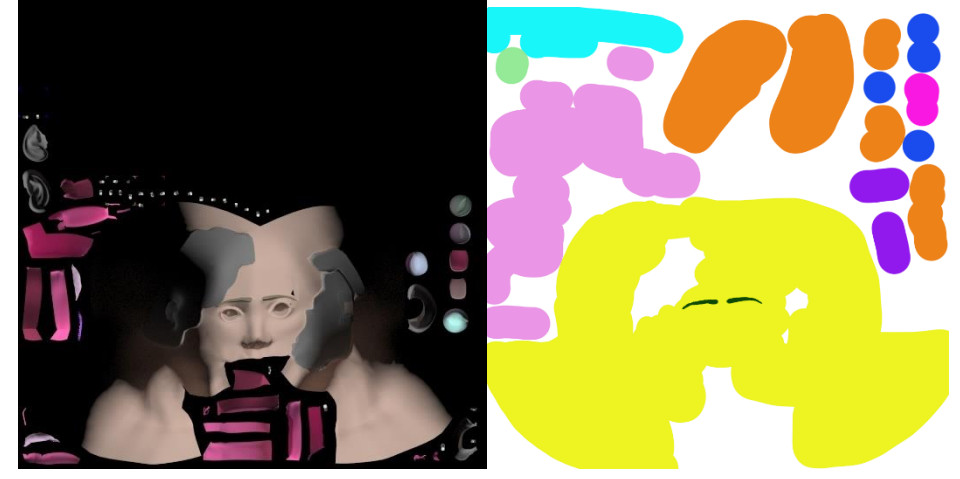

Figuras Anexo 11. Proceso elaboración IDs en 3DMAX. (Elaboración Propia, 2022).

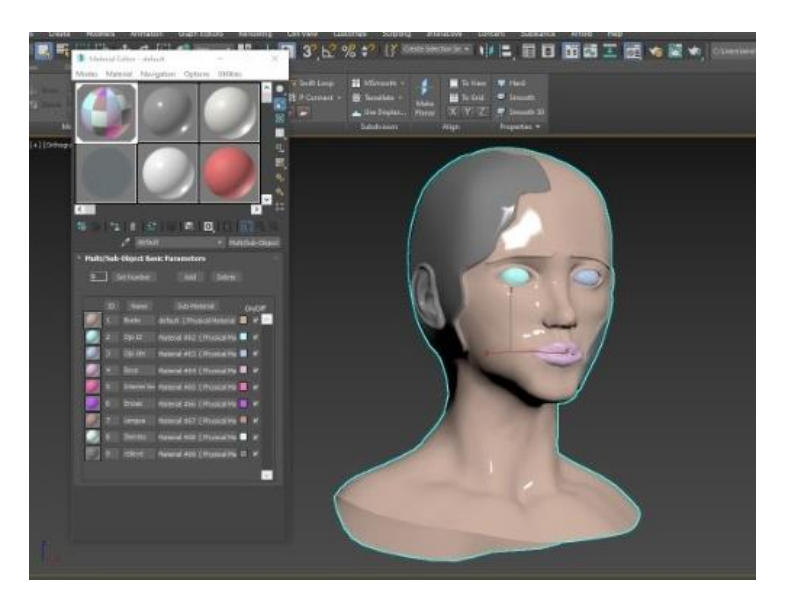

Figuras Anexo 12. Proceso texturización Quixer Mixer. (Elaboración Propia, 2022).

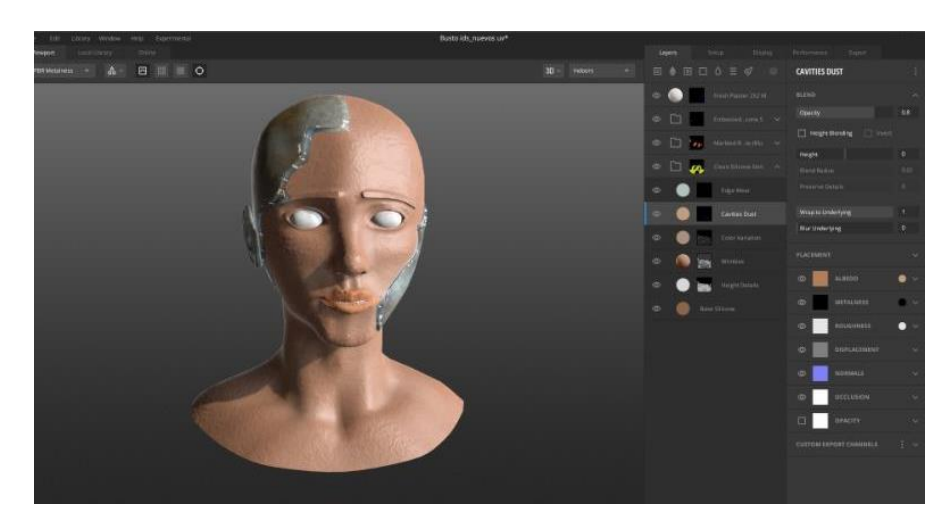

Figuras Anexo 13. Texturas modelado principal: Albedo, Ambien Oclusion, Roughness y Normal Map. (Elaboración Propia, 2022).

Figuras Anexo 14. Texturas modelado secundario: Albedo, Roughness y Normal Map. (Elaboración Propia, 2022).

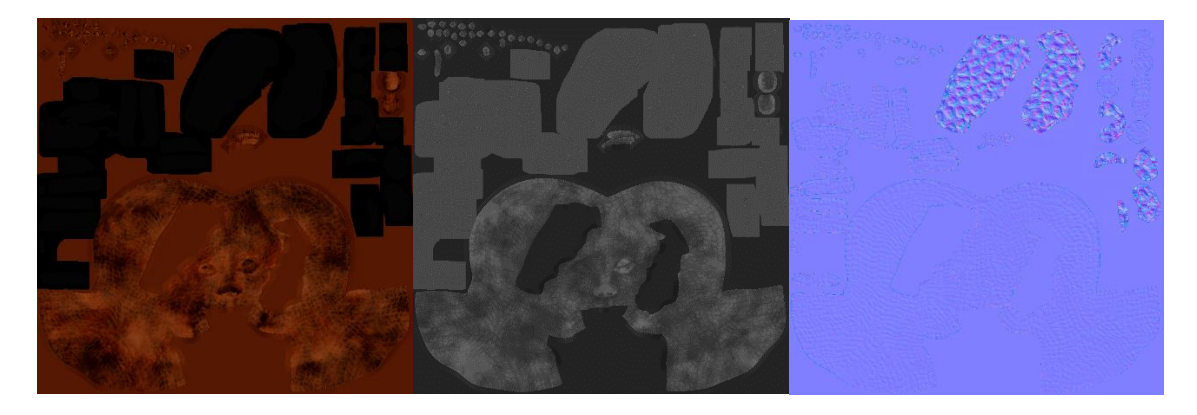

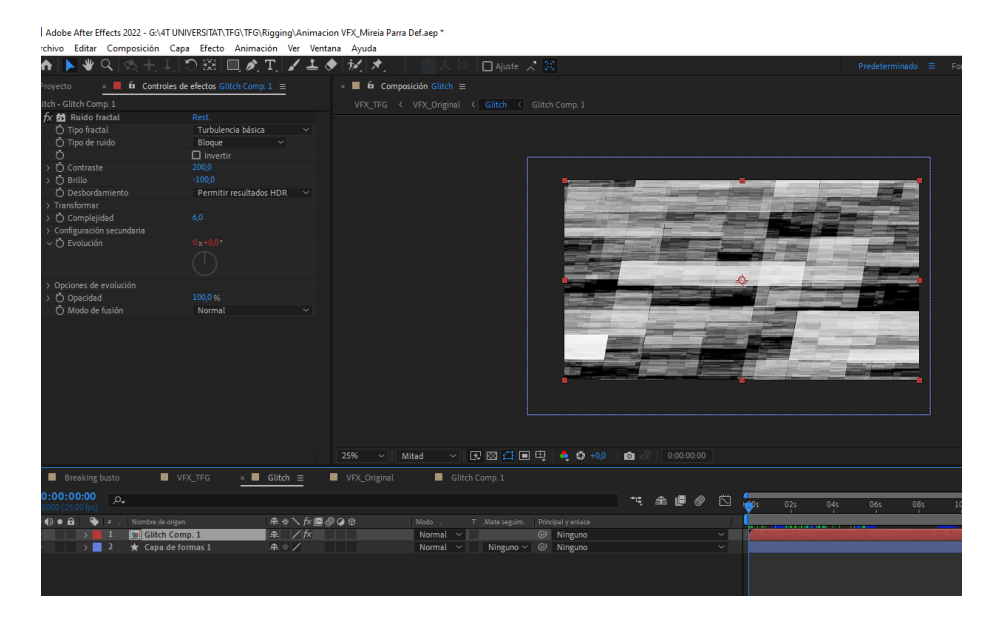

Figuras Anexo 15. After Effects: Efecto de *Glitch*. (Elaboración Propia, 2022).

Figuras Anexo 16. Plug-in Video Compilot: Element 3D. (Elaboración Propia, 2022).

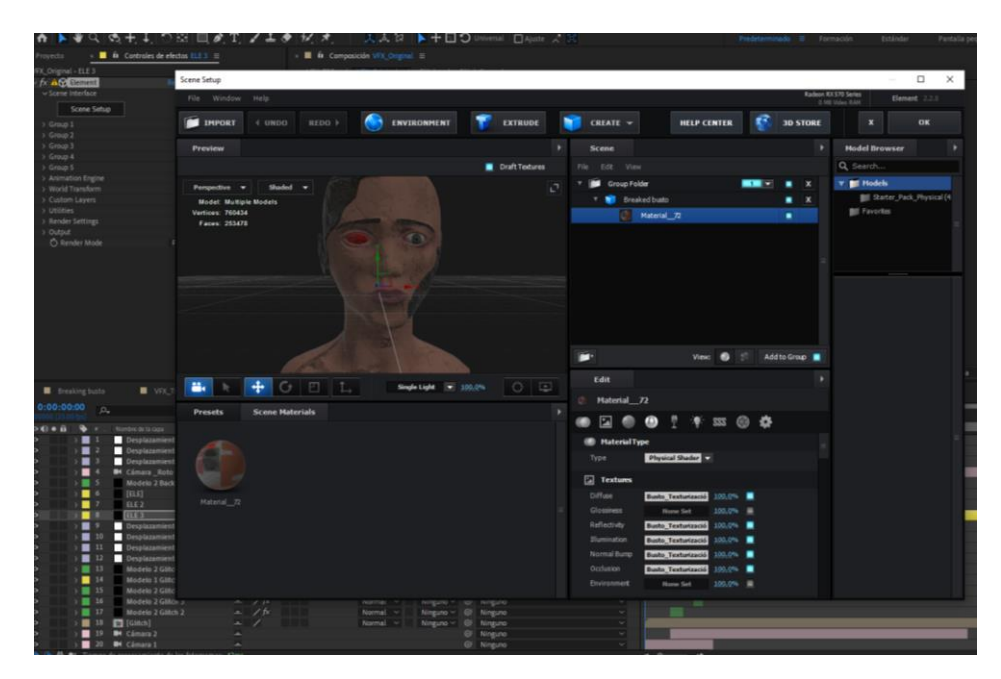

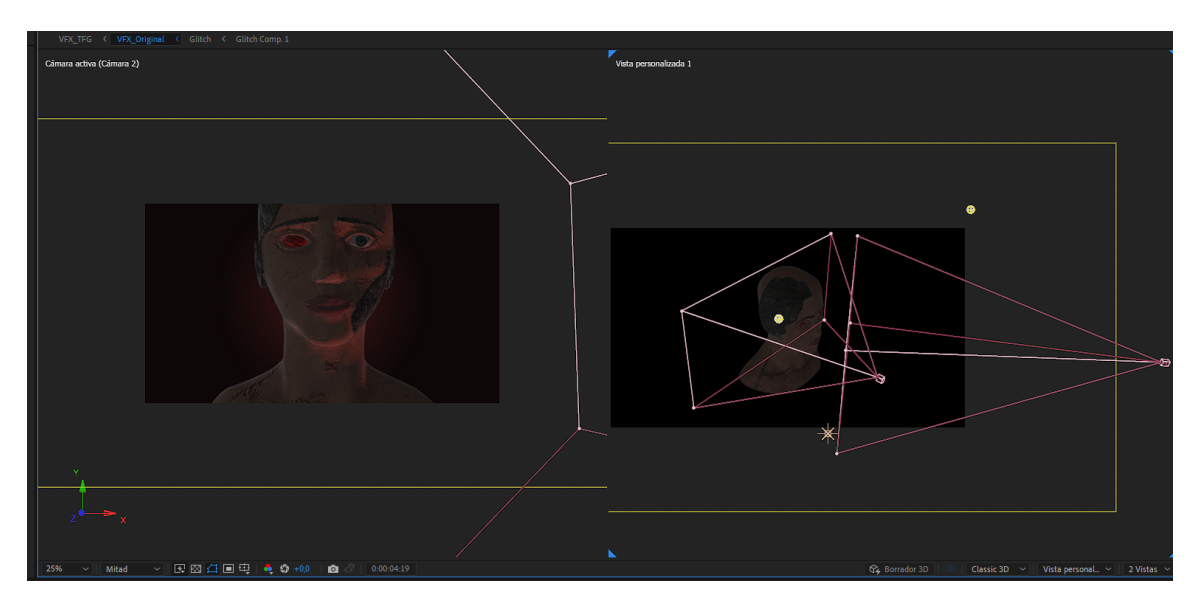

Figuras Anexo 17. Afer Effects: Cámaras y Iluminación. (Elaboración Propia, 2022).

Figuras Anexo 18. After Effects: Efecto rotura modelado principal. (Elaboración propia, 2022).

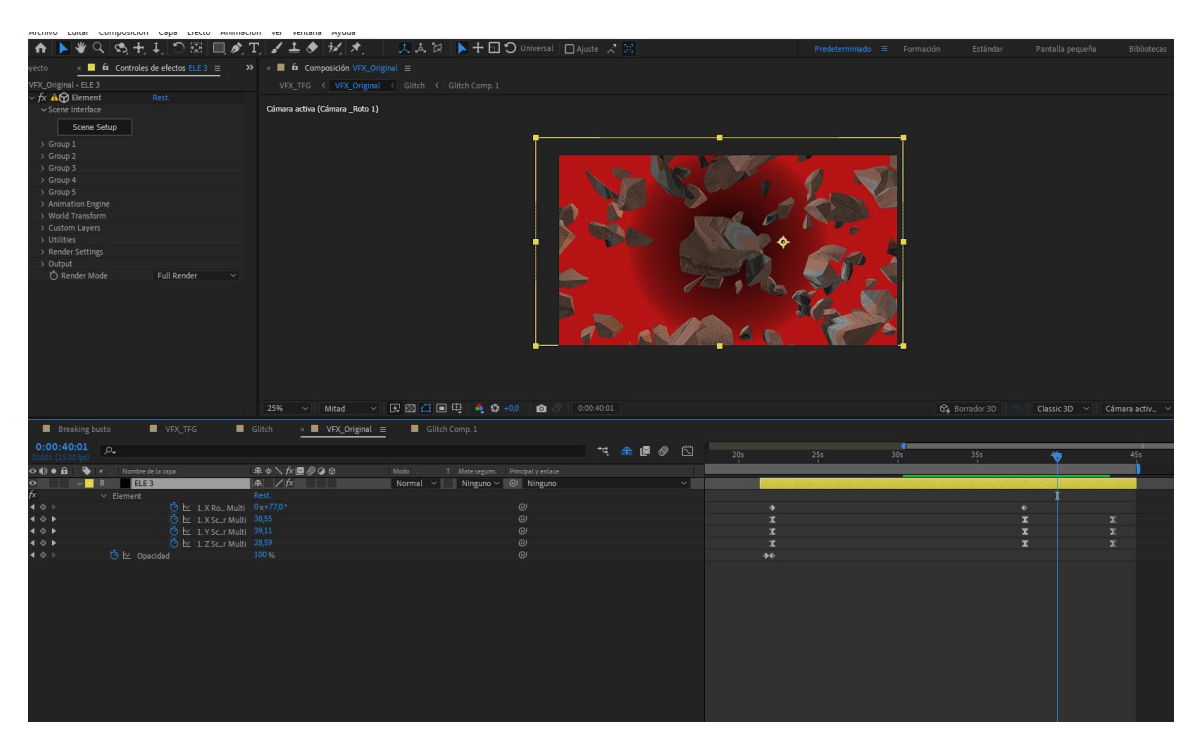

# <span id="page-101-0"></span>**11.3. Contrato cesión de derechos de propiedad intelectual**

Figuras Anexo 19. Contrato cesión de derechos I. (Elaboración Propia, 2022).

#### CONTRATO DE CESIÓN DE DERECHOS DE PROPIEDAD INTELECTUAL

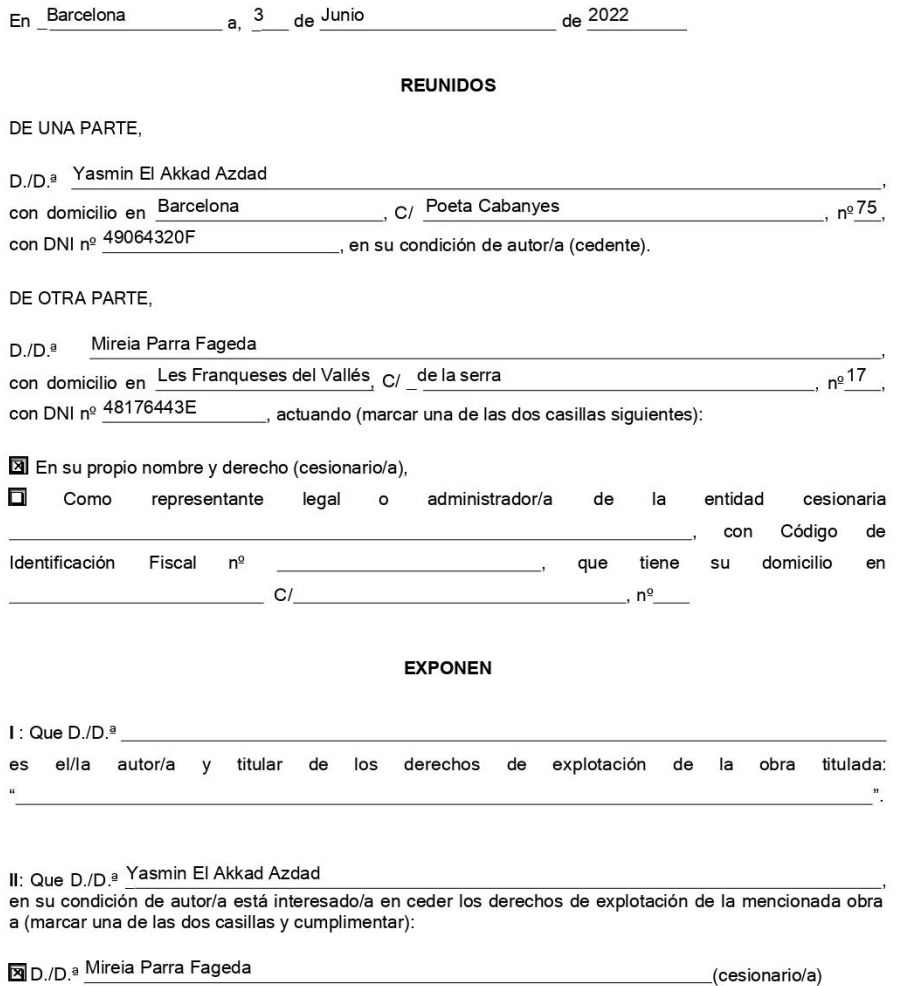

La entidad cesionaria\_

que a su vez está interesado/a en aceptar dicha cesión, lo que llevan a efecto de acuerdo con las siguientes:

Figuras Anexo 20. Contrato cesión de derechos II. (Elaboración propia, 2022).

#### **ESTIPULACIONES**

#### PRIMERA. CESIÓN EN EXCLUSIVA

D./D.ª Yasmin El Akkad Azdad

cede del apartado 2 del en exclusiva, los derechos de explotación de la obra titulada: "La ansiedad: Banda sonora

" a (marcar una de las dos casillas y cumplimentar):

#### X D./D.ª Mireia Parra Fageda

La entidad

que acepta la cesión en los términos previstos en este contrato.

En lo no estipulado expresamente por las partes en el presente documento, será de aplicación lo dispuesto para la transmisión de derechos inter vivos en los artículos 43 y siguientes del Texto Refundido de la Ley de Propiedad Intelectual, aprobado por Real Decreto Legislativo 1/1996, de 12 de abril.

#### SEGUNDA. DERECHOS CEDIDOS Y MODALIDADES DE EXPLOTACIÓN PREVISTAS

Los derechos de explotación de la obra que se ceden son los de reproducción, distribución, comunicación pública y transformación, en cualquiera de las modalidades de explotación existentes y conocidas al día dela fecha.

#### TERCERA. ÁMBITO TEMPORAL DE LA CESIÓN

El autor/a cede los derechos de explotación de su obra, a que se refiere la estipulación anterior, por el plazo máximo de duración de los mismos previsto en el Texto Refundido de la Ley de Propiedad Intelectual, es decir, hasta su paso al dominio público.

#### CUARTA. ÁMBITO TERRITORIAL DE LA CESIÓN

La cesión de los derechos de explotación se extiende a todos los países del mundo.

#### QUINTA. REMUNERACIÓN PROPORCIONAL

EI/La cedente y eI/la cesionario/a o la entidad cesionaria convienen que la remuneración que percibirá el/la autor/a como contraprestación por la cesión será de un 0 por ciento de los ingresos de explotaciónde la obra.

#### Figuras Anexo 21. Contrato cesión de derechos III. (Elaboración Propia, 2022).

#### SEXTA. JURISDICCIÓN APLICABLE

"EL REALIZADOR" contará con un periodo 70 años a partir de la firma de este contrato para realizar la adaptación<br>de "LA OBRA". En caso de que "EL REALIZADOR" en el tiempo anteriormente mencionado no realice la adaptación, los derechos serán devueltos a "EL AUTOR"

Una vez leída cada una de las disposiciones del presente contrato las partes se dan por enteradas de su contenido y efectos legales, por lo cual lo ratifican firmándolo.

EL/LA CEDENTE

EL/LA CESIONARIO/A Mireia Parra Fageda

Yasmin El Akkad Azdad